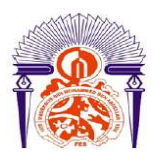

l

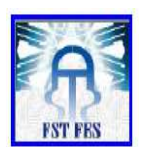

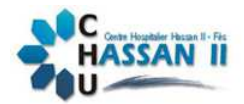

### **LICENCE Electronique Télécommunication et Informatique (ETI)**

**RAPPORT DE FIN D'ETUDES** 

**Intitulé :** 

# **Etude de la supervision d'un système de transport pneumatique**

**Réalisé Par :** 

# **NACER Abdelmalek**

**Encadré par :** 

**Pr** ECHATOUI Nor-Said **(FST FES)**

**Mr** SOSSEY Ismail **(CHU Hassan II)** 

**Soutenu le 11 Juin 2014 devant le jury** 

**Pr H.EL MARKHI** (FST FES)

**Pr** T.LAMHAMDI (FST FES)

**Pr** N.S ECHATOUI **(FST FES)**

*Dédicace* 

*Je dédie ce modeste travail* 

*A mes parents qui m'ont donné beaucoup de soutien et d'encouragement. Aucun hommage ne pourrait être à l'hauteur dont ils ne cessent de me combler. Que dieu leur procure bonne santé et longue vie,* 

*A mes frères et mes sœurs pour leur véritable et sincère amour. Je leur souhaite, une vie plein de succès avec beaucoup de bonheur,* 

*A tous mes amis et à tous les personnes qui m'aiment pour les moments forts et agréables passés ensembles.*

# Remerciements

Je tiens à remercier tout d'abord ma famille et mes parents pour leur soutien moral.

Je tiens particulièrement à remercier Mr SOSSEY Ismail ingénieur d'état au CHU Hassan 2 qui m'a encadré pendant toute la durée de mon stage avec beaucoup de sympathie.

Je tiens à remercier Mr ECHATOUI Nor-Said professeur à la faculté des sciences et techniques de Fès, pour son aide, ses précieux conseils sa disponibilité tout au long du stage.

Je tiens à remercier aussi Monsieur ZINE El ABIDIN Abdelali le chef du pôle d'ingénierie et maintenance.

Je tiens aussi à remercier l'ensemble des personnes que j'ai rencontrai au centre hospitalier : ingénieures, techniciens, administratifs.

Mes remerciements les plus affectueux à tous mes professeurs de la FSTF pour leurs formations et leurs conseils.

# Sommaire

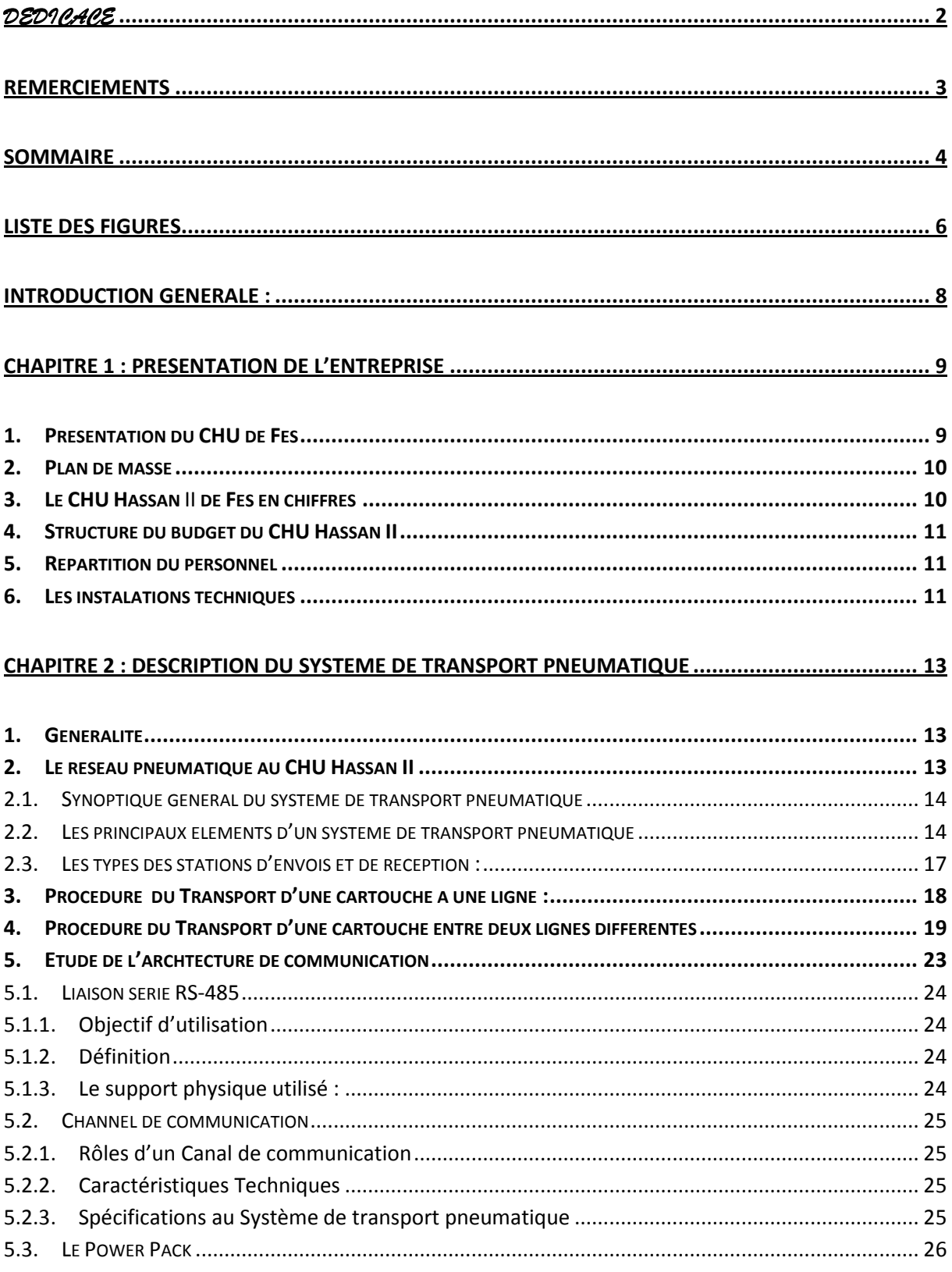

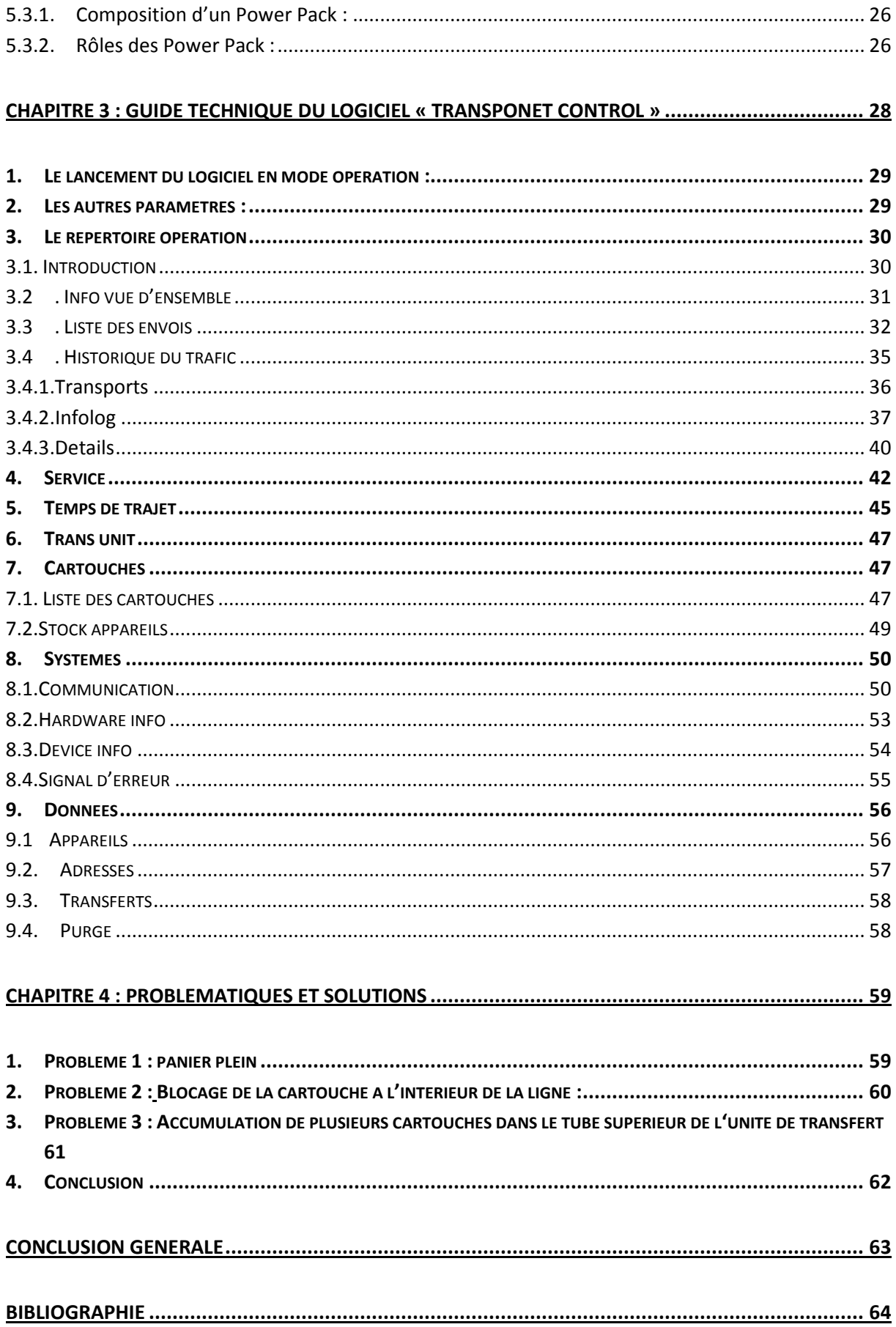

# Liste des figures

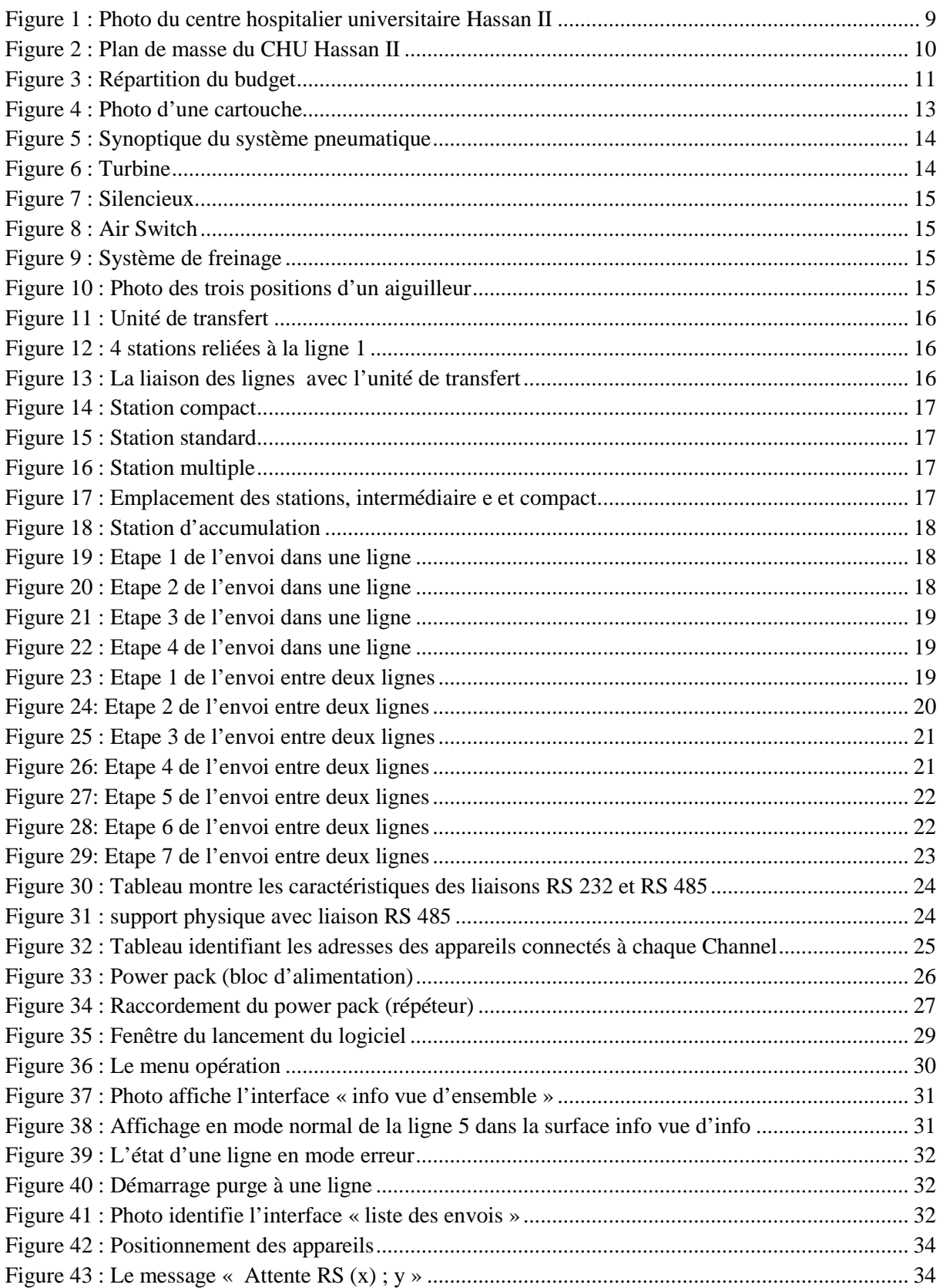

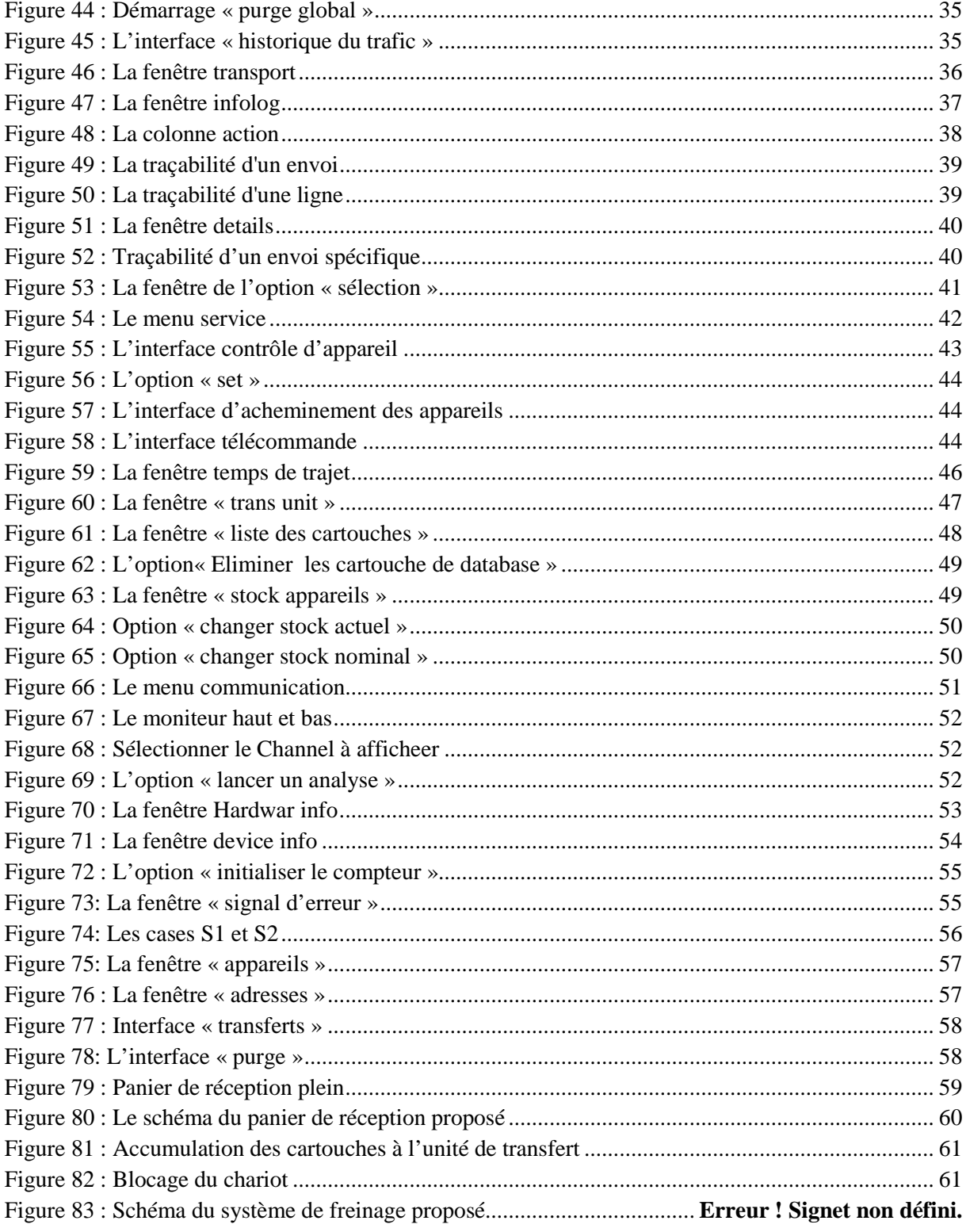

# Introduction générale :

Au CHU Hassan 2 de Fès, le service technique a un rôle majeur qui mérite d'être mis en évidence.

Ma formation à la faculté des sciences et techniques m'offre l'opportunité d'effectuer un stage technique, d'une durée de deux mois. Une occasion de m'immerger dans le monde de l'entreprise. J'ai donc choisi de réaliser cette expérience au Centre Hospitalier Universitaire de Fès, dans le pôle d'ingénierie et maintenance. Le CHU Hassan 2 est Très réputé au Maroc pour la qualité des soins médicaux apportés à ses patients. L'hôpital dispose d'un service technique très développé, dont dépend le bon fonctionnement de l'établissement.

En effet, le CHU de Fès c'est le premier hôpital en Afrique qui a utilisé un réseau pneumatique, il s'agit d'un système de transport de haute technologie qui permet de raccorder tous les services de l'hôpital, pour le transport des prélèvements sanguins, des médicaments, des documents, etc.

Durant ma période de stage, j'ai été chargé de faire une étude de la supervision du système de transport pneumatique et d'élaborer un manuel technique pour le logiciel **TransopNet Control.** 

Avant d'entamer le sujet proprement dit, je commencerai par présenter la structure qui m'a accueilli pendant mon stage, puis je ferai une description du système de transport pneumatique et l'architecture de communication, j'exposerai ensuite le travail effectué sur le logiciel de la supervision. Ma dernière partie sera consacrée aux problèmes du système, que j'ai remarqué durant mon stage ainsi qu'aux solutions proposées.

# Chapitre 1 : Présentation de l'entreprise

**Dans Ce premier chapitre j'expose l'organisme d'accueil, il donne un aperçu sur le Centre Hospitalier universitaire Hassan II, la création, les services disponibles, la capacité litières et les différentes installations techniques.** 

## **1. Présentation du CHU de Fès**

Le centre Hospitalier Universitaire Hassan II de Fès est un établissement semi-public de santé a été crée en novembre 2001 et c'est en janvier 2009 que le nouveau complexe hospitalier a été inauguré par SM le Roi Mohammed VI. Cet édifice sanitaire, prévu pour répondre aux besoins de plus de quatre millions d'habitants (Régions Fès Boulomane, Meknès-Tafilalet et Taza-Al Hoceima-Taounate), a pour objectif d'améliorer le taux de couverture médicale de cette population et de décongestionner les structures sanitaires déjà existantes dans ces régions.

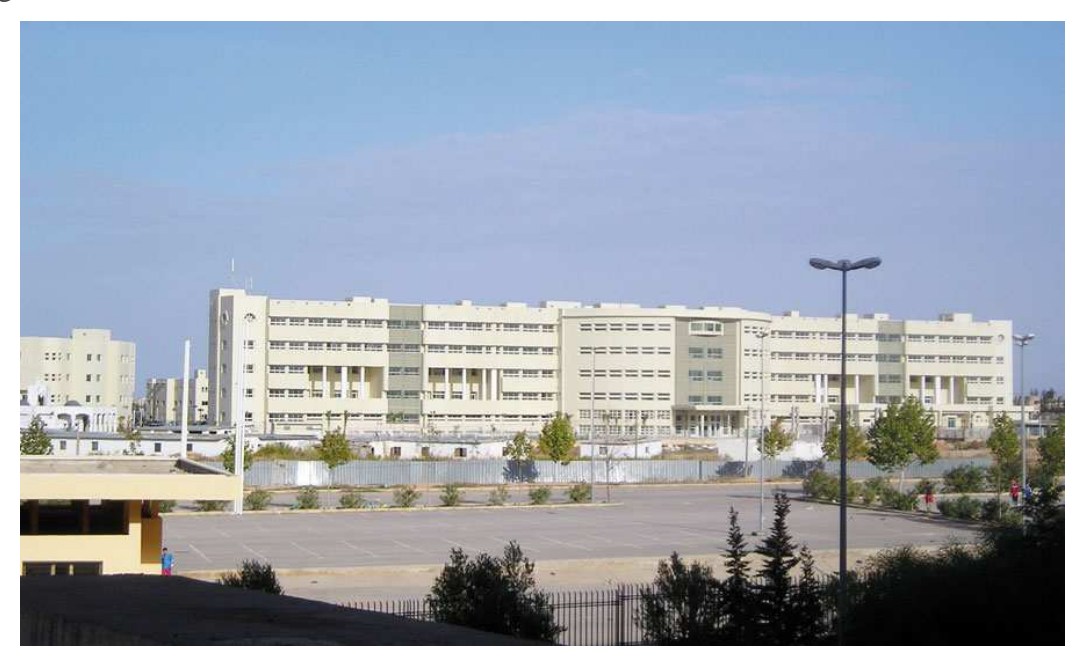

**Figure 1 : Photo du centre hospitalier universitaire Hassan II**

Le CHU de Fès se compose d'un hôpital des spécialités, d'un hôpital mère-enfant, d'un hôpital d'oncologie et de médecine nucléaire, d'un laboratoire central d'analyses médicales et d'un centre de consultations externes.

### **2. Plan de masse**

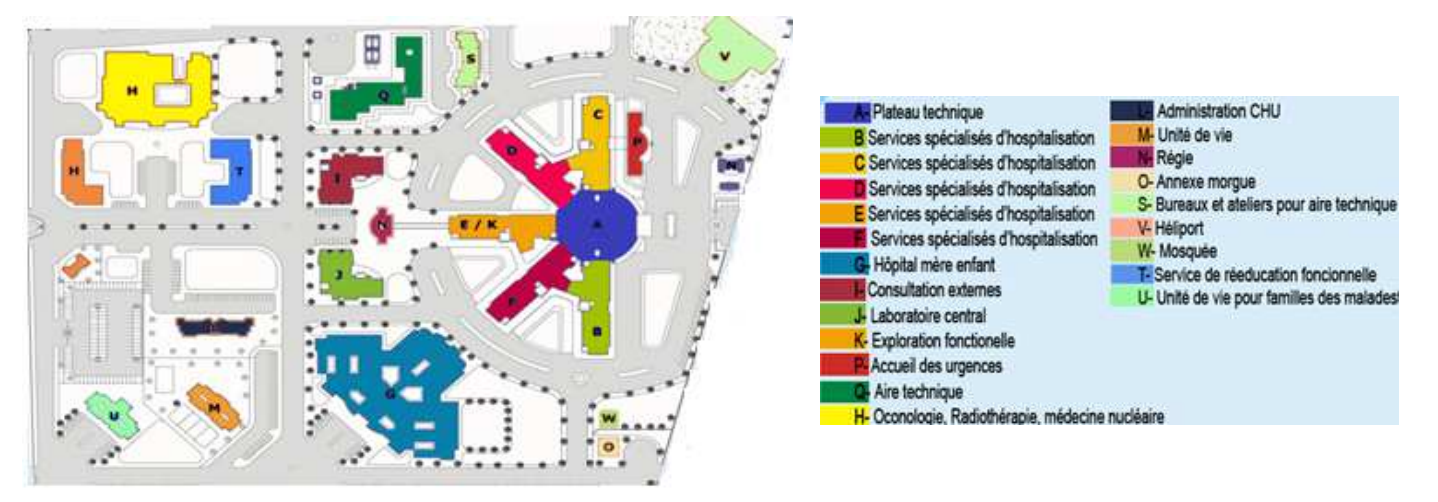

**Figure 2 : Plan de masse du CHU Hassan II**

### **3. Le CHU Hassan** II **de Fès en chiffres 880 lits répartis dans 42 services**

- 430 lits pour les spécialités chirurgicales,
- 350 lits pour les spécialités médicales,
- 65 lits pour la réanimation,
- 35 places pour les urgences.

### **28 salles opératoires**

- 2 salles opératoires multimédias équipées de télémédecine (liaison avec salle de conférence au niveau de la faculté de médecine),
- 3 salles opératoires pour les urgences, 14 salles opératoires pour les différentes spécialités Surface couverte : 78 102 m2.

### **Surface totale : 12 ha.**

### **Coût global : 1, 200 milliard de DH.**

# **4. Structure du budget du CHU Hassan II**

Le budget d'exploitation du CHU de Fès s'élève à 645 323 509,8 Dhs

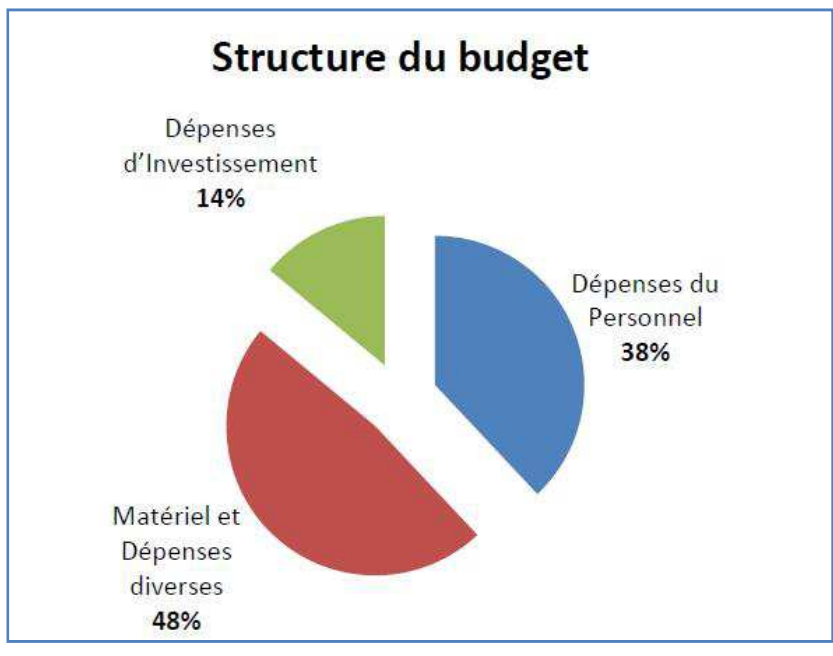

**Figure 3 : Répartition du budget**

## **5. Répartition du personnel**

- **662 personnels medicaux**
- **1048 personnels infirmiers**
- **308 personnels techniques et administratifs**

### **6. Les instalations techniques**

### • **Groupe électrogène**

Dans le **CHU Hassan** II deux groupes électrogènes de 1600 KVA sont installés au local technique afin de pallier la coupure d'alimentation électrique.

### • **Groupe froid**

Deux groupes froids qui permettent la production d'eau glacée pour la climatisation.

### • **Centrale de traitement d'air (CTA)**

A l'hôpital les CTA se situent aux terrasses, leur objectif est de prendre l'air extérieur, de lui faire subir un traitement (le chauffer ou le refroidir, le purifier) et de l'insuffler dans les locaux ayant un besoin en air neuf traité

### • **Chaudière**

Cinq chaudières sont installées au local technique, permettent de produire de la chaleur sous forme d'eau chaude.

- **Bâche à eau**
- **Local Poste de livraison**
- **Trois locaux des postes transformateurs**
- **Système de détection incendie**
- **Système de transport pneumatique**

# Chapitre 2 : Description du système de transport pneumatique

**Dés mon premier jour de stage, mon encadrant m'a présenté le sujet, il s'agissait de réaliser un manuel technique de logiciel de la supervision du système de transport pneumatique. Avant de rentrer dans le sujet j'ai effectué une description du système, ensuite une étude du principe de fonctionnement et finalement j'ai fais une étude de l'architecture de communication.** 

# **1. Généralité**

Un système de transport pneumatique est un réseau à tube dans lequel circule des cartouches en plastique, mus par des turbines entre une station de départ et une station de réception. Un Système de transport pneumatique est capable de garantir le transfert des cartouches de façon rapide et certaine, notamment dans les péages et les grandes surfaces pour les transports de fonds et dans les hôpitaux.

La cartouche est fabriquée en plastique, et d'un diamètre de 11 cm et de longueur de 40 cm, elle est équipée d'une puce électronique permettant son identification.

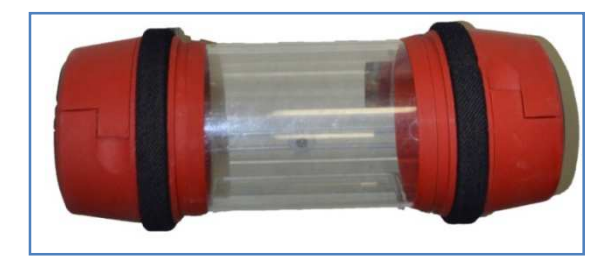

**Figure 4 : Photo d'une cartouche**

# **2. Le réseau pneumatique au CHU Hassan II**

Un manque au personnel fait perdre beaucoup de temps en déplacement inutiles à pieds aux personnels hospitalier.

Dans ce cas le réseau de transport pneumatique apporte une aide fiable et rapide à fin de transporter : prélèvement sanguins, poche de sang, documents, médicaments…Etc. de façon sécurisée et à toute heur à la destination choisie.

L'ensemble des services de l'hôpital peut être connecté au réseau pneumatique : urgence, réanimation, blocs opératoires, laboratoires, pharmacies etc.

Le système de transport pneumatique au CHU HASSAN 2 est débuté en 2007, le projet a permis à ce jour de mettre en service 10 lignes relient 49 stations, réparties au sein des différents services, il offre un déplacement bidirectionnel, permettant des échanges entre les services. Entièrement automatisé et supervisé via un poste de contrôle, ce système garantit un acheminement sécurisé d'un point à un autre. Ce dispositif spécifique offre un vrai gain de temps et de fiabilité en évitant au personnel des allers-retours improductifs, en garantissant une disponibilité 24h/24 et en réduisant les erreurs de destination.

## **2.1.Synoptique général du système de transport pneumatique**

Comme décrit ci-dessus, le système de transports pneumatiques permet d'envoyer des cartouches en toute sécurité entre les différentes stations d'un hôpital. Ci-dessous un schéma type d'un système de transport pneumatique.

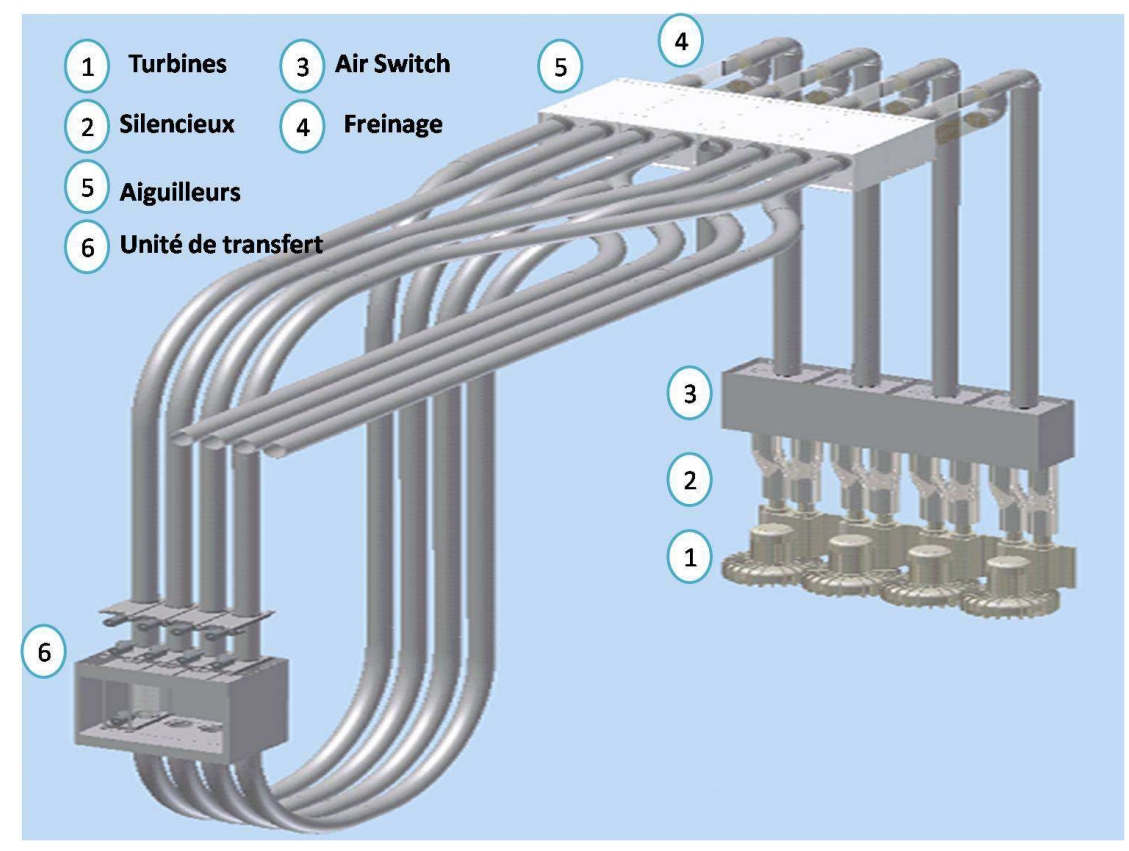

**Figure 5 : Synoptique du système pneumatique**

## **2.2.Les principaux éléments d'un système de transport pneumatique**

#### • **Les turbines :**

Turbines triphasés d'une fréquence de 50 Hz et d'une puissance 5.5Kw ,2.3Kw ou 7.5Kw selon la charge du cartouche et la distance du trajet, permettent de souffler et d'aspirer les cartouches.

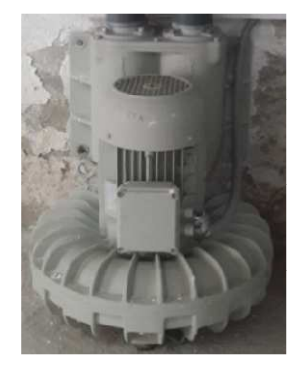

**Figure 6 : Turbine**

• **Silencieux :** 

C'est l'élément fragile dans un réseau pneumatique, son rôle principal c'est la réduction du bruit.

### • **Commutateur d'air :**

Un commutateur d'air (Air Switch) Permettant l'inversion du sens d'écoulement d'air.

A l'intérieur de ce commutateur une carte électronique permet à un moteur d'intervenir pour modifier la position du tube.

- a. Milieu : position du repos
- b. Position1 : pression
- c. Position2 : aspiration
- **Freinage :**

Freinage de cartouche à la fin de la ligne par effet de venturi.

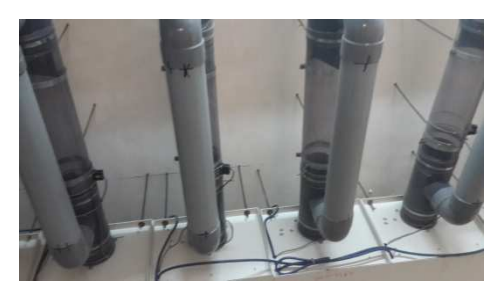

**Figure 9 : Système de freinage**

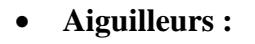

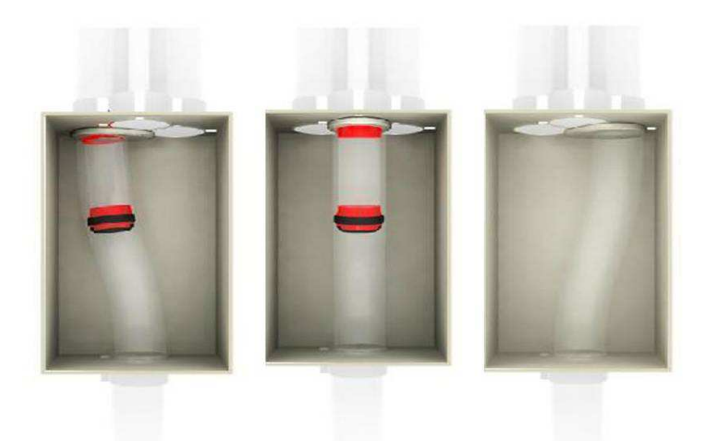

**Figure 10 : Photo des trois positions d'un aiguilleur**

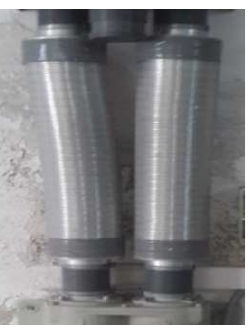

**Figure 7 : Silencieux** 

**Figure 8 : Air Switch** 

Les aiguillages installés ont trois sorties, servent à diriger la cartouche jusqu'à sa destination. A l'intérieur de cet aiguillage, le tube central pivote pour diriger la cartouche vers la destination voulue, un automate intervient pour modifier la position de l'aiguillage selon l'endroit où doit aller la cartouche en actionnant le moteur de l'aiguillage dans un sens ou dans l'autre.

• **Unité de transfert :** 

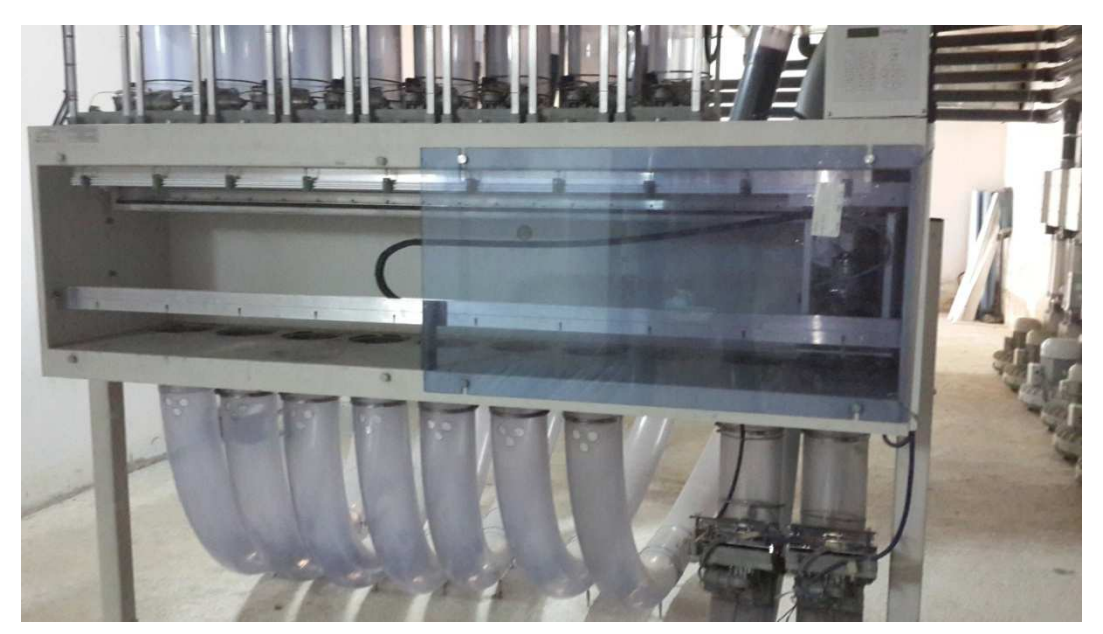

**Figure 11 : Unité de transfert** 

Chaque ligne relie des différentes stations, une **unité de transfert** son rôle est d'assurer le transfert entre les lignes afin de permettre l'envoi des cartouches entre les différentes zones.

Un chariot se déplace à l'aide d'une carte électronique afin de transporter les cartouches d'une ligne à une autre selon la priorité.

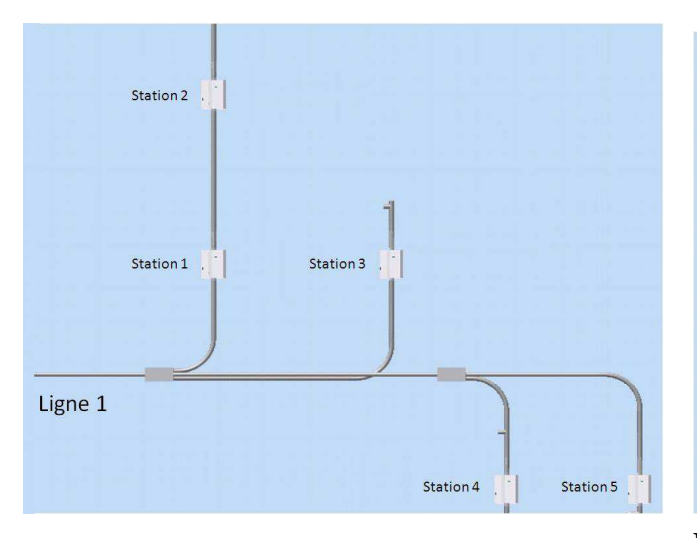

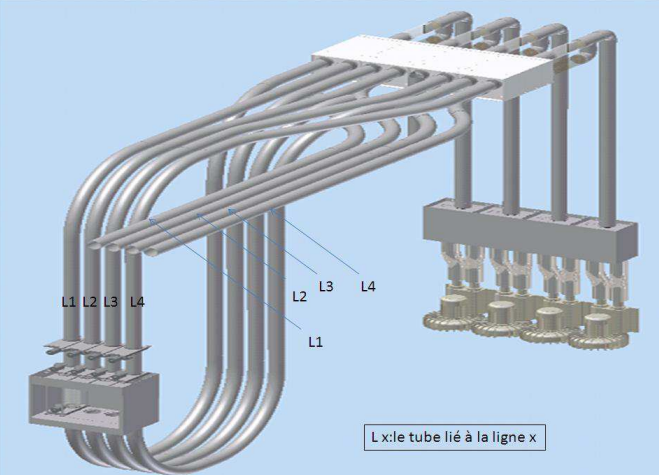

**Figure 12 : 4 stations reliées à la ligne 1 Figure 13 : La liaison des lignes avec l'unité de transfert** 

# **2.3.Les types des stations d'envoi et de réception :**

Les stations d'envoi et de réception se sont des boitiers fabriqués en tôle d'acier pour la protection contre l'incendie, sont contrôlées par un écran de commande ou bien par un poste de supervision.

## • **Station compact :**

C'est une station d'envoie et de réception finale, contrôlée par un écran de commande ou bien par un poste de supervision.

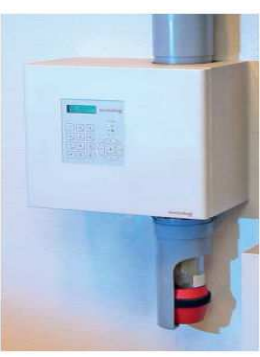

**Figure 14 : Station compact**

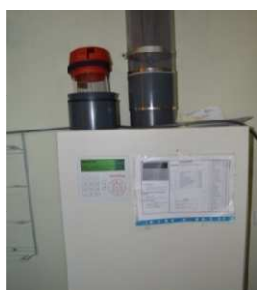

**Figure 15 : Station standard**

### • **Station standard :**

C'est une station qui peut fonctionner comme une station finale ou comme une station intermédiaire entre des autres stations.

### • **Station d'envoi multiple :**

C'est une station qui permet de mettre en position d'envoie 3 cartouches en même temps.

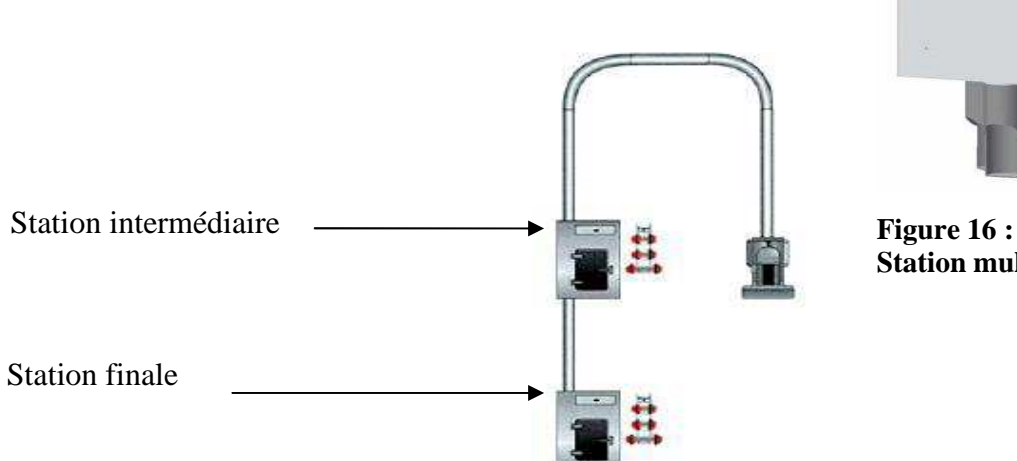

**Station multiple**

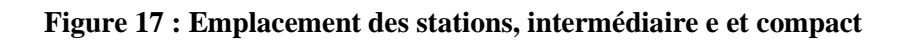

### • **Station de réception à accumulation :**

C'est une station qui peut assurer la réception des 8 cartouches via des plusieurs lignes, cette station se trouve dans les laboratoires.

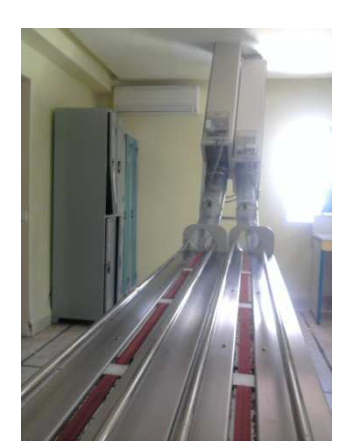

**Figure 18 : Station d'accumulation**

# **3. Procédure du Transport d'une cartouche à une ligne :**

### **Etape 1 : le déclenchement d'envoi**

Pour le déclenchement d'envoi la station est pourvue d'un clavier, il convient de taper le numéro de la station de réception avant d'appuyer sur le bouton d'envoi. La station est pourvue d'un lecteur de code et la cartouche d'une puce électronique portant son numéro.

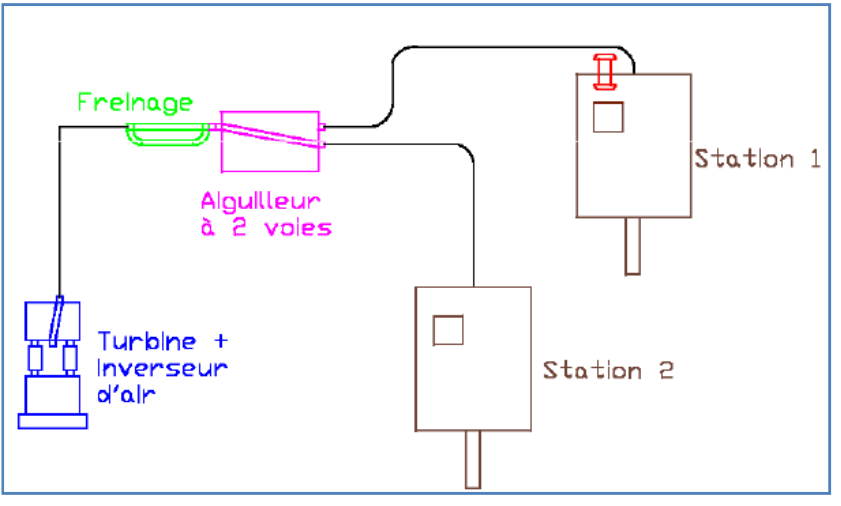

**Figure 19 : Etape 1 de l'envoi dans une ligne** 

### **Etape 2 : aspiration de la cartouche**

- $\checkmark$  Modification de la position des aiguilleurs intermédiaires.
- $\checkmark$  Le démarrage de la turbine (aspiration).

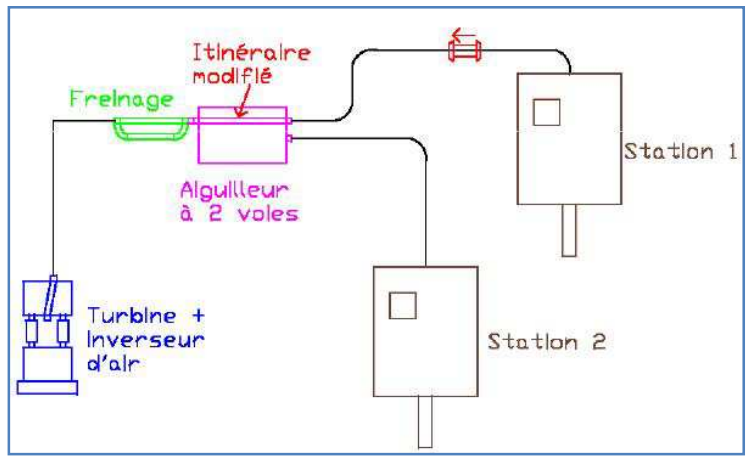

**Figure 20 : Etape 2 de l'envoi dans une ligne** 

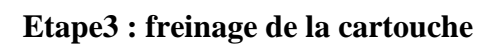

 $\checkmark$  Freinage par l'effet de venturi

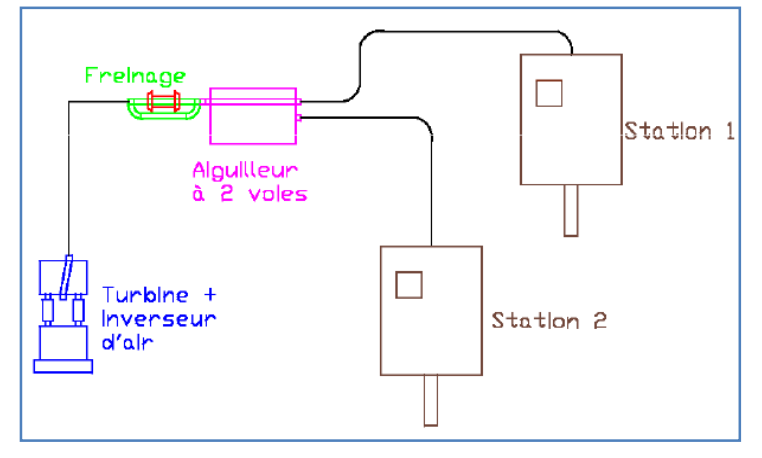

**Figure 21 : Etape 3 de l'envoi dans une ligne**

## **Etape 4 : refoulement vers destination**

- $\checkmark$  Modification des positions des aiguilleurs.
- Inversement de l'écoulement d'air par l'Air Switch. (pression)
- $\checkmark$  Destination de la cartouche.

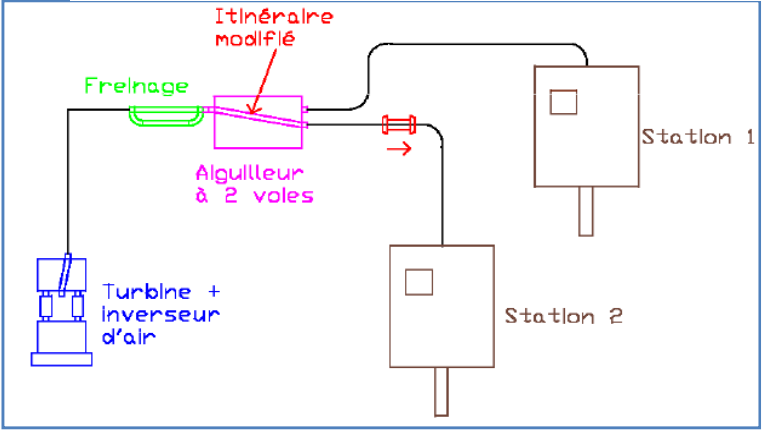

**Figure 22 : Etape 4 de l'envoi dans une ligne**

# **4. Procédure du Transport d'une cartouche entre deux lignes différentes**

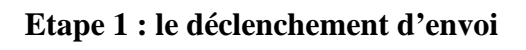

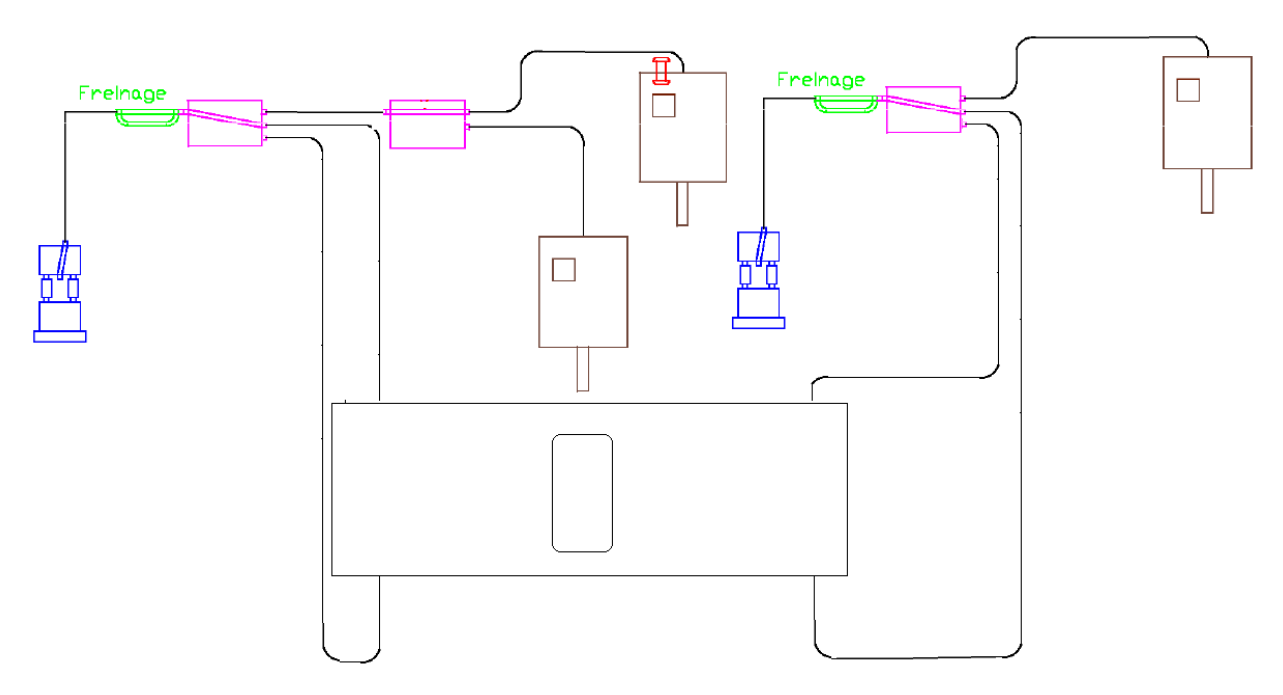

**Figure 23 : Etape 1 de l'envoi entre deux lignes** 

### **Etape 2 :**

- $\checkmark$  Modification des positions des aiguilleurs intermédiaires.
- $\checkmark$  Aspiration de la cartouche.
- $\checkmark$  Freinage.

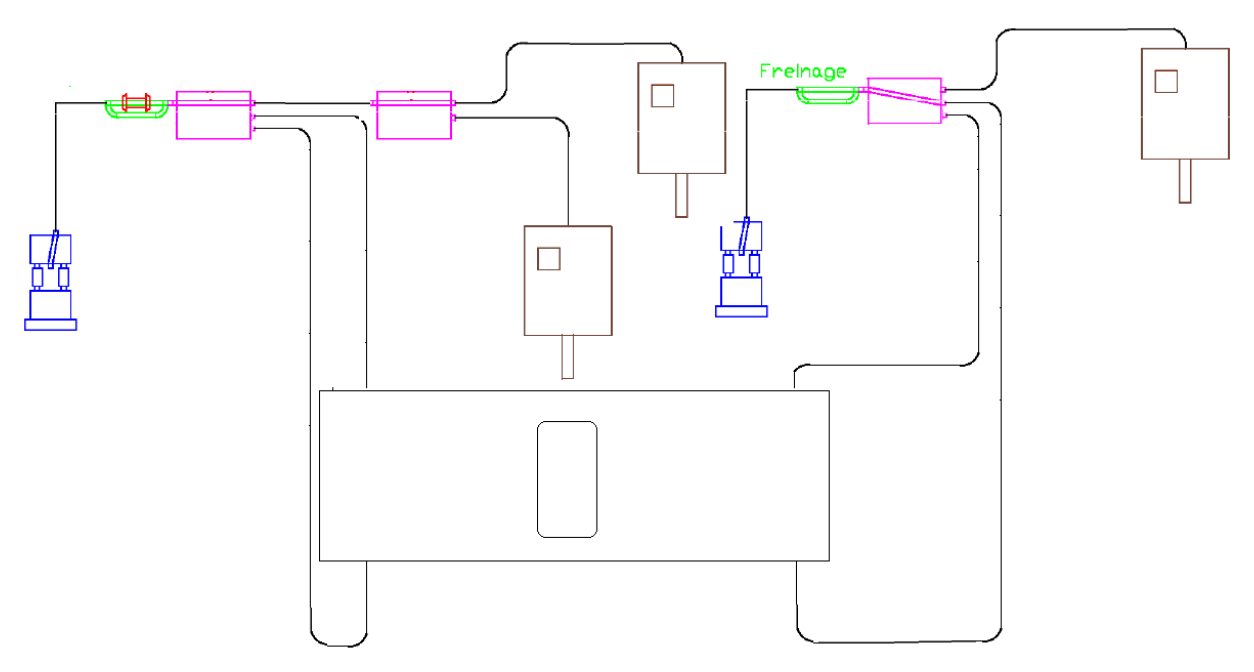

**Figure 24: Etape 2 de l'envoi entre deux lignes** 

### **Etape 3** :

- $\checkmark$  modification de position de l'aiguilleur.
- $\checkmark$  Inversement de l'écoulement d'air par l'Air Switch (pression).
- L'envoi de la cartouche vers l'unité de transfert.

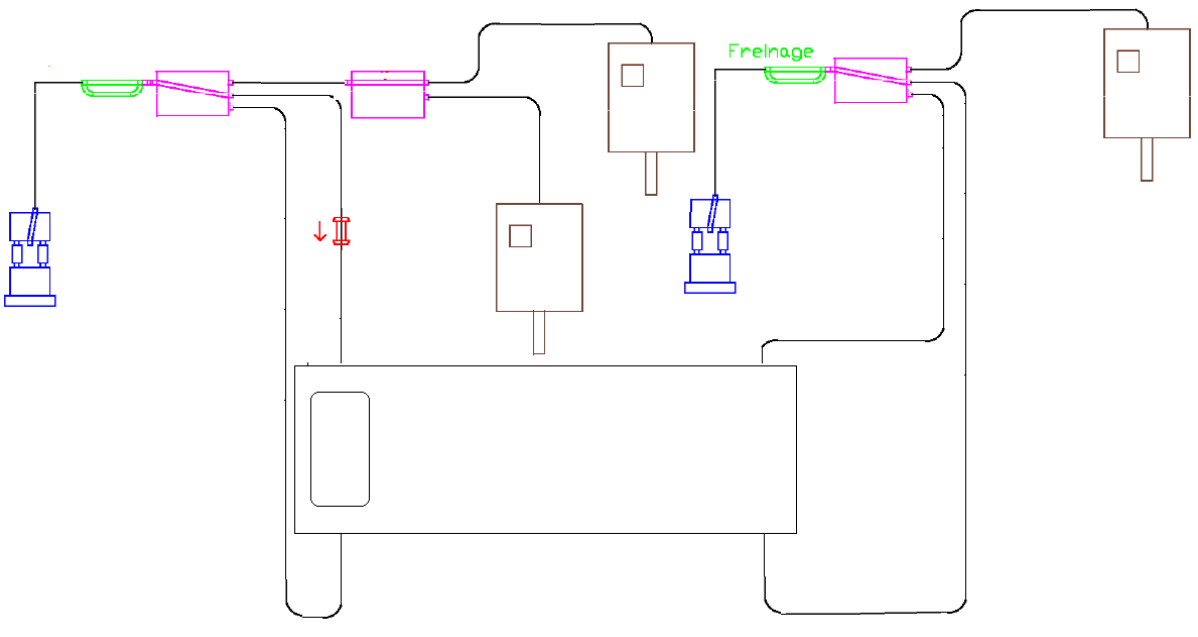

**Figure 25 : Etape 3 de l'envoi entre deux lignes** 

### **Etape 4** :

- arrivée de la cartouche à l'unité de transfert.
- Transporter la cartouche par le chariot vers la ligne destinée selon l'ordre de priorité.

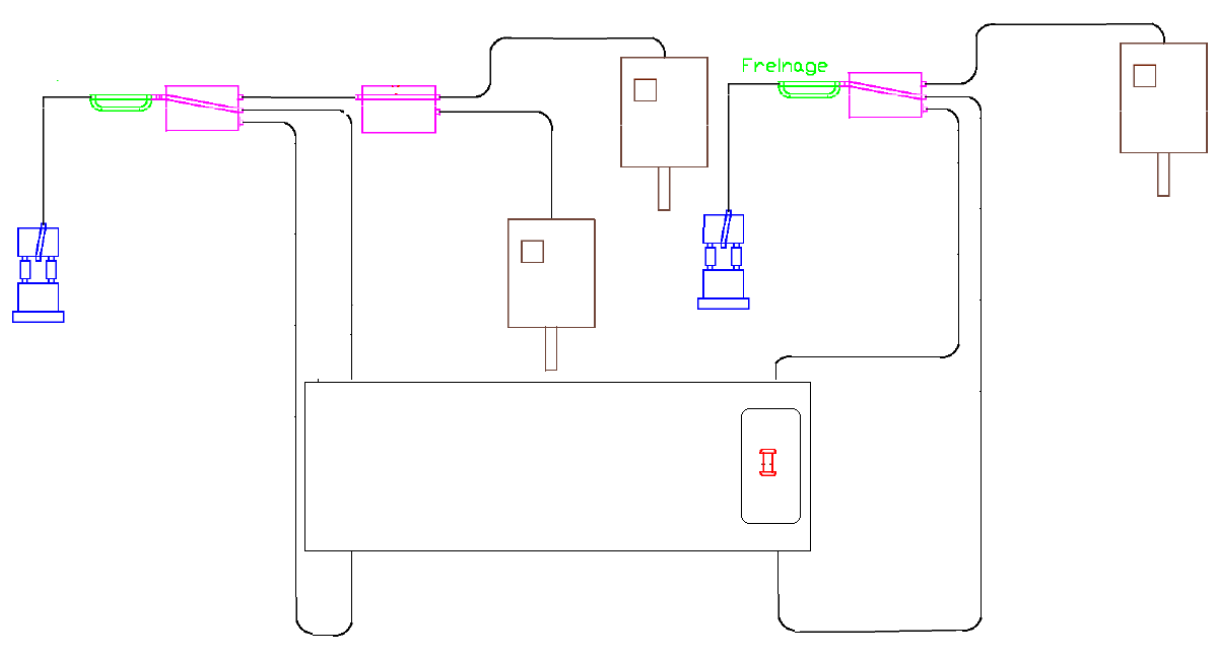

**Figure 26: Etape 4 de l'envoi entre deux lignes**

**Etape 5:** aspiration de la cartouche.

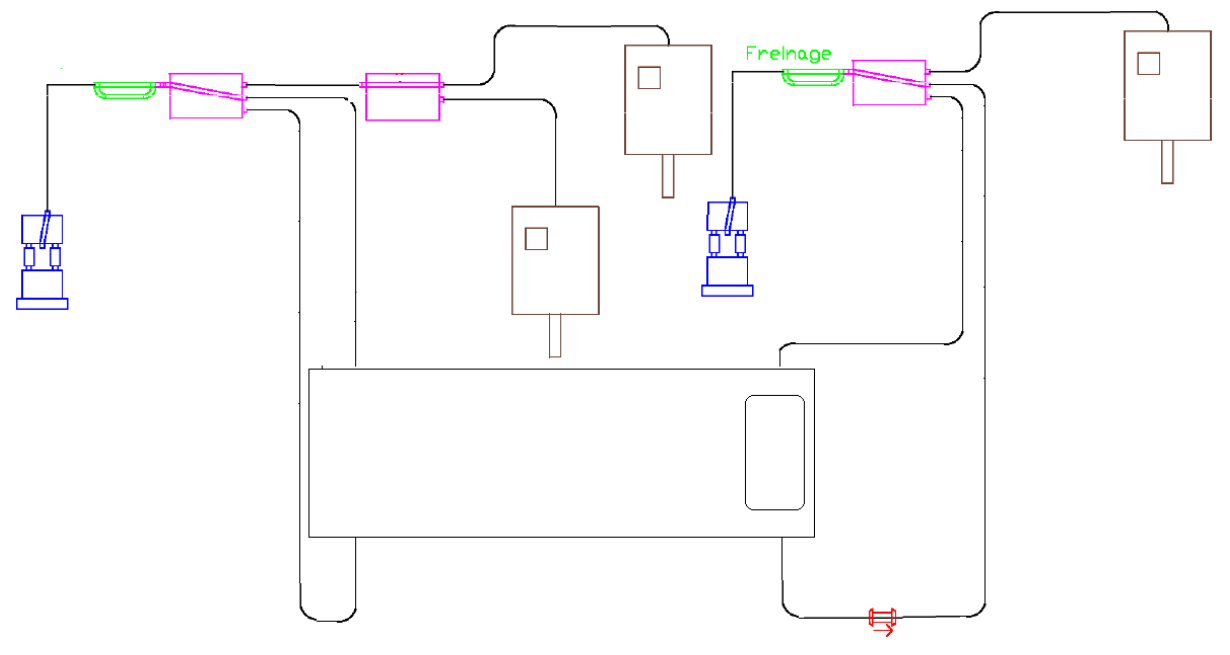

**Figure 27: Etape 5 de l'envoi entre deux lignes** 

**Etape 6 :** freinage.

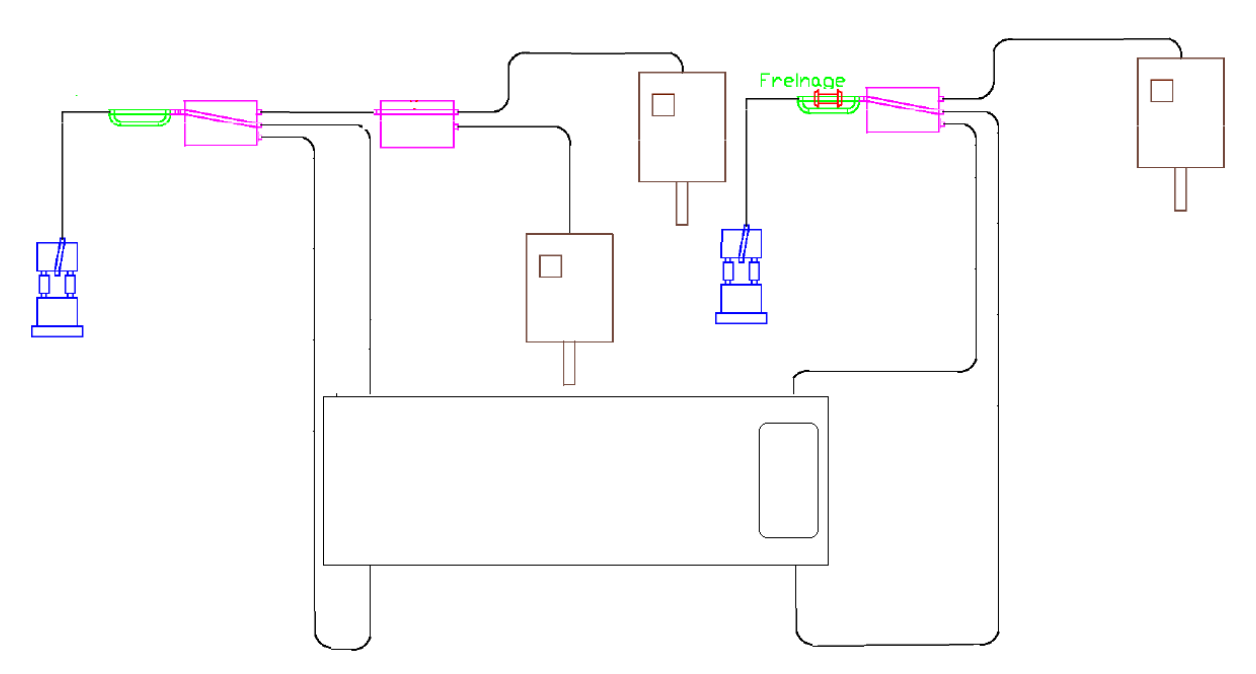

**Figure 28: Etape 6 de l'envoi entre deux lignes** 

### **Etape 7 :**

- $\checkmark$  Positionner les aiguilleurs.
- $\checkmark$  Pression.
- $\checkmark$  Destionation de la cartouche.

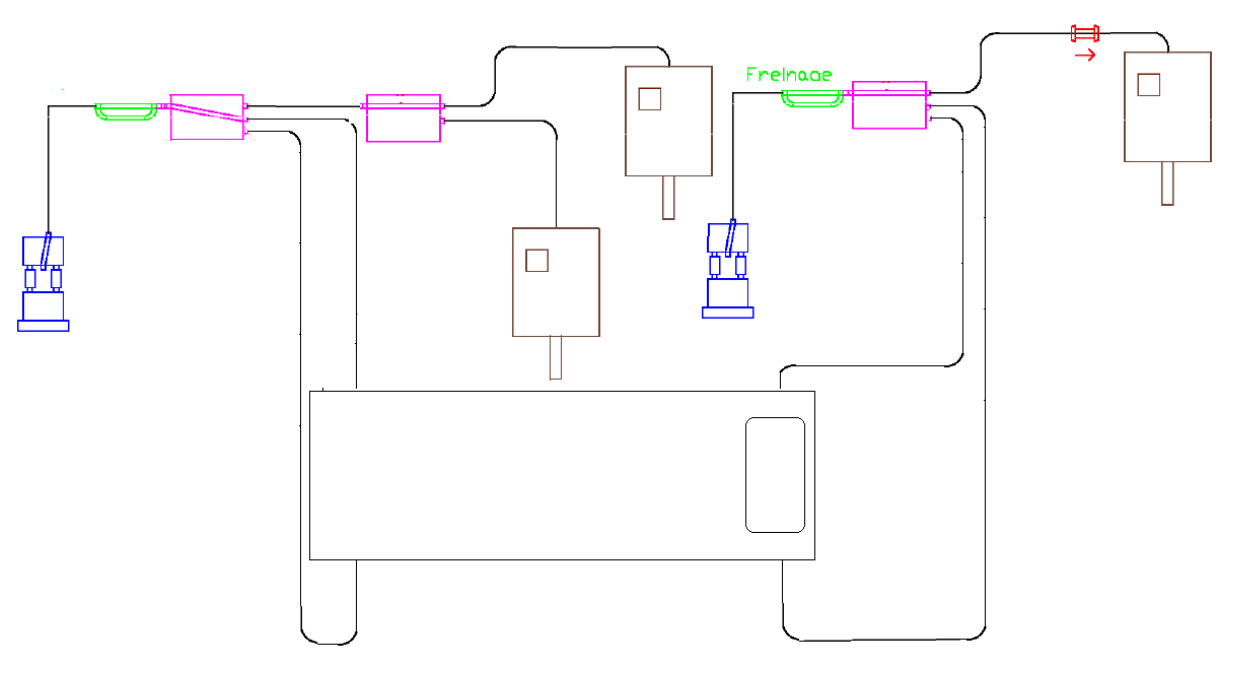

**Figure 29: Etape 7 de l'envoi entre deux lignes** 

# **5. Etude de l'archtecture de communication**

Comme décrit en première partie, le système de transport pneumatique est un réseau à tube dans lequel circulent des cartouches, mus par des turbines entre une station de départ et une station de réception. Le déclenchement d'envoi des cartouches se fait à l'aide du clavier de commande ou bien par le poste de supervision (commande à distance). Les différents composants du système de transport pneumatique (stations d'envoi et de réception, air Switch, aiguilleurs, unité de transfert …) sont pourvus d'un ensemble des cartes électroniques à fin d'assurer l'acheminement des cartouches, le transfert de données se fait par **une interface série RS-485.**

## **5.1.Liaison série RS-485**

### **5.1.1. Objectif d'utilisation**

Un des principaux problèmes des liaisons séries est l'absence de l'immunité pour le bruit sur les lignes de signal. L'émetteur et le récepteur comparent les tensions par rapport à une masse commune en ligne (exemple RS232). Un changement dans le niveau du potentiel de terre peut avoir des effets désastreux. Le bruit limite à la fois la distance maximale et la vitesse de communication. Avec l'**RS485** il n'y a pas une masse commune comme signal de référence. La transmission est différentielle Le récepteur compare la différence de tension entre les deux lignes, au lieu d'un niveau de tension absolue sur une ligne de signal.

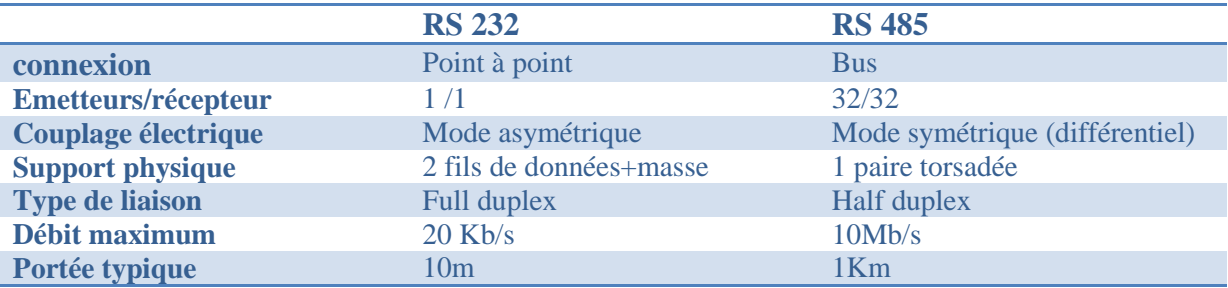

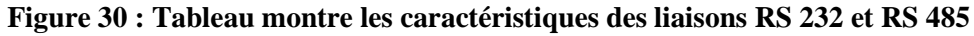

### **5.1.2. Définition**

RS485 est une liaison série, de type asynchrone, différentielle qui permet un débit élevé (jusqu'à 10 Mégabits/secondes) sur une distance importante (jusqu'à 1200 mètres).

### **5.1.3. Le support physique utilisé :**

La paire torsadée blindé est le support physique de communication utilisé, il permet de réduire les interférances et de protéger l'intégrité des données.

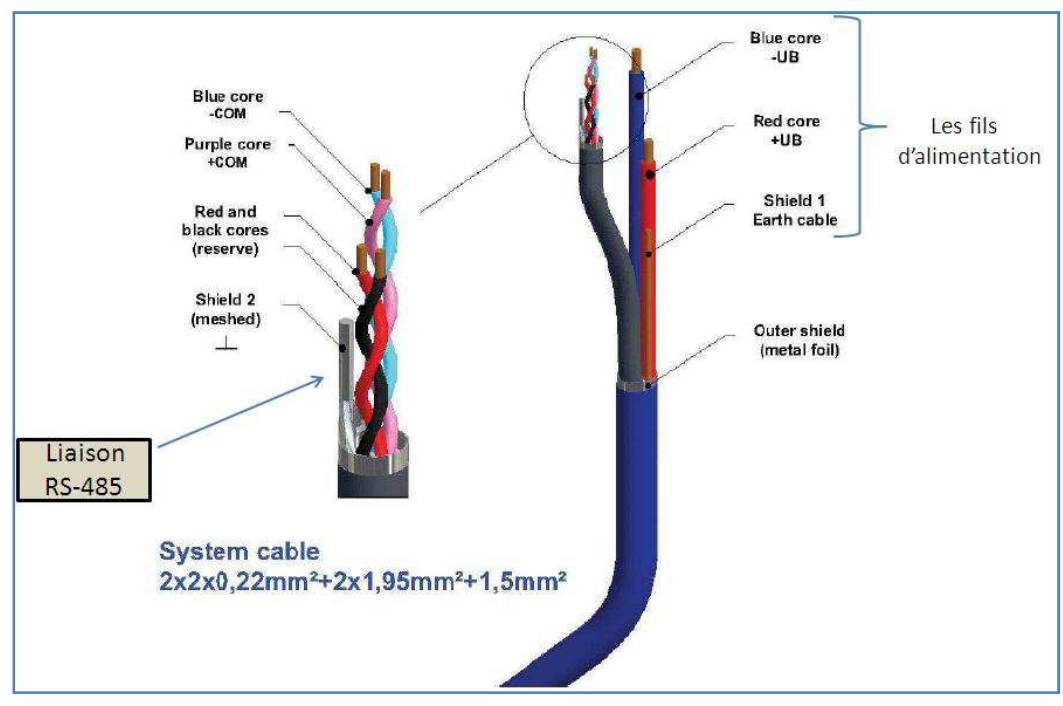

**Figure 31 : support physique avec liaison RS 485**

## **5.2.Channel de communication**

### **5.2.1. Rôles d'un Canal de communication**

Un Channel de communication est un concentrateur (hub) qui possède une interface RS 485 et une interface RS 232.

Sa fonction principale est de retransmettre les données reçues à partir des appareils du système de transport pneumatique via le bus RS 485 vers le poste de supervision sur l'interface RS232 et vis versa.

### **5.2.2. Caractéristiques Techniques**

Le Channel de communication est capable de communiquer avec 255 appareils au maximum avec une vitesse de transmission de 1.5 Mbits/s. L'alimentation électrique est assurée par le câble RS 485 qui permet d'acheminer au même temps une tension de 36 V plus que les signaux de communication.

### **5.2.3. Spécifications au Système de transport pneumatique**

Au CHU de Fès, deux Channels de communication portant les repères C et D sont installés dans le système de transport pneumatique, ces Channels se trouvent dans le local technique à proximité du poste de supervision.

 Le Channel C communique avec 59 appareils via le bus RS 485 et il est connecté au poste de supervision sur le port COM4 (ce numéro de port peut être changé sur le logiciel TransportNet Control).

Pour le Channel D, il communique avec 39 appareils et il est actuellement branché sur le port COM5.

Le tableau ci-après identifie en détail les adresses des appareils connectés sur chaque Channel :

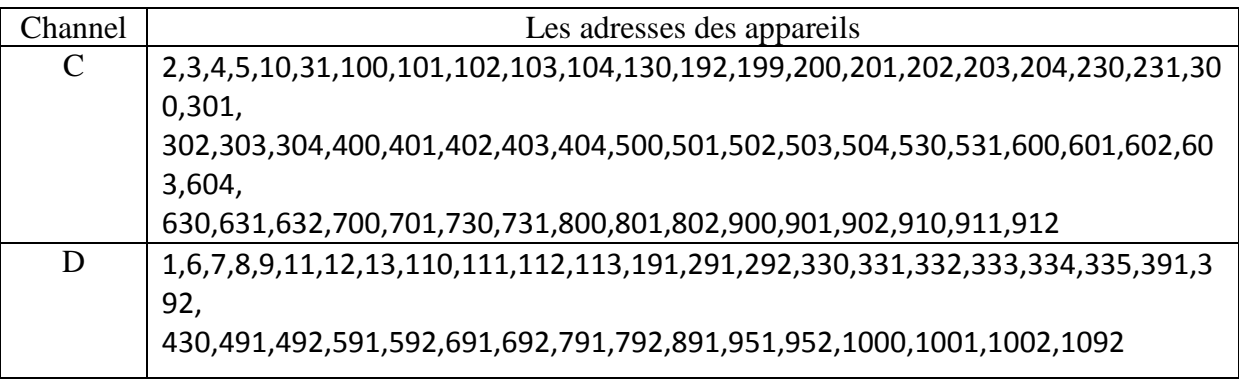

**Figure 32 : Tableau identifiant les adresses des appareils connectés à chaque Channel** 

# **5.3.Le Power Pack**

### **5.3.1. Composition d'un Power Pack :**

Il s'agit d'un boitier 10 cm x 20 cm, fabriqué en plastique, qui renferme un transformateur 220V/36V et une carte électronique qui fait à la fois le redressement, le filtrage et le renforcement du signal de communication.

### **5.3.2. Rôles des Power Pack :**

Les Power Pack remplissent deux fonctions importantes :

### • **Bloc d'alimentation**

Le Power Pack délivre une tension continue de 36 V pour alimenter les différents appareils du système de transport pneumatique (air Switch, stations, aiguilleurs, unité de transfert, ...), dans ce cas la tension secteur est abaissée via le transformateur 220V/36V pour être redressée et filtrée afin de récupérer une tension stable et continue de 36 V DC. Le câble secteur est connecté aux bornes L, N et PE, tandis que le câble porteur de la tension 36 V DC est raccordé aux bornes OUT.

En effet, deux Power Pack sont réservés uniquement pour approvisionner l'ensemble des appareils en énergie électrique, chacun alimente presque la moitié des appareils qui vaut une trentaine, d'où la nécessité de prévoir une protection sous forme d'un fusible de 6A.

Les deux Power Pack d'alimentation se trouvent dans le local technique et partagent le branchement suivant:

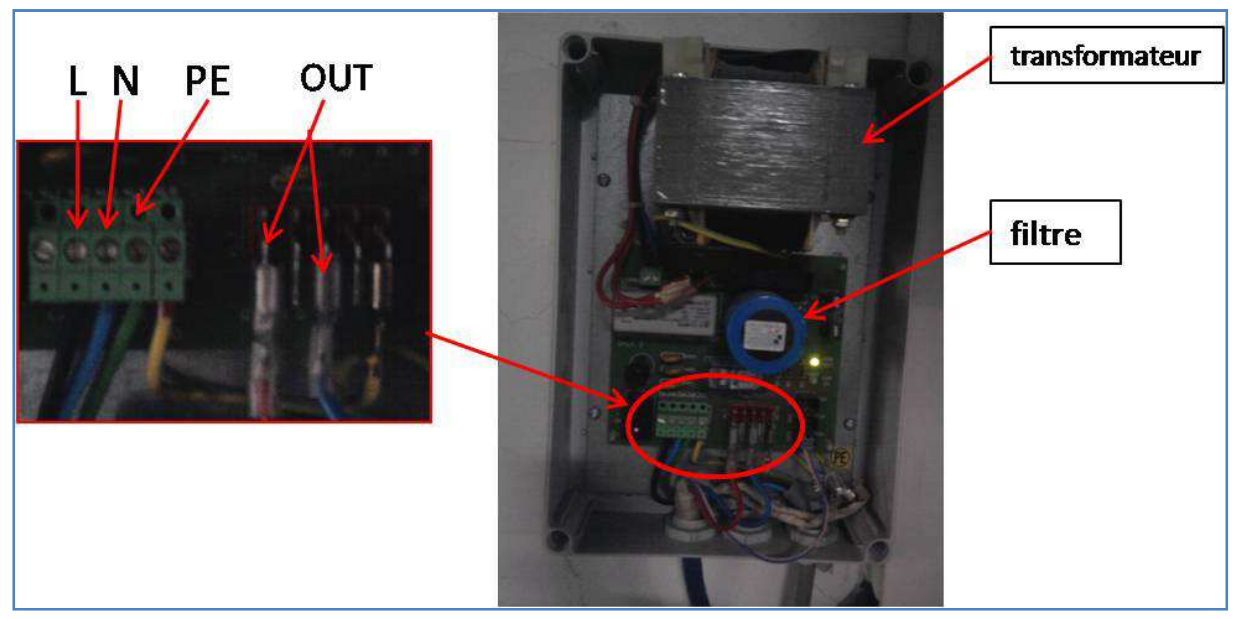

**Figure 33 : Power pack (bloc d'alimentation)**

### • **Répéteur RS 485**

Le Power Pack peut jouer également le rôle d'un répéteur RS 485 qui sert à amplifier et régénérer les signaux de communication sur le réseau RS 485 à grandes distances.

L'emploi d'un Power Pack en tant que répéteur RS 485 est obligatoire lorsque la langueur maximale du câble de communication RS 485 dépasse 200 m pour une vitesse de transmission de 1.5 Mbits ou lorsque plus de 32 stations sont raccordées sur le bus de communication.

Le système pneumatique installé au CHU de Fès est équipé de 6 Power Pack fonctionnant comme des répéteurs RS 485 et redistribués dans différents endroits, et ceci afin d'assurer la bonne communication entre les stations d'envoi et le poste de supervision.

La photo suivante représente le raccordement du Power Pack en tant que répéteur RS 485 :

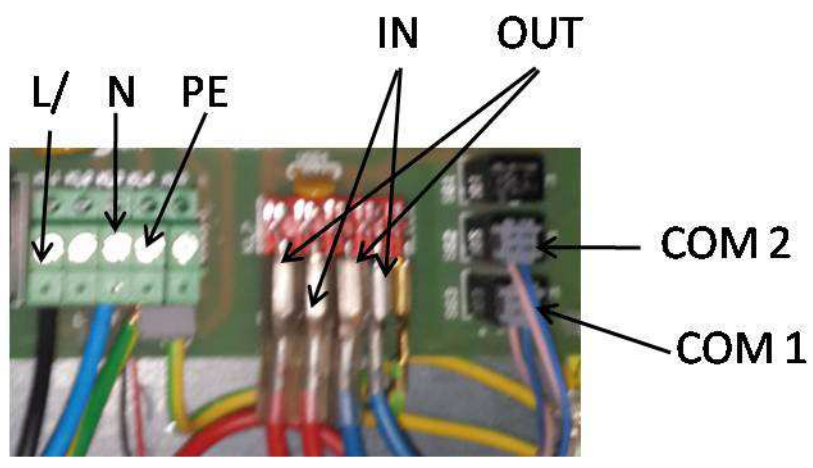

**Figure 34 : Raccordement du power pack (répéteur)**

Le câble d'alimentation d'arrivée est branché aux bornes IN et celui de départ est branché aux bornes OUT.

Les signaux de communication sont amplifiés entre les bornes COM1 du bus IN et les bornes COM2 du bus OUT.

Dans ce cas, pour assurer l'alimentation électrique du Power Pack à partir d'un câble secteur, il faut connecter ce câble aux bornes L /, N, et PE et ceci pour éviter d'avoir un court circuit entre les bornes IN et OUT.

# Chapitre 3 : Guide technique du logiciel « TranspoNet Control »

**Après une étude de tout le système de transport pneumatique, mon encadrant ma permis de naviguer au logiciel « TranspoNet Control » sur le poste de la supervision, et à l'aide des informations qui m'a offris, j'ai pu à effectuer une description de tout le logiciel.** 

# **TranspoNet Control**

TranspoNet Control est un logiciel de supervision du système de transport pneumatique, installé par la société allemand SWISSLOG sur le poste de la supervision au CHU Hassan II. Son rôle principal est de poursuivre les cartouches lors de transport dans le système.

Le logiciel permet de :

- Contrôler les stocks et l'emplacement des cartouches.
- Afficher des journaux d'erreurs.
- Contrôler l'accès à chaque appareil et enregistrer les actions.
- Définir les paramètres de fonctionnement.
- Aider à la maintenance du système.

## **1. Le lancement du logiciel en mode opération :**

Le lancement du logiciel TranspoNet Control s'effectue selon la procédure suivante :

- Lancer le logiciel d'après l'icône de TranspoNet Control affichée sur le bureau du poste de la supervision.
- Cliquer avec le bouton gauche de la souris sur la fenêtre de démarrage pour annuler le temps limite.
- Cocher la case « Opération (sans purge) » qui permet de démarrer le logiciel sans purge automatique qui se déclenche à chaque nouveau démarrage.
- Cliquer sur « continuer » pour poursuivre le processus de démarrage.

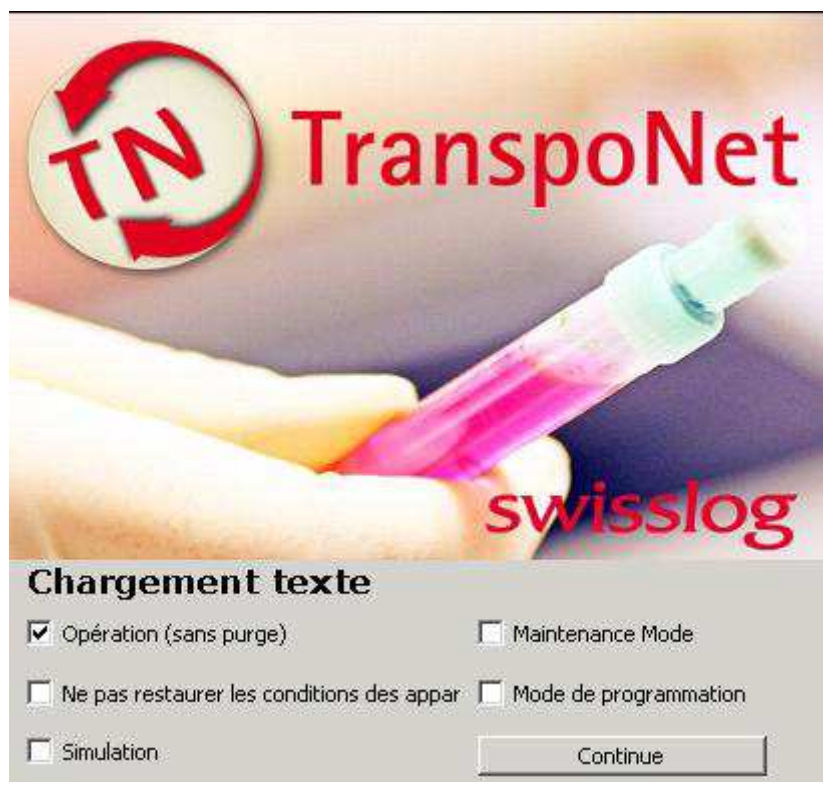

**Figure 35 : Fenêtre du lancement du logiciel**

### **2. Les autres paramètres :**

- **Ne pas restaurer les conditions des appareilles** : Le logiciel enregistre le dernier état des appareils (par exemple, panier plein, cartouche perdu, etc). Tout état enregistré peut être supprimé en cochant cette case.
- **Simulation** : démarrer le logiciel en mode simulation.
- **Maintenace mode** : le mode maintenace impose un démarrage du logiciel avec le bloquage des envois. Cette opération peut être effectuée en cochant cette case.
- **Mode de programmation** : démarrer le logiciel en mode de programmation.

# **3. Le répertoire opération**

# **3.1. Introduction**

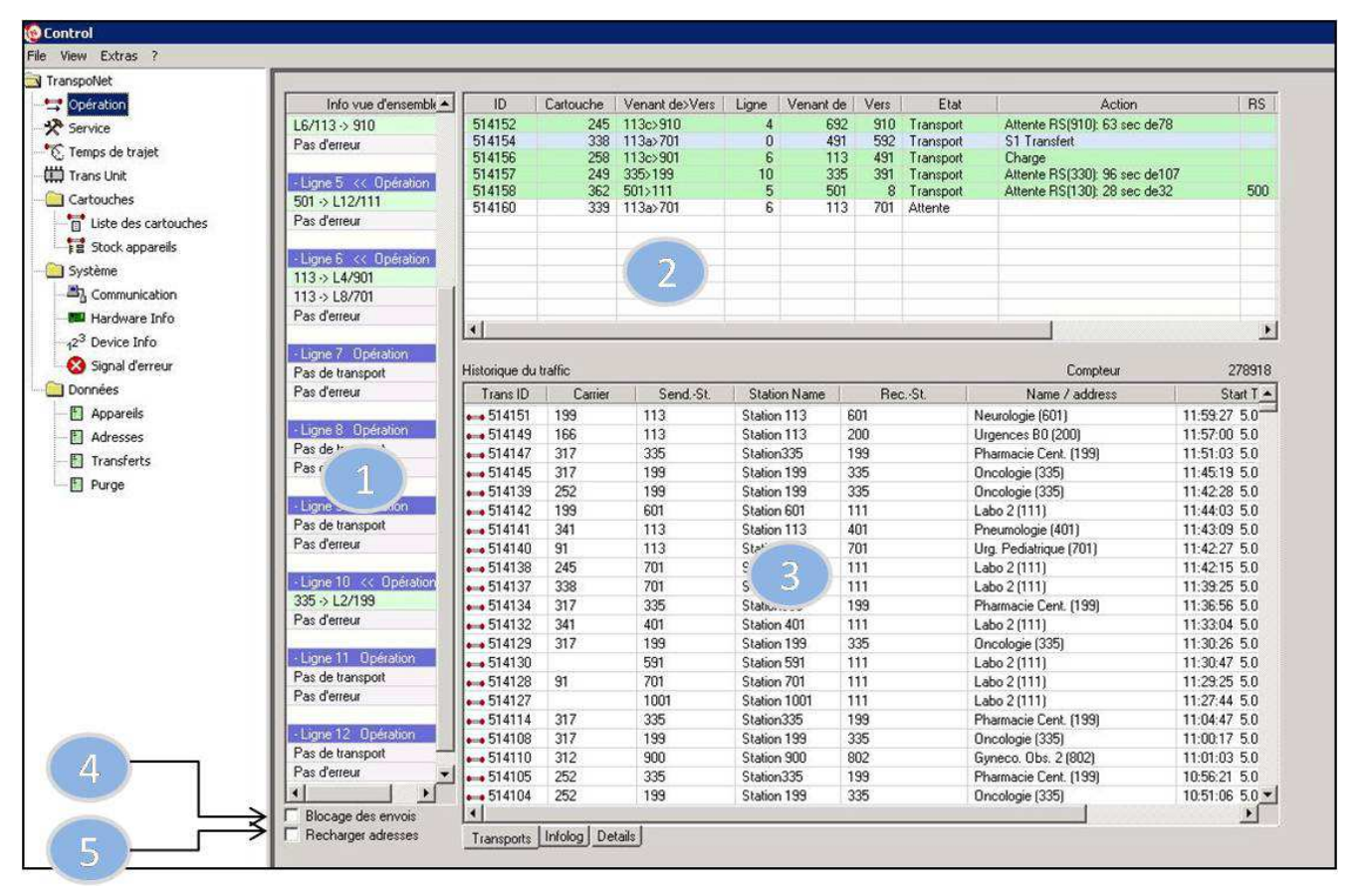

**Figure 36 : Le menu opération**

- **Info vude d'ensemble**: affiche l'état actuel de chaque ligne (voir 3.2). **Liste des envois**: affiche tous les envois actuels (voir 3.3). **Historique du trafic** : affiche les envois, les erreurs et les messages d'information Voir (3.4). **Blocage des envois** : cette case doit être cochée avant de mettre en service une ligne  $\overline{4}$ ou un ensemble de ligne. Toutes les cartouches qui sont déjà dans le système seront transportées vers les stations de réception, mais aucun nouveau envoi sera accepté.
	- **Recharger adresses :** tout changement d'adresses, de date et d'heure est automatiquement mis à jour lorsque cette case est activée.

 $\overline{5}$ 

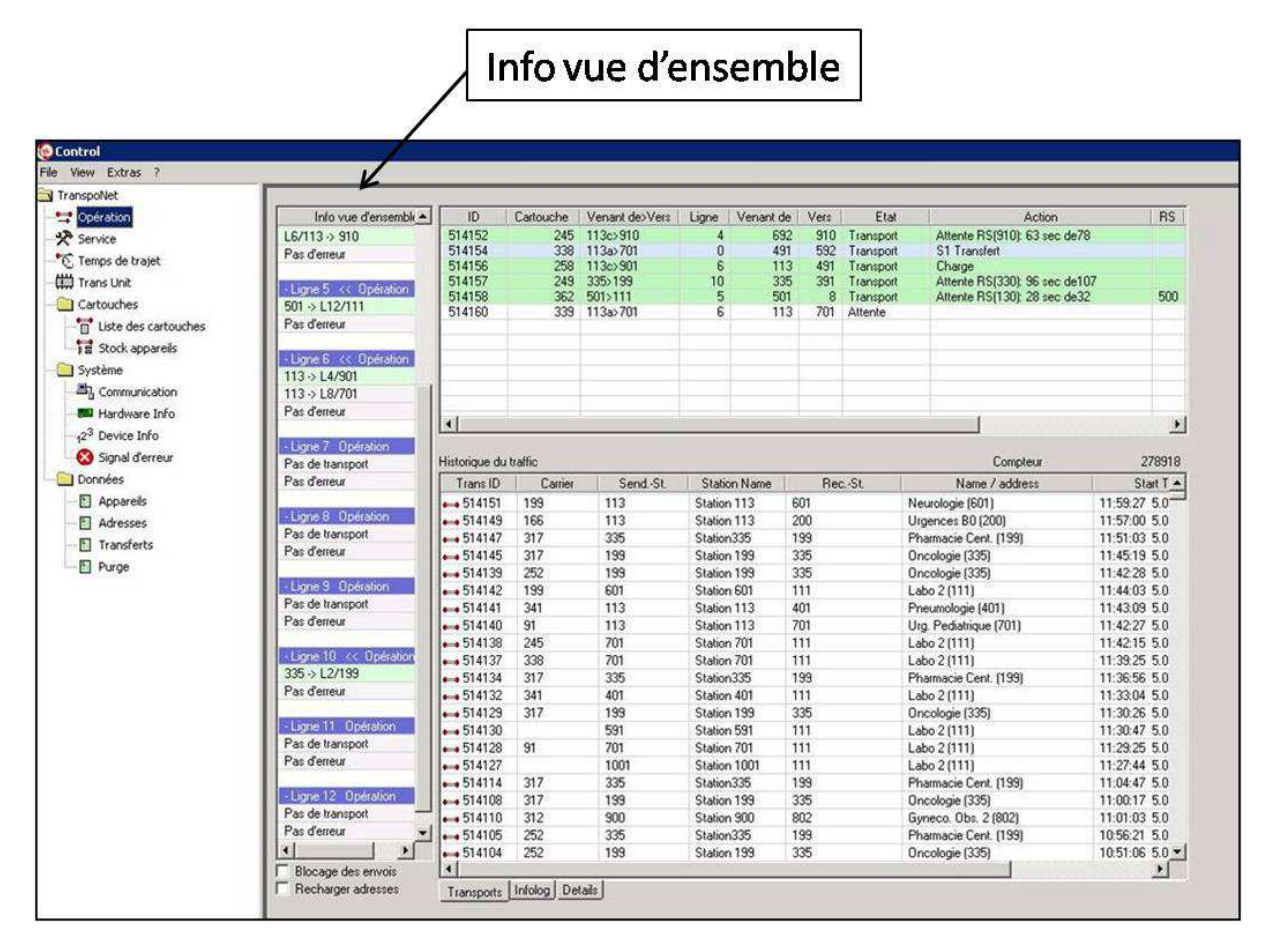

# **3.2. Info vue d'ensemble**

**Figure 37 : Photo affiche l'interface « info vue d'ensemble »** 

Cette image affiche le fonctionnement normal du système.la liste Info vue d'ensemble affiche l'état et les envois actuels à chaque ligne.

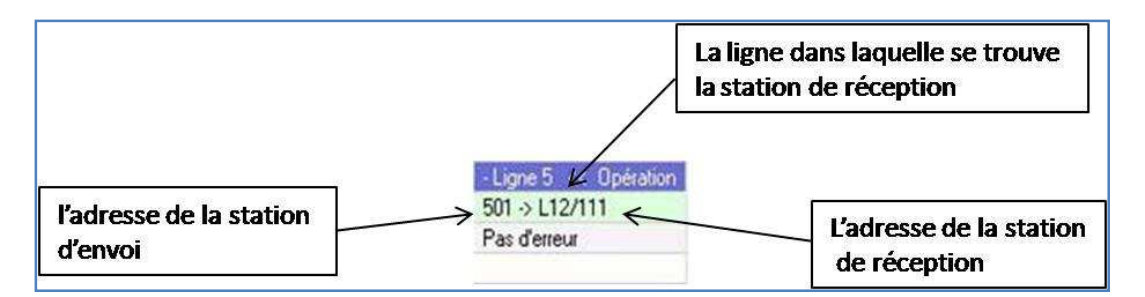

**Figure 38 : Affichage en mode normal de la ligne 5 dans la surface info vue d'info**

La couleur de l'envoi représente Le statut de chaque ligne :

**Blanc :** l'envoi est accepté et la cartouche est en attente.

**Vert :** la cartouche est en cours de transport.

**Rouge :** il y'a une erreur.

• Purge local :

**Figure 39 : L'état d'une ligne en mode erreur**

La purge locale est une opération utilisée pour aspirer une cartouche perdue ou bien bloquée dans une ligne connue.

Erreur à la ligne 1

Pour démarrer la purge locale :

On clique avec le bouton droit de la souris sur la ligne concernée, puis on clique sur « démarrage purge ».

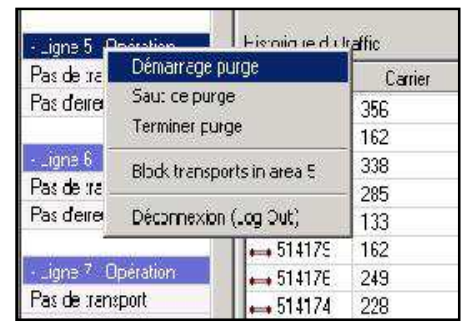

- Ligne 1 1 Erreur Pas de transport

Dev: 1

**Figure 40 : Démarrage purge à une ligne**

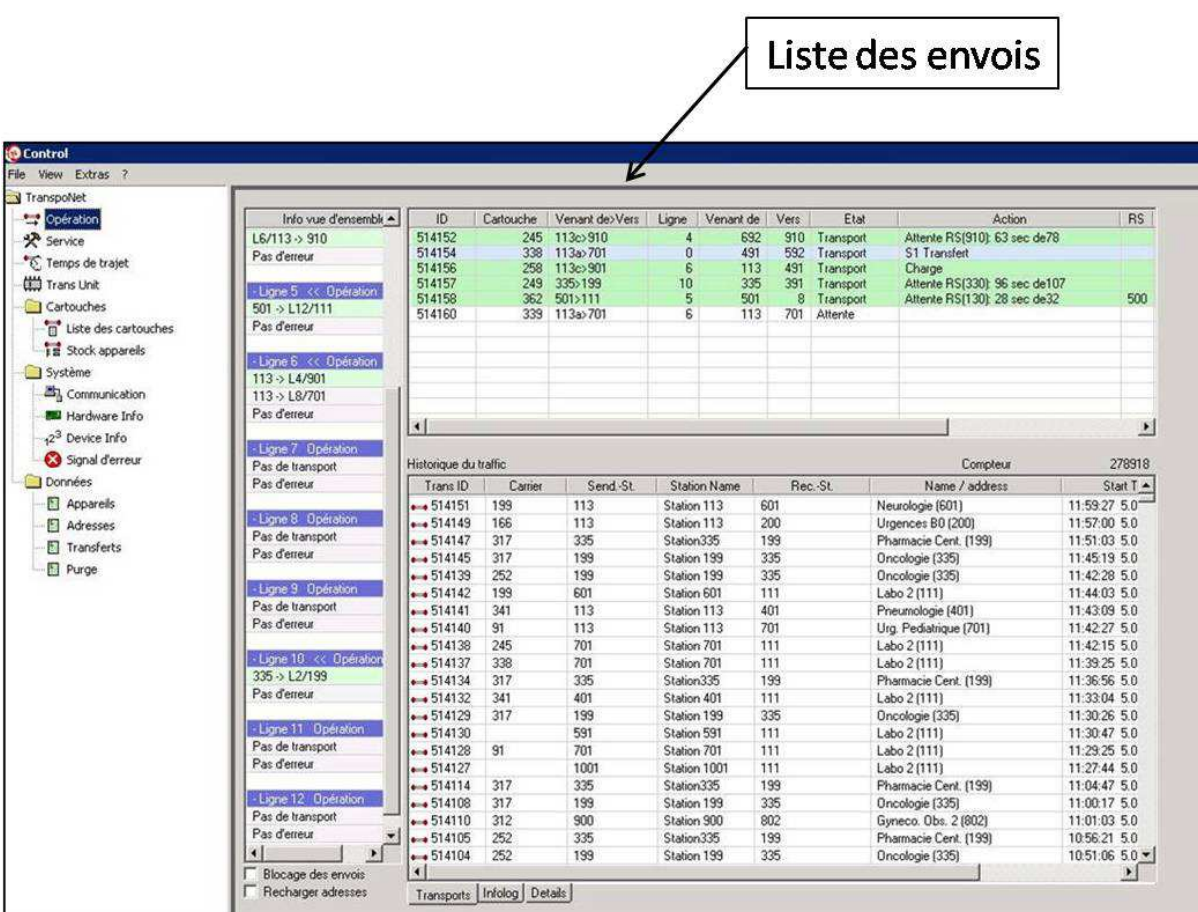

**Figure 41 : Photo identifie l'interface « liste des envois »** 

# **3.3. Liste des envois**

La liste des envois affiche tous les envois actuels et les dispositifs intermédiaires (aiguilleurs, unité de transfert,..) par lesquels la cartouche passe.

Les statuts des envois peuvent être identifiés d'après des différentes couleurs :

**Blanc :** l'envoi est accepté et la cartouche est en attente pour le transport ou en attente dans le tube inferieur de l'unité de transfert pour la prochaine étape.

186 104>110  $\overline{1}$  $13<sup>1</sup>$ 951 Attente 12:07:29

**Vert :** la cartouche est en cours de transport.

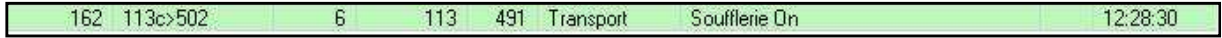

**Jaune** : la décharge de la cartouche à la station de réception ou elle est arrivée a l'unité de transfert.

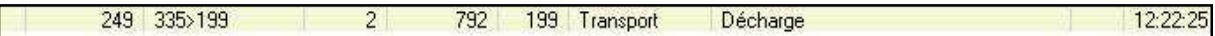

**Bleu** : la cartouche est dans l'unité de transfert.

514174 228 199>335  $\overline{0}$ 791 392 Transport S1 Transfert

**Rouge** : erreur d'envoi.

Les colonnes de la liste des envois contiennent les informations suivantes :

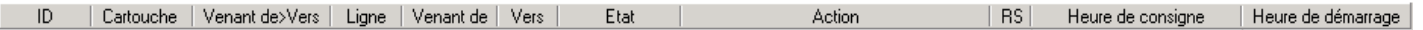

**ID :** c'est le numéro d'identification de l'envoi.

**Cartouche :** le numéro d'identification de la cartouche.

**Venant de > vers** : affiche les adresses de la station d'envoi et la station de réception. (L'adresse de la station d'envoi > l'adresse de la station de réception)

**Ligne** : la ligne dans laquelle la cartouche est en cours de transport.

**Venant de :** affiche l'adresse du dernier appareil (station, aiguilleur, unité de transfert, etc.) par lequel la cartouche est passée.

**Vers :** affiche l'adresse de l'appareil suivant par lequel la cartouche va se passer.

**Etat :** affiche l'état de l'envoi.

**Transport :** la cartouche est en cours de transport.

**Transport**  $p(x)$ **:** la cartouche est en cours de transport et a une priorité x

**Transport**  $p(x)+y$ **:** lorsqu'une cartouche « a » arrive au tube supérieur de l'unité de transfert et une cartouche «  $b$  » déjà en attente, <u>la cartouche «  $b$ </u> » devenue en attente a une priorité supérieur que celles en attente.

**Attente :** la cartouche est en attente à la station d'envoi ou à l'unité de transfert.

**Attente(x) :** la cartouche est en attente avec une priorité x.

**Action :** affiche une description de chaque action active.

Interruption (attente) : interruption d'envoi.

**Décharge :** la cartouche est en cours de décharge à la station de réception ou arrivée à l'unité de transfert.

**Charge :** la cartouche est prise par le système et le transport va commencer.

**Préparation à la réception :** la station de réception se prépare à recevoir une cartouche (fermeture du port).

**Soufflerie On :** démarrage de la turbine.

**Soufflerie Off :** arrêt de la turbine.

**Positionnement des appareils :** le positionnement des aiguilleurs intermédiaires.

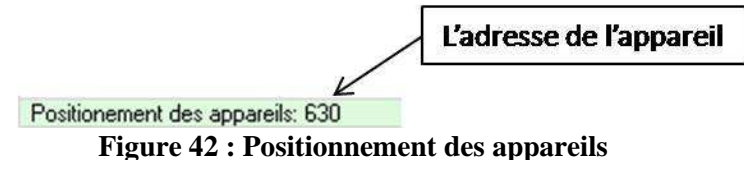

**Transport :** la cartouche est actuellement en cours de transport.

**Transfert :** la cartouche est en cours de transfert dans l'unité de transfert.

Attente RS (x); y de z : affiche le prochain appareil par lequel la cartouche va se détecter, ainsi le temps du trajet et le temps écoulé.

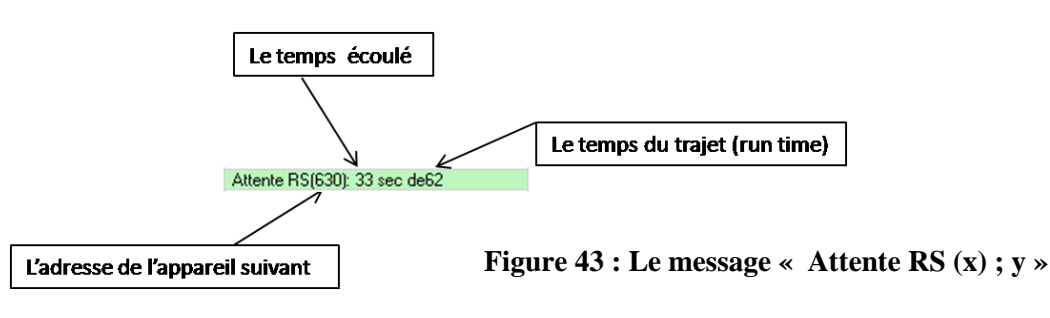

**RS :** affiche le dernier détecteur optique par lequel la cartouche a été détectée.

**Heure de consigne :** l'heure à laquelle la cartouche est acceptée par la station d'envoi.

**Heure de démarrage :** l'heure de démarrage de transport.

• Purge global :

La purge globale est une opération, peut être utilisée pour aspirer toutes les cartouches perdus ou bloquées dans toutes les lignes du système.

Pour démarrer la purge globale :

Cliquer avec le bouton droit de la souris sur l'espace de la liste des envois, puis cliquer sur « démarrage purge ».

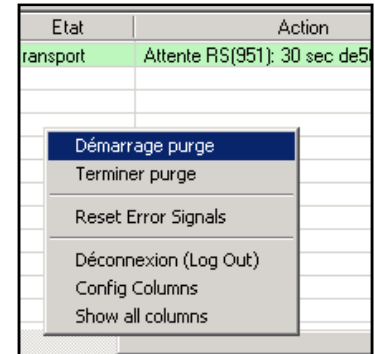

**Figure 44 : Démarrage « purge global »**

## **3.4. Historique du trafic**

L'historique du trafic affiche toutes les informations sur les différentes étapes des envois (envois, réceptions, erreurs, etc.)

Il y a trois onglets sur le menu historique du trafic **«Transport, infolog et détails »**, chacun contient des informations différentes.

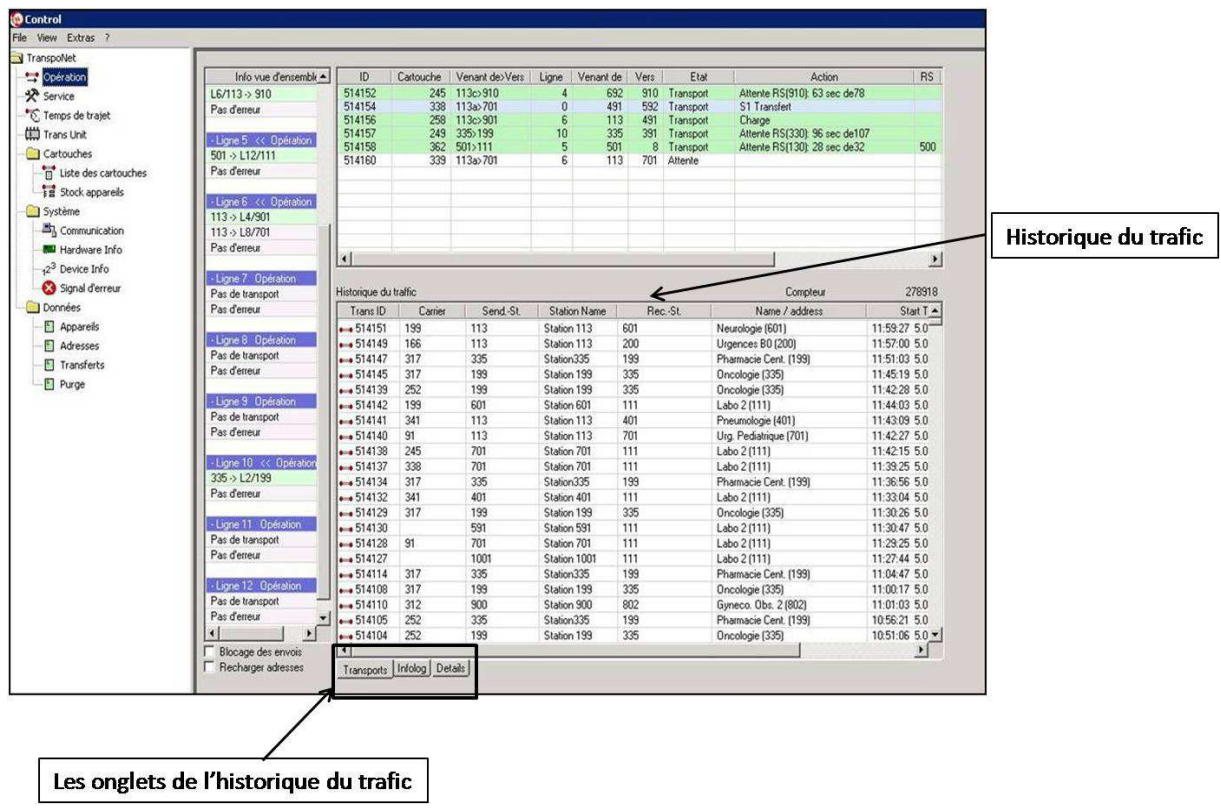

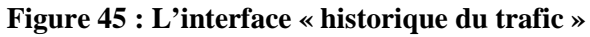

### **3.4.1.Transports**

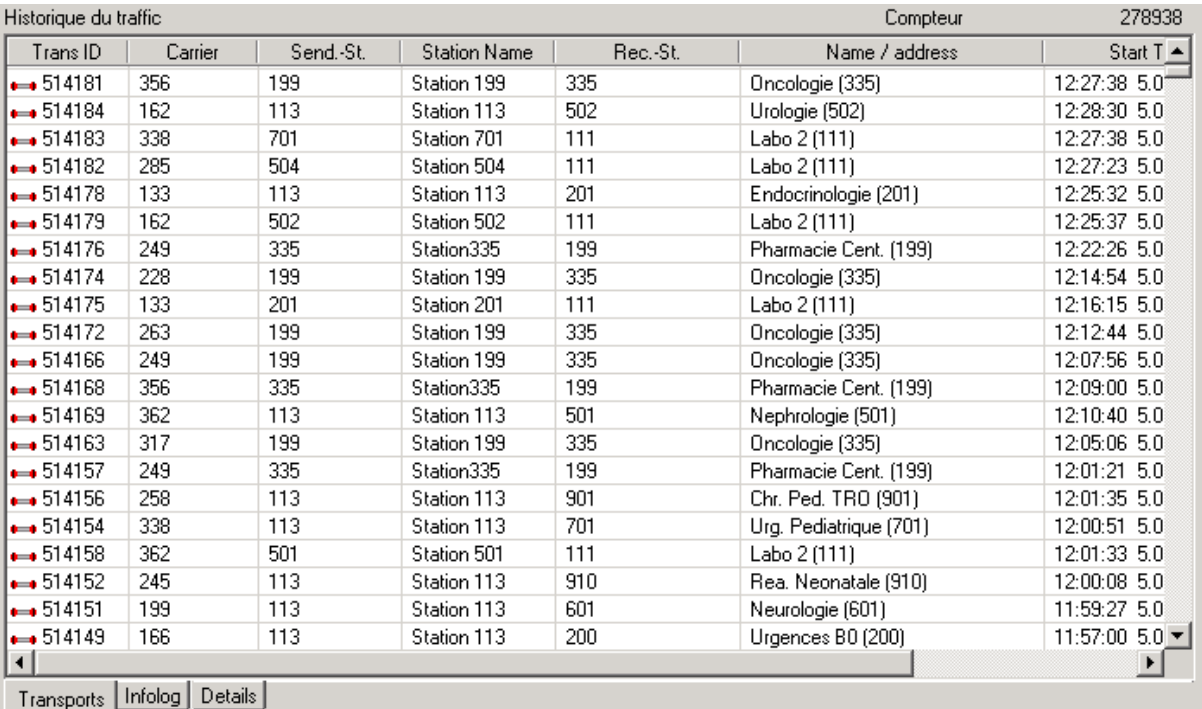

#### **Figure 46 : La fenêtre transport**

L'onglet transport affiche les informations suivantes :

**Trans ID :** c'est le numéro d'identification d'envoi. Les symboles sur le côté gauche ont la signification suivante:

**Cartouche rouge :** transport normal.

**Cartouche jaune :** transport avec purge.

**Cartouche vert :** transport lent.

**Carrier :** affiche l'adresse des cartouches utilisées à chaque envoi.

Send-St : le numéro de la station d'envoi (les numéros des stations sont identique aux adresses).

**Station Name :** le nom de la station d'envoi.

**Rec-St :** le numéro de la station de réception.

**Name /adress :** le nom et l'adresse de la station de réception (les numéros des stations sont identiques aux adresses).

**Start time :** l'heure de démarrage d'envoi.

**Receive time :** l'heure à laquelle la cartouche est reçue à la station de réception.

### **3.4.2.Infolog**

| Historique du traffic       |                                                                 |           | Compteur | 278939               |
|-----------------------------|-----------------------------------------------------------------|-----------|----------|----------------------|
| ID                          | Action                                                          | Cartouche | Lig      | Heure<br>$\triangle$ |
| ₿514191                     | [ 301] Station 301<br>-> [291] ( 111) Labo 2                    | 398       | з        | 5.05.14<br>12:42:34  |
| 串514189                     | [ 335] Station335<br>-> [391] (199) Pharmacie Cent.             | 228       | 10       | 12:41:52<br>5.05.14  |
| 급 514187                    | [392] Station 199<br>-> [335] (335) Oncologie                   | 249       | 10       | 12:39:58<br>5.05.14  |
| ₿514187                     | [199] Station 199<br>-> [791] (335) Oncologie                   | 249       |          | 12:37:23<br>5.05.14  |
|                             | Erreur de branche après appareil 1                              |           | 1        | 12:35:17<br>5.05.14  |
|                             | Cartouche perdue                                                |           | 1        | 5.05.14<br>12:35:17  |
| <b>Cities</b>               | ------ Area Freerun -- End (Area 1)                             |           | 1        | 12:35:17<br>5.05.14  |
|                             | ------ no carriers detected                                     |           | 0        | 5.05.14<br>12:35:17  |
|                             | ----- Area Freerun - Report (Area 1)                            |           | 1        | 12:35:17<br>5.05.14  |
|                             | Purge (Ligne 1) -- Start                                        |           |          | 5.05.14<br>12:35:17  |
| $\frac{1}{2}$ 514167        | [ 13] Station 104<br>-> [951] (110) Labo 1                      | 186       | 1        | 12:35:17<br>5.05.14  |
| 음514167                     | [13] Station 104<br>→ [951] (110) Labo 1<br>Répétition d'envoil | 186       | 1        | 5.05.14<br>12:34:14  |
| ◎                           | ERREUR de la branche après appareil 1 terminée                  |           | 1        | 5.05.14<br>12:33:18  |
| <mark>근</mark> 514181       | [392] Station 199<br>-> [335] (335) Oncologie                   | 356       | 10       | 12:32:07<br>5.05.14  |
| 금514184                     | [192] Station 113<br>-> [502] ( 502) Urologie                   | 162       | 5        | 12:30:12<br>5.05.14  |
| <b>급</b> 514183             | [1002] Station 701<br>$\rightarrow$ [111] (111) Labo 2          | 338       | 12       | 5.05.14<br>12:29:46  |
| $\rightleftarrows$ 514183   | [1092] Station 701<br>-> [1001] ( 111) Labo 2                   | 338       | 7        | 5.05.14<br>12:29:27  |
| ■514181                     | [199] Station 199<br>-> [791] (335) Oncologie                   | 356       | 2        | 12:29:20<br>5.05.14  |
| ■514184                     | [113c] Station 113<br>-> [491] ( 502) Urologie                  | 162       | 6        | 12:29:13<br>5.05.14  |
| 7514182                     | [1002] Station 504<br>$\rightarrow$ [111] (111) Labo 2          | 285       | 12       | 5.05.14<br>12:29:06  |
| $\rightleftharpoons$ 514182 | [1092] Station 504<br>-> [1001] ( 111) Labo 2                   | 285       | 7        | 12:28:47<br>5.05.14  |
| $\left  \cdot \right $      |                                                                 |           |          |                      |
| Transports                  | Details<br>Infolog                                              |           |          |                      |

**Figure 47 : La fenêtre infolog**

**Infolog** affiche des informations plus détaillés sur les envois (défauts, élimination des défauts, etc.)

Les colonnes de la liste **infolog** contiennent les informations suivantes :

**ID :** c'est le numéro d'identification d'envoi. Les symboles sur le côté gauche ont la signification suivante:

**Cartouche rouge :** transport normal.

**Cartouche jaune :** transport avec purge.

**Cartouche vert :** transport lent.

• Les petites boîtes au-dessus des cartouches : affichent les deux appareils entre lesquels la cartouche est transportée.

> **Vert** : station d'envoi. **Jaune** : station de réception. Pas de boîte : appareil de transfert (aiguilleur, unité de transfert, etc.)

- La cartouche est transportée entre la station d'envoi et un appareil de transfert.
- La cartouche est transportée entre un appareil de transfert et la station de réception.
- La cartouche est transportée entre deux appareils de transfert.
	-
- $\mathbb{R}^4 \longrightarrow \mathbb{R}$ épétition d'envoi.
- $\sum$   $\rightarrow$  Envoi non réussi.

### **Les autres symboles :**

☎ Erreur de branche

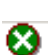

- Erreur de branche terminée
- **E** Démarrage ou arrêt de la purge, cartouche perdue
- Cartouche non détectée **B**

Action : affiche des descriptions de chaque action (envoi, erreur, etc.)

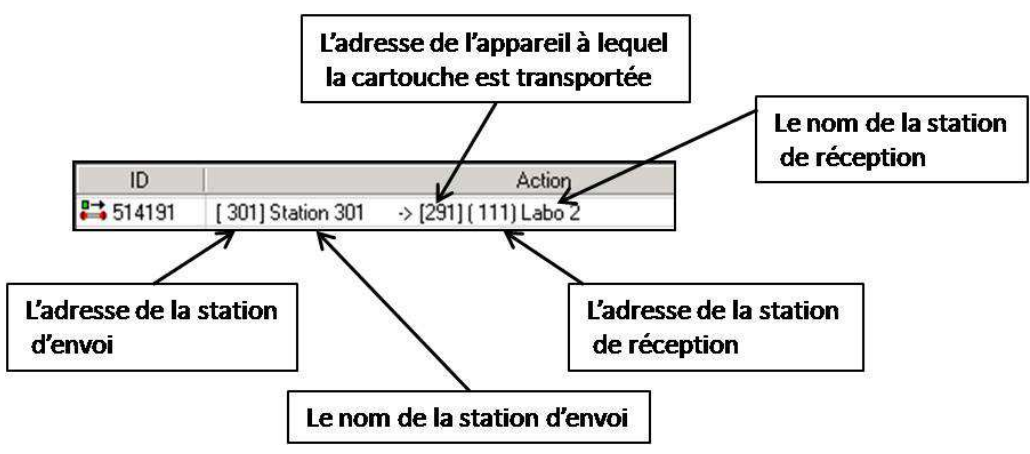

**Figure 48 : La colonne action**

**Cartouche :** affiche l'adresse de la cartouche utilisée.

Ligne : affiche la ligne dans laquelle la cartouche est en cours de transport.

**Heure :** l'heure et la date où l'action est complétée.

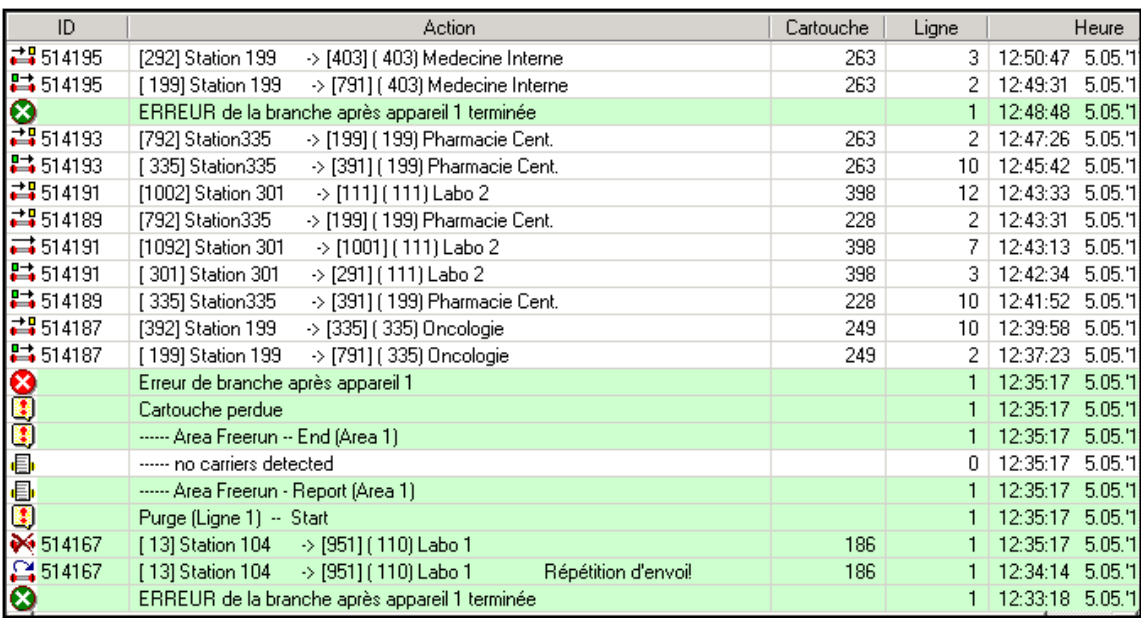

• Pour faire une traçabilité d'un envoi :

**Figure 49 : La traçabilité d'un envoi**

Cliquer avec le bouton gauche de la souris sur l**'ID** de l'envoi concerné.

Toutes les autres entrés de cet envoi sont affichées en vert, Il est donc facile de suivre l'envoi complet.

• Pour faire une traçabilité d'une ligne c'est la même procédure précédente, il suffit de cliquer avec le bouton gauche sur la ligne concernée.

| ID                          | Action                                                            | Cartouche | Ligne | Heure               |
|-----------------------------|-------------------------------------------------------------------|-----------|-------|---------------------|
| $\rightleftharpoons$ 514191 | [1092] Station 301<br>-> [1001] ( 111) Labo 2                     | 398       | 7     | 5.05.1<br>12:43:13  |
| ■514191                     | > [291] (111) Labo 2<br>[ 301] Station 301                        | 398       | 3     | 12:42:34<br>5.05.1  |
| ∺514189                     | [335] Station335<br>-> [391] [ 199] Pharmacie Cent.               | 228       | 10    | 5.05.1<br>12:41:52  |
| 금514187                     | [392] Station 199<br>-> [335] (335) Oncologie                     | 249       | 10    | 5.05.1<br>12:39:58  |
| ₿514187                     | [199] Station 199<br>-> [791] (335) Oncologie                     | 249       | 2     | 5.05.1<br>12:37:23  |
|                             | Erreur de branche après appareil 1                                |           |       | 12:35:17<br>5.05.1  |
| <b>Cooped</b>               | Cartouche perdue                                                  |           |       | 5.05.1<br>12:35:17  |
|                             | ------ Area Freerun -- End (Area 1)                               |           |       | 5.05.1<br>12:35:17  |
|                             | ------ no carriers detected                                       |           | 0     | 12:35:17<br>5.05.1  |
|                             | ------ Area Freerun - Report (Area 1)                             |           |       | 12:35:17<br>5.05.1  |
|                             | Purge (Ligne 1) -- Start                                          |           |       | 5.05.1<br>12:35:17  |
| ₩ 514167                    | [13] Station 104<br>-> [951] ( 110) Labo 1                        | 186       |       | 5.05.'1<br>12:35:17 |
| 음514167                     | [13] Station 104<br>-> [951] [ 110] Labo 1<br>Répétition d'envoil | 186       |       | 5.05.1<br>12:34:14  |
| O                           | ERREUR de la branche après appareil 1 terminée                    |           |       | 5.05.1<br>12:33:18  |
| 급514181                     | [392] Station 199<br>-> [335] (335) Oncologie                     | 356       | 10    | 5.05.1<br>12:32:07  |
| 3514184                     | [192] Station 113<br>-> [502] [ 502] Urologie                     | 162       | 5     | 12:30:12<br>5.05.1  |
| 금514183                     | [1002] Station 701<br>> [111] ( 111) Labo 2                       | 338       | 12    | 5.05.1<br>12:29:46  |
| $\frac{1}{2}$ 514183        | [1092] Station 701<br>-> [1001] ( 111) Labo 2                     | 338       |       | 5.05.1<br>12:29:27  |
| $\frac{11}{11}$ 514181      | [199] Station 199<br>-> [791] (335) Oncologie                     | 356       | 2     | 5.05.1<br>12:29:20  |
| 514184                      | [113c] Station 113<br>-> [491] (502) Urologie                     | 162       | 6     | 12:29:13<br>5.05.1  |
| 급 514182                    | [1002] Station 504<br>-> [111] ( 111) Labo 2                      | 285       | 12    | 5.05.7<br>12:29:06  |

**Figure 50 : La traçabilité d'une ligne**

### **3.4.3.Details**

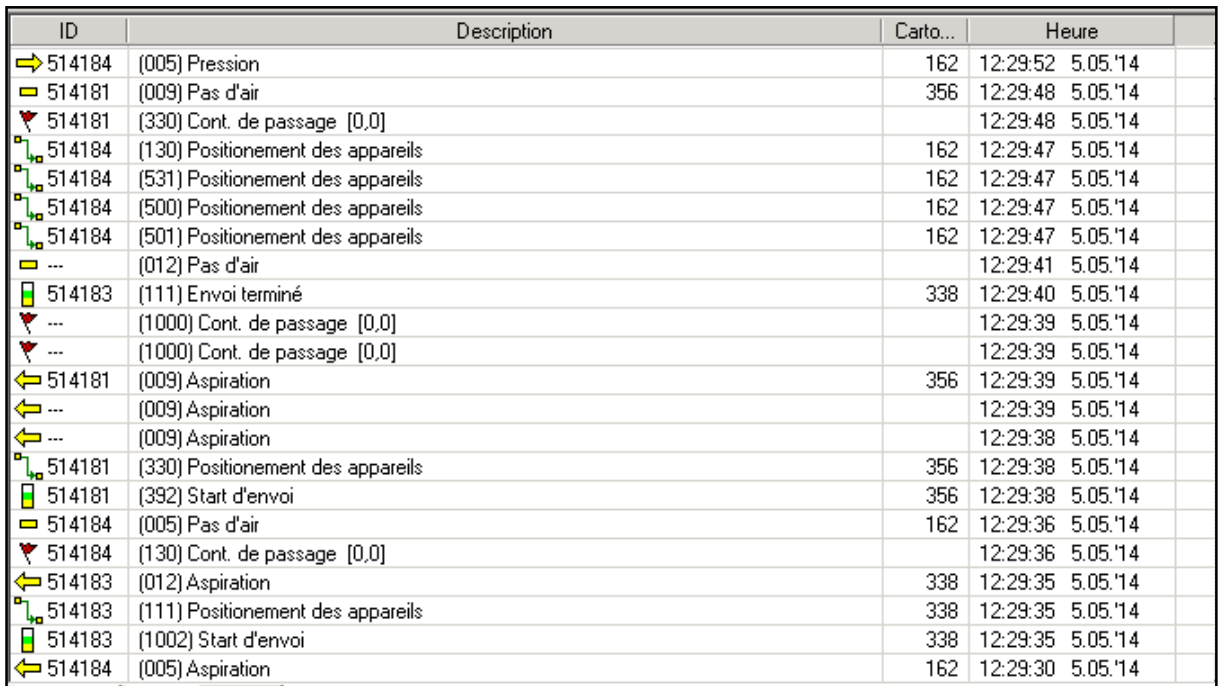

#### **Figure 51 : La fenêtre details**

L'onglet «Détails» montre toutes les étapes des envois, messages d'information et d'irrégularités.

**ID :** le numéro d'identification d'envoi, les symboles à gauche de l'ID caractérisent les types des actions qui sont affichées dans la colonne description.

**Description :** description des différentes actions (envois, défauts, etc.)

**Cartouche :** affiche l'adresse de la cartouche utilisée.

**Heure :** l'heure et la date où l'action est complétée.

• Pour faire une traçabilité d'un envoi spécifique :

Cliquer avec le bouton droit de la souris sur la fenêtre détails.

**Vue complet :** affiche tous les envois, les messages d'information

Sélectionner l'option « **sélection** ».

et les défauts.

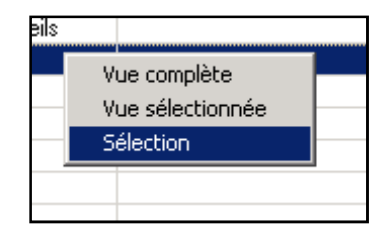

**Figure 52 : Traçabilité d'un envoi spécifique**

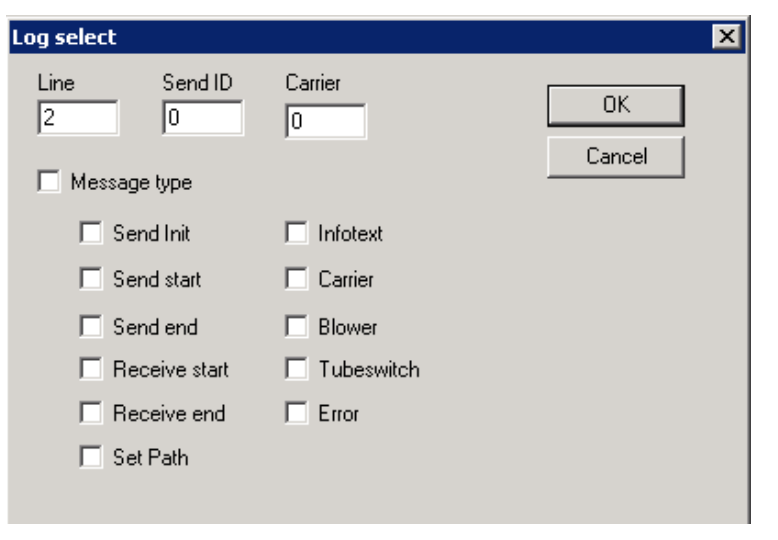

**Vue sélectionnée :** les détails choisis sur « sélection » sont affichés en cliquant à cette option.

**Figure 53 : La fenêtre de l'option « sélection »**

**Line** : l'écran affiche tous les informations d'une ligne spécifique. Entrez le numéro de la ligne concernée à la case prévue.

Send ID : l'écran affiche tous les informations d'un envoi spécifique. Entrez le numéro d'identification de l'envoi concerné à la case prévue.

Carrier : permet d'afficher toutes les étapes d'une cartouche spécifique en entrant l'adresse de la cartouche à cette case.

#### • **Message type**

Cette case doit être cochée afin d'afficher un ou plusieurs informations suivantes :

**Send init:** affiche le début de tous les envois. C'est à dire le moment où l'envoi a été accepté.

**Send start:** affiche le démarrage de tous les envois.

**Send end :** affiche l'arrêt de tous les envois.

**Receive start :** le positionnement de la station de réception (fermeture du port).

**Receive end :** la réception de la cartouche.

**Set path :** affiche le chemin d'aire.

**Infotext :** affiche tous les messages d'information.

Carrier : affiche les cartouches qui sont en cours d'envoi.

**Blower :** affiche les actions des turbines.

**Tubeswitch :** affiche les actions des aiguilleurs.

**Error :** affiche tous les défauts et leur élimination.

# **4. Service**

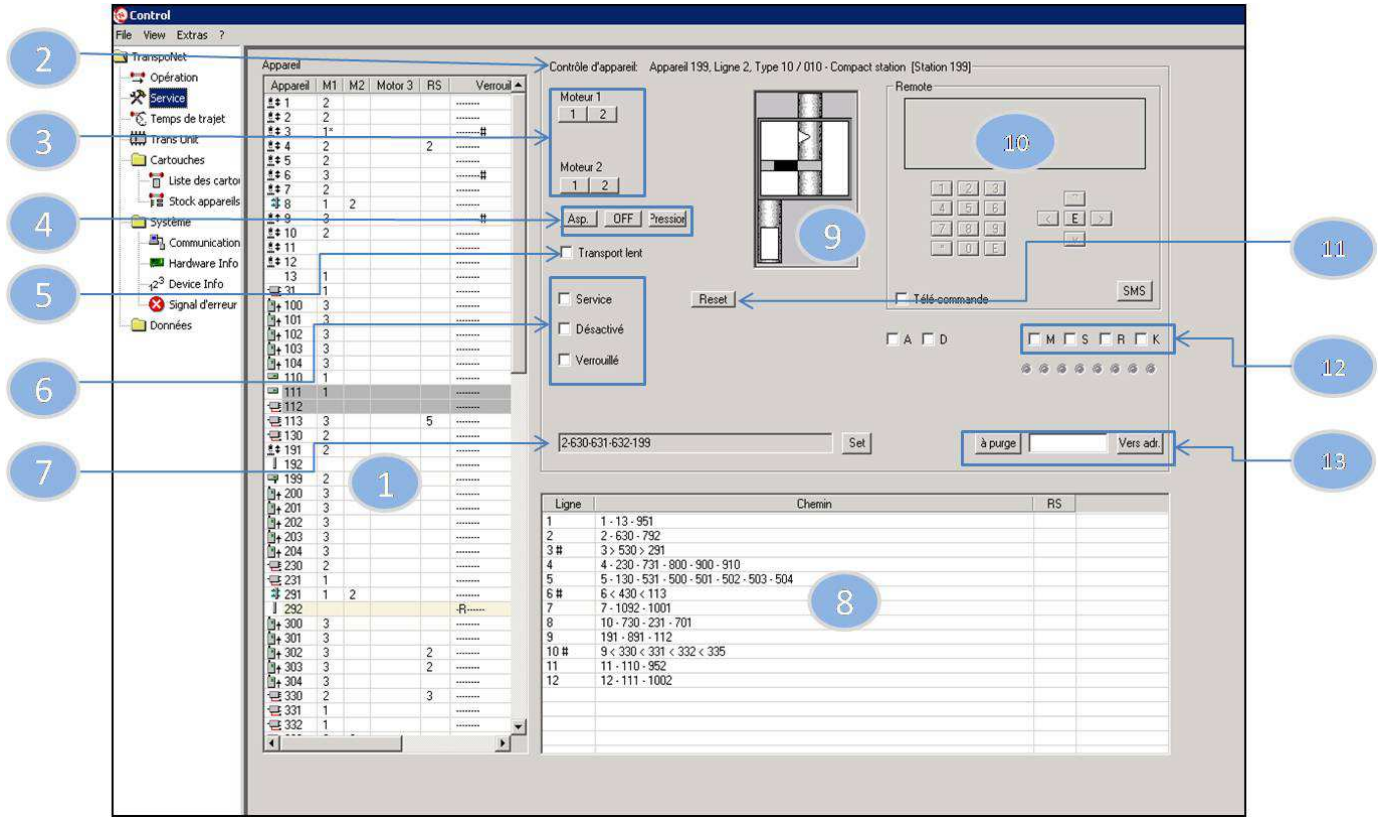

**Figure 54 : Le menu service**

Ce menu ne doit être utilisé que par du personnel qualifié.

Le menu service est utilisé pour vérifier les fonctions du système d'après le poste de supervision.

**Appareil** : affiche tous les appareils du système et leurs statuts

**M1** : affiche la position du Moteur 1.

**M2** : affiche la position du Moteur 2.

**Motor 3** : affiche la position du Moteur 3.

**RS** : détecteur optique.

**Verrouillé** : indique pourquoi un appareil est verrouillé (M, S, R ou K « voir partie 12 »).

Pour sélectionner un appareil on clique sur le bouton gauche de la souris sur la ligne concernée, Les données et les fonctions de l'appareil sélectionné apparaissent sur l'écran.

 $\mathbf{T}$ 

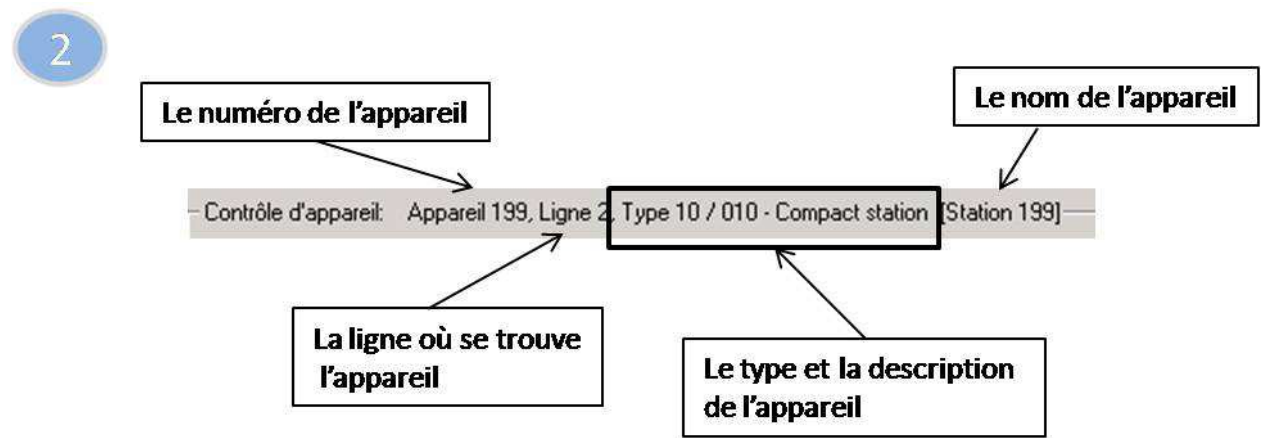

**Control d'appareil :** les données de l'appareil sélectionné sont affichées ici.

**Moteur 1:** les boutons 1 et 2 (ou 1, 2 et 3) permettent le mouvement du moteur afin de positionner l'appareil concerné.

**Moteur 2 :** les boutons 1 et 2 permettent le mouvement du moteur afin de positionner l'appareil concerné. (N'est pas applicable pour tous les types)

#### **Figure 55 : L'interface contrôle d'appareil**

Les mouvements peuvent être affichés sur le pictogramme. (Voir 9)

#### **La turbine :**

4

5

6

**Asp :** commuter la turbine à l'aspiration. **Off :** arrêt de la turbine. **Pression :** commuter la turbine à la pression.

**Transport lent** : l'activation de cette case permet de démarrer le transport lent.

Service : le fonctionnement normal du système en mode service ne sera pas perturbé. l'appareil sélectionné ne peut plus envoyer.

 **Désactivé :** la communication avec la station sélectionnée peut être désactivée après l'activation de cette case. Cela permet au technicien de régler rapidement les défauts ou les irrégularités.

 **Verrouillé :** cette case peut être activé ou désactiver pour verrouiller ou déverrouiller un appareil (un appareil verrouillé ne peut ni envoyer ni recevoir).

C'est une option qui permet de définir le chemin d'air de la turbine vers l'appareil

sélectionné.

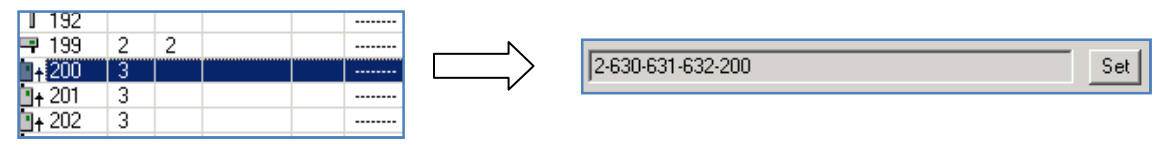

**Figure 56 : L'option « set »**

On clique avec le bouton droit de la souris sur l'appareil concerné, le champ ci dessus indique le chemin d'aire, puis sur le bouton **set** pour positionner les appareils intermédiaires.

Cette fenêtre affiche toutes les lignes et ses chemins de l'air actuel.

| Ligne | Chemin                                      | <b>RS</b> |  |
|-------|---------------------------------------------|-----------|--|
|       | $1 - 13 - 951$                              |           |  |
| 2#    | 2 < 630 < 631 < 632 < 199                   |           |  |
| 3     | $3 - 530 - 291$                             |           |  |
| 4     | $4 - 230 - 691$                             |           |  |
| 5     | 5 - 130 - 531 - 500 - 501 - 502 - 503 - 504 |           |  |
| 6     | $6 - 430 - 491$                             |           |  |
| 7     | $7 - 1092 - 1001$                           |           |  |
| 8     | $10 - 730 - 591$                            |           |  |
| 9     | $191 - 891 - 112$                           |           |  |
| 10    | $9 - 330 - 331 - 332 - 335$                 |           |  |
| 11    | $11 - 110 - 952$                            |           |  |
| 12    | $12 - 111 - 1002$                           |           |  |
|       |                                             |           |  |

**Figure 57 : L'interface d'acheminement des appareils**

(Le symbole # indique qu'une cartouche est en cours d'envois à la ligne 2.)

8

Affiche l'appareil sélectionné comme un graphique dynamique.

Les envois des cartouches peuvent être  $10<sup>1</sup>$ effectués d'après le poste de supervision en cochant cette case.

> La procédure d'envoi est la même que les stations locaux :

• Taper l'adresse de destination et appuyer sur la touche [E].

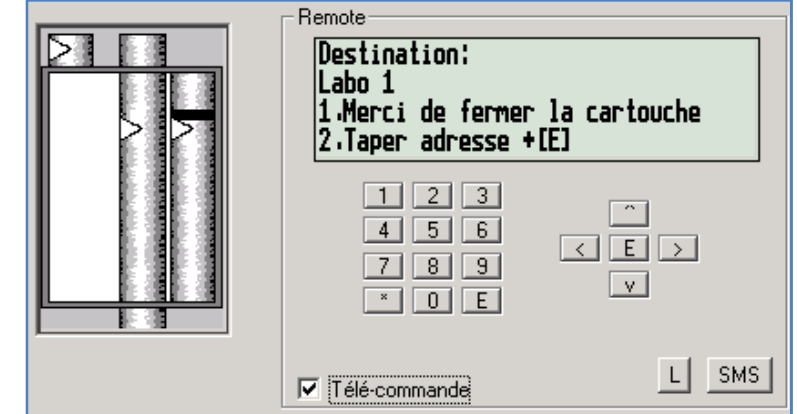

**Figure 58 : L'interface télécommande**

**Reset :** l'appareil sélectionné peut être redémarré à partir de ce bouton.

 $11$ 

 $12$ 

### **Verrouillages :**

 **M «moteur verrouillé » :** il est possible d'entrer une cartouche dans cette station, l'envoi va commencer après le déverrouillage de l'appareil. Il n'est pas possible d'envoyer à cette station.

**S «envoi verrouillé » :** l'envoi des cartouches peut commencer après le déverrouillage de l'appareil, cette station peut recevoir des cartouches.

**R « réception verrouillé » :** la réception des cartouches peut être commencée après le déverrouillage de l'appareil. (L'envoi aussi ne peut pas être effectué qu'après le déverrouillage)

**K « panier plein » :** la station ne peut ni envoyer ni recevoir des cartouches qu'après l'élimination du défaut.

 $13<sub>1</sub>$ Cette option permet de lancer la purge à une ligne spécifique à une destination sélectionnée.

### **5. Temps de trajet**

Le temps de trajet (Run time) c'est le temps de transport d'une cartouche entre deux appareils dans le système. Le Run time est très important car le système attend un signal du prochain détecteur optique, si le signal n'est pas reçu durant ce temps, le système passe automatiquement à l'opération « répétition d'envoi », par conséquent le temps doit être suffisamment long pour assurer la réception de la cartouche au prochain détecteur optique, d'autre part Run time ne doit pas être trop long, car il détermine le temps de la répétition d'envoi et cela peut retarder l'intervention du personnel au cas d'un défauts.

| De appareil<br>2<br>3 | vers appareil<br>13                          | temps (min) | 8:59:00 30.4.2014<br>Temps de trajet<br>Liste actuelle<br>Liste depuis:<br>temps(7) |               |             |                  |          |                    |                        |                      |  |  |  |  |  |
|-----------------------|----------------------------------------------|-------------|-------------------------------------------------------------------------------------|---------------|-------------|------------------|----------|--------------------|------------------------|----------------------|--|--|--|--|--|
|                       |                                              |             |                                                                                     | temps (max)   | temps calc. | temps (Database) | compteur | temps (min) (lent) | $temps$ $( / )$ (lent) | temp: ▲              |  |  |  |  |  |
|                       |                                              | $\cdots$    |                                                                                     |               |             | 10               | 0        |                    |                        |                      |  |  |  |  |  |
|                       | 630                                          | ----        |                                                                                     |               |             | 10               | 0        |                    | ----                   | ----                 |  |  |  |  |  |
|                       | 530                                          |             |                                                                                     |               |             | 10               | 0        |                    |                        |                      |  |  |  |  |  |
| 4                     | 230                                          | $\cdots$    |                                                                                     | $\cdots$      |             | 10               | 0        |                    |                        |                      |  |  |  |  |  |
| 5                     | 130                                          | $\cdots$    |                                                                                     | $\cdots$      |             | 10               | 0        |                    |                        |                      |  |  |  |  |  |
| 6                     | 430                                          | $\cdots$    | $\cdots$                                                                            | $\cdots$      |             | 10               | 0        | $\cdots$           | $\cdots$               |                      |  |  |  |  |  |
| 7                     | 1092                                         | ----        |                                                                                     |               |             | 10               | 0        |                    | $\cdots$               | ----                 |  |  |  |  |  |
| 8                     | 130                                          | ----        | ----                                                                                | ----          |             | 10               | 0        |                    | ----                   |                      |  |  |  |  |  |
| 9                     | 330                                          | ----        |                                                                                     |               |             | 10               | 0        |                    | ----                   |                      |  |  |  |  |  |
| 10                    | 730                                          |             |                                                                                     | $\cdots$      |             | 10               | 0        |                    |                        | $\cdots$             |  |  |  |  |  |
| 11                    | 110                                          | $\cdots$    | $\cdots$                                                                            | $\cdots$      |             | 2                | 0        | $\cdots$           | $\cdots$               | $\cdots$             |  |  |  |  |  |
| 12                    | 111                                          | $\cdots$    | $\cdots$                                                                            | $\cdots$      |             | 2                | 0        | $\cdots$           | $\cdots$               | $\cdots$             |  |  |  |  |  |
| 13                    | 1                                            | $\cdots$    |                                                                                     | $\cdots$      |             | 10               | 0        |                    |                        |                      |  |  |  |  |  |
| 13                    | 951                                          | 2,6         | 38,3                                                                                | 5054.0        |             | 50               | 350      |                    |                        |                      |  |  |  |  |  |
| 31                    | 530                                          | 13,9        | 15,0                                                                                | 17,7          |             | 40               | 242      |                    |                        |                      |  |  |  |  |  |
| 31                    | 300                                          | 5,8         | 6,3                                                                                 | 7,4           |             | 25               | 172      | ----               |                        | $\cdots$             |  |  |  |  |  |
| 31                    | 400                                          | 6,8         | 7,8                                                                                 | 9,4           |             | 25               | 70       |                    | $\cdots$               |                      |  |  |  |  |  |
| 100                   | 101                                          | 0,7         | 0,8                                                                                 | 1,5           |             | 10               | 21       |                    |                        | $\cdots$             |  |  |  |  |  |
| 100                   | 531                                          | 12,7        | 13,2                                                                                | 13,8          |             | 18               | 18       |                    | ----                   |                      |  |  |  |  |  |
| 101                   | 100                                          | 0.7         | 0,9                                                                                 | 3.7           |             | 10               | 19       |                    | $\cdots$               |                      |  |  |  |  |  |
| 101                   | 102                                          | 0.7         | 1,0                                                                                 | 1.5           |             | 10               | 18       |                    |                        |                      |  |  |  |  |  |
| 102                   | 101                                          | 0,7         | 0,8                                                                                 | 1,6           |             | 10               | 18       |                    | $\cdots$               | $\cdots$             |  |  |  |  |  |
| 102                   | 103                                          | 0,7         | 0.7                                                                                 | 0,9           |             | 10               | 17       |                    |                        |                      |  |  |  |  |  |
| 103                   | 102                                          | 0.7         | 1,3                                                                                 | 1,6           |             | 10               | 18       |                    |                        |                      |  |  |  |  |  |
| 103                   | 104                                          | 0,7         | 0,8                                                                                 | 1,5           |             | 10               | 17       |                    | ----                   |                      |  |  |  |  |  |
| 104                   | 103                                          | 2.7         | 3.0                                                                                 | 3,8           |             | 10               | 18       |                    |                        |                      |  |  |  |  |  |
| 110                   | 952                                          |             |                                                                                     |               |             | 5                | 0        | $\cdots$           | $\cdots$               | $\cdots$             |  |  |  |  |  |
| 110                   | 11                                           |             | $\cdots$                                                                            | $\cdots$      |             | 2                | 0        | $\cdots$           | $\cdots$               | $\cdots$             |  |  |  |  |  |
| 111                   | 12                                           | $\cdots$    |                                                                                     | $\cdots$      |             | 2                | 0        |                    |                        |                      |  |  |  |  |  |
| 111                   | 1002                                         |             |                                                                                     |               |             | 5                | 0        |                    |                        |                      |  |  |  |  |  |
| 112                   | 891                                          |             |                                                                                     |               |             | 40               | 0        |                    |                        |                      |  |  |  |  |  |
| 113                   | 430                                          | 19,7        | 22,2                                                                                | 27,0          |             | 26               | 632      |                    |                        |                      |  |  |  |  |  |
| 130                   | 5                                            | ----        |                                                                                     |               |             | 10               | 0        |                    |                        |                      |  |  |  |  |  |
| 130                   | 192                                          |             |                                                                                     |               |             | 25               | 0        |                    | $\cdots$               |                      |  |  |  |  |  |
| ĩΤ                    | $-24$                                        | $-1$        | п п                                                                                 | $\sim$ $\sim$ |             | $\overline{10}$  | $\sim$   |                    |                        |                      |  |  |  |  |  |
|                       |                                              |             |                                                                                     |               |             |                  |          |                    |                        | $\ddot{\phantom{1}}$ |  |  |  |  |  |
|                       | Pourcentage du temps max pour la calculation |             |                                                                                     |               |             |                  |          |                    | Runtime Log            |                      |  |  |  |  |  |

**Figure 59 : La fenêtre temps de trajet**

Le tableau affiche tous les trajets entre les appareils.

- **Temps (min) :** le temps le plus court mis par une cartouche entre les deux appareils.
- **Temps (/) :** le temps moyen calculé par le système entre deux appareils.
- **Temps (max) :** le temps le plus long mis par une cartouche entre les deux appareils.
- **Temps (Data base) :** le temps de trajet enregistré par le système.
- **Compteur :** affiche le nombre des fois le temps de trajet a été chronométré depuis la dernière réinitialisation.
- Le temps de trajet est affiché pour les deux types de transport normal et lent.

En cliquant avec le bouton droit de la souris sur la fenêtre, un menu s'ouvre qui propose les quatre options suivant :

- **Changement de temps manuel :** permet de changer le temps de trajet à la base de donné.
- **Commencer un nouveau compte :** Permet à réinitialiser à zéro tous les temps (temps (min), temps (max), temps database, compteur.)
- **Display : liste complète :** affiche tous les temps enregistré à la base de donné depuis ses créations.
- **Display : liste actuelle :** affiche tous les temps depuis la dernière activation d'option « commencer un nouveau compte ».

# **6. Trans unit**

Ce menu affiche la structure de l'unité de transfert et les adresses des tubes supérieurs et inferieurs, ainsi les numéros des lignes de l'unité.

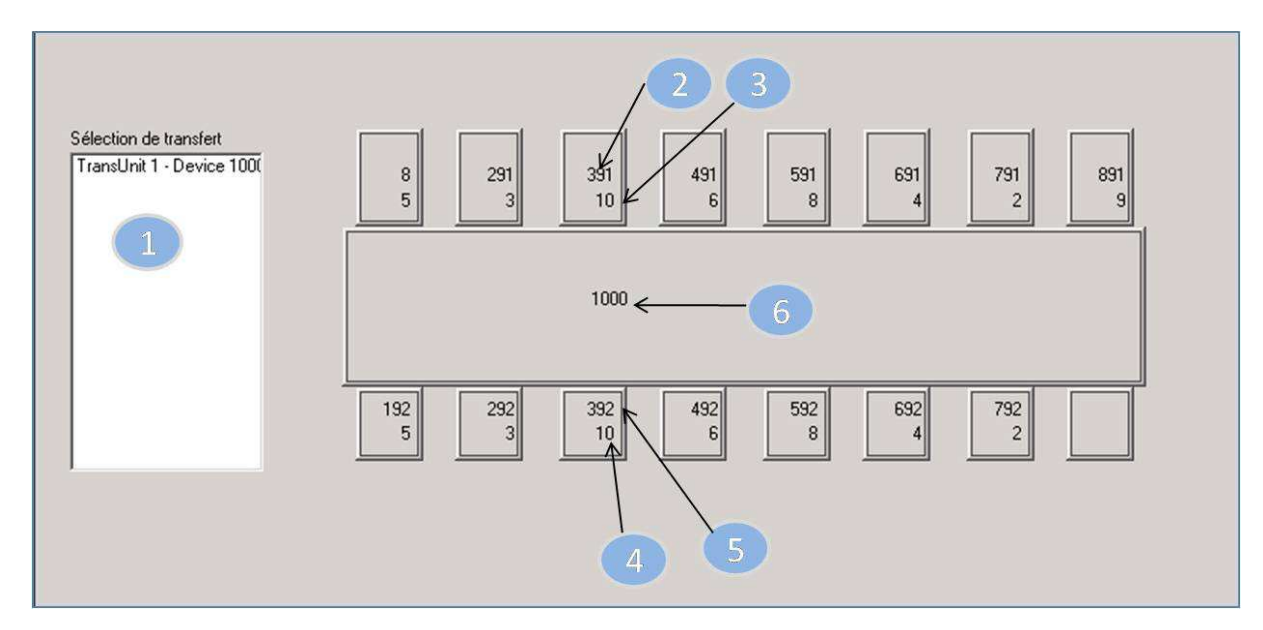

**Figure 60 : La fenêtre « trans unit »**

- La liste des unités de transfert dans le système.
- L'adresse du tube supérieur.
- Le numéro de la ligne du tube supérieur.
- $\Delta$ Le numéro de la ligne du tube inférieur.
- L'adresse du tube inférieur.
- L'adresse du chariot. 6

# **7. Cartouches 7.1. Liste des cartouches**

| Cartou                  | type         | description | Etat     | Localisation             | Nom location   | Avant                    | Adresse vers             | Venant de                | Vers                     | Chargement venant de     | Chargement vers | auto-destinati           |
|-------------------------|--------------|-------------|----------|--------------------------|----------------|--------------------------|--------------------------|--------------------------|--------------------------|--------------------------|-----------------|--------------------------|
| $\overrightarrow{•}$ 11 | 0            | Carrier 1   | Unknown  | $\overline{a}$           | $\overline{a}$ | $\overline{a}$           | ---                      | $\overline{\phantom{a}}$ | $\cdots$                 | $\overline{a}$           | $\overline{a}$  | $\sim$                   |
| $\overrightarrow{12}$   | 0            | Carrier 1   | Unknown  | ---                      | $---$          | ---                      | ---                      | $\overline{\phantom{a}}$ | $---$                    | ---                      | ---             | $\overline{a}$           |
| $\overline{4}$ 13       | 0            | Carrier 1   | Unknown  | ---                      | ---            |                          | ---                      | $\cdots$                 | $---$                    | $---$                    | ---             | $\overline{\phantom{a}}$ |
| $\rightleftarrows$ 14   | $\mathbf{1}$ | Carrier 1   | Unknown  | $\overline{a}$           | ---            | $\overline{a}$           | $---$                    | $\overline{a}$           | $---$                    | $\overline{a}$           | $---$           | 111                      |
| $\rightleftarrows$ 15   | 0            | Carrier 1   | Unknown  | $\overline{a}$           | ---            | ---                      | ---                      | $\overline{\phantom{a}}$ | $\overline{\phantom{a}}$ | ---                      | ---             | $\overline{a}$           |
| $\rightleftarrows$ 16   | $\circ$      | Carrier 1   | Unknown  | $---$                    | $\overline{a}$ | $---$                    | $---$                    | $\overline{\phantom{a}}$ | $---$                    | $---$                    | ---             | $---$                    |
| $\leftarrow 17$         | $\mathbf{1}$ | Carrier 1   | Unknown  | $\overline{a}$           | $\overline{a}$ | $---$                    | $---$                    | $\overline{\phantom{a}}$ | $---$                    | ---                      | ---             | 111                      |
| $\rightleftarrows$ 23   | 0            | Carrier 2   | Unknown  | $\cdots$                 | $---$          | $---$                    | $---$                    | $\overline{\phantom{a}}$ | $---$                    | $---$                    | ---             | $\cdots$                 |
| $-24$                   | $\mathbf{1}$ | Carrier 2   | Unknown  | $\overline{a}$           | $\overline{a}$ | ---                      | ---                      | $\overline{\phantom{a}}$ | $\overline{\phantom{a}}$ | $\overline{\phantom{a}}$ | ---             | 111                      |
| $\overrightarrow{25}$   | 0            | Carrier 2   | Unknown  | ---                      | $\overline{a}$ | ---                      | ---                      | $\overline{\phantom{a}}$ | $\cdots$                 | ---                      | ---             | $\overline{a}$           |
| $\leftrightarrow$ 26    | $\mathbf{1}$ | Carrier 2   | Sortie   | 335                      | Station335     | 335                      | 335                      | 113                      | 335                      | 392                      | 335             | 111                      |
| $\rightleftarrows$ 27   | 0            | Carrier 2   | Unknown  | $\overline{a}$           | ---            | ---                      | $\overline{\phantom{a}}$ | $\overline{\phantom{a}}$ | $\overline{\phantom{a}}$ | ---                      | ---             | $\overline{a}$           |
| $\leftrightarrow$ 28    | 1            | Carrier 2   | Sortie   | 910                      | Station 910    | 910                      | 910                      | 113                      | 910                      | 692                      | 910             | 111                      |
| $\leftrightarrow 29$    | $\mathbf{1}$ | Carrier 2   | Sortie   | 110                      | Station 110    | 110                      | 110                      | 403                      | 110                      | 952                      | 110             | 111                      |
| $\rightleftarrows$ 30   | $\circ$      | Carrier 3   | Unknown  | ---                      | ---            | ---                      | ---                      | $\hspace{0.05cm} \ldots$ | $\hspace{0.05cm} \ldots$ | $\overline{\phantom{a}}$ | ---             | $---$                    |
| $\leftarrow$ 31         | 0            | Carrier 3   | Unknown  | ---                      | $\overline{a}$ | $\overline{a}$           | ---                      | $\overline{\phantom{a}}$ | $\overline{\phantom{a}}$ | $\overline{\phantom{a}}$ | ---             | $\overline{a}$           |
| $\rightleftarrows$ 32   | 0            | Carrier 3   | Unknown  | $\overline{\phantom{a}}$ | ---            | ---                      | ---                      | $\hspace{0.05cm} \ldots$ | $---$                    | ---                      | ---             | $\cdots$                 |
| $\rightleftarrows$ 33   | $\mathbf 0$  | Carrier 3   | Unknown  | $\sim$                   | ---            | $---$                    | $---$                    | $\overline{a}$           | $---$                    | $---$                    | $\sim$          | $---$                    |
| $-34$                   | $\circ$      | Carrier 3   | Unknown  | $\overline{a}$           | ---            | $\overline{a}$           | ---                      | $\overline{\phantom{a}}$ | $\cdots$                 | ---                      | ---             | $\ldots$                 |
| $\overline{4}35$        | 0            | Carrier 3   | Unknown  | $\overline{a}$           | $\overline{a}$ | $\overline{a}$           | $\overline{a}$           | $\overline{\phantom{a}}$ | $-$                      | $\overline{a}$           | $\overline{a}$  | $\overline{a}$           |
| $\rightleftarrows 36$   | 0            | Carrier 3   | Unknown  | $\overline{a}$           | $\overline{a}$ | ---                      | $\overline{\phantom{a}}$ | $\overline{\phantom{a}}$ | $\overline{\phantom{a}}$ | $\ldots$                 | ---             | $\sim$ $\sim$            |
| $\leftrightarrow$ 37    | $\mathbf{1}$ | Carrier 3   | Sortie   | 300                      | Station 300    | 300                      | 111                      | 300                      | 111                      | 300                      | 291             | 111                      |
| $\overline{4}38$        | 0            | Carrier 3   | Unknown  | $\sim$ $\sim$            | ---            | $\overline{a}$           | $\overline{a}$           | ---                      | $\overline{\phantom{a}}$ | $\overline{a}$           | ---             | $\overline{a}$           |
| $\overline{1}$ 39       | 0            | Carrier 3   | Unknown  | ---                      | ---            | $---$                    | $---$                    | ---                      | $---$                    | ---                      | ---             | $\overline{a}$           |
| $\rightleftarrows$ 40   | 0            | Carrier 4   | Unknown  | ---                      | ---            | $---$                    | $---$                    | $\overline{a}$           | $---$                    | $---$                    | ---             | $---$                    |
| $\rightleftarrows$ 41   | 0            | Carrier 4   | Unknown  | $\overline{a}$           | ---            | ---                      | $---$                    | $\overline{\phantom{a}}$ | $\overline{\phantom{a}}$ | $\overline{\phantom{a}}$ | ---             | $\overline{a}$           |
| $-42$                   | 0            | Carrier 4   | Unknown  | $\sim$                   | $\overline{a}$ | $\sim$                   | $\sim$                   | $\overline{a}$           | $\sim$                   | $\overline{a}$           | ---             | $\overline{a}$           |
| $\rightleftarrows$ 43   | 0            | Carrier 4   | Unknown  | $\overline{a}$           | ---            | $\overline{a}$           | $\overline{a}$           | ---                      | $\overline{a}$           | $\overline{a}$           | ---             | $\overline{a}$           |
| $\overrightarrow{44}$   | 0            | Carrier 4   | Unknown  | $---$                    | ---            | $---$                    | $\overline{\phantom{a}}$ | $\overline{\phantom{a}}$ | $---$                    | $---$                    | ---             | $\overline{\phantom{a}}$ |
| $\overrightarrow{45}$   | 0            | Carrier 4   | Unknown  | $\cdots$                 | $\overline{a}$ | ---                      | $---$                    | $\overline{\phantom{a}}$ | $\cdots$                 | $\overline{\phantom{a}}$ | ---             | $\overline{a}$           |
| $\overrightarrow{46}$   | $\mathbf{1}$ | Carrier 4   | Unknown  | $---$                    | $---$          | $---$                    | $---$                    | $\overline{\phantom{a}}$ | $---$                    | $---$                    | ---             | 111                      |
| $\rightleftharpoons$ 47 | 0            | Carrier 4   | Unknown  | $\overline{a}$           | $\sim$         | $\sim$                   | $\overline{\phantom{a}}$ | $\overline{\phantom{a}}$ | $-$                      | $\overline{\phantom{a}}$ | $\sim$          | $\overline{a}$           |
| $\leftrightarrow$ 48    | $\mathbf{1}$ | Carrier 4   | Sortie   | 110                      | Station 110    | 110                      | 110                      | 700                      | 110                      | 952                      | 110             | 111                      |
| $\rightleftarrows$ 49   | 0            | Carrier 4   | Unknown  | $\overline{a}$           |                | $\overline{a}$           | $\overline{\phantom{a}}$ | $\overline{\phantom{a}}$ | $\overline{\phantom{a}}$ | $\overline{\phantom{a}}$ | $\overline{a}$  | $\overline{\phantom{a}}$ |
| $\rightleftarrows$ 50   | $\Omega$     | Carrier 5   | Unknown  | ---                      | ---            | $\overline{a}$           | ---                      | ---                      | $\overline{\phantom{a}}$ | $\overline{\phantom{a}}$ | ---             | $\overline{a}$           |
| $\leftarrow$ 51         | 0            | Carrier 5   | Unknown  | $\cdots$                 | $---$          | $\cdots$                 | $\cdots$                 | $\cdots$                 | $\cdots$                 | ---                      | $\cdots$        | $\overline{\phantom{a}}$ |
| ₹52                     | $\mathbf{1}$ | Carrier 5   | Error    | $\overline{a}$           | $\overline{a}$ | 402                      | 111                      | 402                      | 111                      | 402                      | 291             | 111                      |
| $\leftrightarrow$ 53    | $\mathbf{1}$ | Carrier 5   | Sortie   | 900                      | Station 900    | 900                      | 900                      | 113                      | 900                      | 692                      | 900             | 111                      |
| $\leftrightarrow$ 54    | 0            | Carrier 5   | Sortie   | 602                      | Station 602    | 602                      | 602                      | 113                      | 602                      | 792                      | 602             | $\overline{a}$           |
| $\rightarrow$ 55        | $\mathbf{0}$ | Carrier 5   | Attendre | 801                      | Station 801    | 801                      | 801                      | 113                      | 801                      | 692                      | 801             | $\overline{\phantom{a}}$ |
| $\overline{6}$ 56       | $\mathbf{0}$ | Carrier 5   | Unknown  | ---                      | $---$          | $\overline{\phantom{a}}$ | $\qquad \qquad \cdots$   | ---                      | $\overline{a}$           | ---                      | $\sim$          | $-$                      |
| 1∓57                    | 0            | Carrier 5   | Unknown  | ---                      | $\cdots$       | $\overline{\phantom{a}}$ | $\overline{\phantom{a}}$ | $\overline{a}$           | $\overline{\phantom{a}}$ | $\overline{\phantom{a}}$ | ---             | $---$                    |
| $\overline{5}$ 58       | 0            | Carrier 5   | Unknown  | ---                      | $\overline{a}$ | $---$                    | $---$                    | $---$                    | $\overline{a}$           | $---$                    | $\cdots$        | ---                      |
| 1∓59                    | $\mathbf{1}$ | Carrier 5   | Unknown  | ---                      | $\overline{a}$ | $---$                    | ---                      | ---                      | ---                      | $\overline{a}$           | ---             | 111                      |
|                         |              |             |          |                          |                |                          |                          |                          |                          |                          |                 |                          |

**Figure 61 : La fenêtre « liste des cartouches »**

La liste des cartouches affiche toutes les cartouches entrées dans le système.

• Les informations qui sont affichées :

**Cartouche :** le numéro d'identification de la cartouche.

**Type :** il est possible d'affecter un type à chaque cartouche afin de donner certain fonctions.

**Description :** le nom de la cartouche ou certain description.

**Etat** : affiche l'état actuel de la cartouche (Sortie, Unknown, Error.)

**Localisation :** affiche l'adresse de la dernière station où la cartouche a été déchargée et où il se trouve.

**Nom location :** le nom de la localisation.

**Avant :** dernière appareil connu.

**Adresse vers :** affiche l'adresse de la station où la cartouche a été envoyée ou à laquelle va être envoyé.

**Venant de :** l'adresse de la station à partir de laquelle la cartouche a été envoyée.

**Vers :** l'adresse de la station de réception.

**Chargement venant de :** l'adresse de l'appareil d'envoi de la dernière étape de l'envoi.

**Chargement vers :** l'adresse de l'appareil de réception de la dernière étape de l'envoi.

**Auto destination 1 :** l'adresse de la première station de réception au cas de la purge.

**Auto destination 2 :** l'adresse de la deuxième station de réception au cas de la purge.

**Heure :** affiche l'heure et la date de la dernière modification sur la cartouche.

**Transp.A :** le numéro d'identification de la première puce.

**Trans.B :** le numéro d'identification de la deuxième puce.

**Compteur :** le nombre de transport de la cartouche.

- Pour éliminer une cartouche de la base de donné : Cliquer avec le bouton droit de la souris sur la cartouche, puis sélectionner l'option «Eliminer une cartouche de la database ».
- Pour initialiser le compteur des cartouches : Sélectionner l'option « reset carrier counter »

|     |                                        | lann. | <b>Shakion, 900</b> |  |
|-----|----------------------------------------|-------|---------------------|--|
| wn  | Eliminer une cartouche de la database. |       |                     |  |
| wn  | Reset Carrier counter                  |       |                     |  |
| lwn |                                        |       |                     |  |
| wn  |                                        |       |                     |  |
|     |                                        |       |                     |  |

**Figure 62 : L'option« Eliminer les cartouche de database »**

### **7.2.Stock appareils**

| Ligne 1<br>Uigne 2                                                                                                    |                                     |            |                                                   |                          |
|----------------------------------------------------------------------------------------------------|-------------------------------------|------------|---------------------------------------------------|--------------------------|
|                                                                                                    | Stock actuel                        |            |                                                   |                          |
| 11/0] Appareil 199 Station 199                                                                                                    | Cartouche ID                        | Venant de  | Heure                                             |                          |
| 13/0] Appareil 200 Station 200                                                                                                    | 263                                 | 335        | 10:43:14 13.05.2014                               |                          |
| 12/01 Appareil 201 Station 201                                                                                                    | 281                                 | 335        | 12:07:59 31.03.2014                               |                          |
| 5/0] Appareil 202 Station 202                                                                                                    | 294                                 | 335        | 14:13:53 24.12.2013                               |                          |
| [7/0] Appareil 203 Station 203                                                                                                    | 296                                 | 335        | 2:21:49 5.02.2014                                 |                          |
|                                                                                                    | 309<br>310                          | 335<br>335 | 205:03 13.05.2014<br>11:45:19 13.05.2014          |                          |
| 13/01 Appareil 204 Station 204                                                                                                    | 317                                 | 335        | 12:23:54 10.05.2014                               |                          |
| 10/01 Ar 3 Station 600                                                                                                    | 326                                 | 335        | 8:29:29 12:05:2014                                |                          |
| <sup>6</sup> [5/0] Ap. __ d 601 Station 601                                                                                                    | 352                                 | 199        | 0:13:13 7.02.2013                                 | $\overline{\phantom{a}}$ |
| 5/0] Appareil 602 Station 602                                                                                                    | 224                                 | $\sim$     | 10.12.32052014                                    |                          |
| [4/0] Appareil 603 Station 603                                                                                                    |                                     |            |                                                   |                          |
|                                                                                                    | Cartouches arrivant                 |            |                                                   |                          |
| 10/01 Appareil 604 Station 604                                                                                                    | Cartouche ID                        | Venant de  | Heure                                             |                          |
| $\sqrt{$ Ligne 3                                                                                                    | 260                                 | 403        |                                                   |                          |
| 110/01 Appareil 300 Station 300                                                                                                    |                                     |            |                                                   |                          |
| 13/0] Appareil 301 Station 301                                                                                                    |                                     |            | 3                                                 |                          |
|                                                                                                    |                                     |            |                                                   |                          |
|                                                                                                    |                                     |            |                                                   |                          |
|                                                                                                    |                                     |            |                                                   |                          |
|                                                                                                    |                                     |            |                                                   |                          |
|                                                                                                    | conditions pour types de cartouches |            |                                                   |                          |
|                                                                                                    |                                     |            |                                                   |                          |
| 6/0] Appareil 302 Station 302<br><sup>1</sup> [5/0] Appareil 303 Station 303<br>15/01 Appareil 304 Station 304<br>[0/0] Appareil 400 Station 400                                                                                                    | type de cartouche                   |            | condition                                         |                          |
|                                                                                                    | ۵                                   |            | Envoier seulement aux auto-des<br>Envoir à chagun |                          |
|                                                                                                    |                                     |            |                                                   |                          |
|                                                                                                    |                                     |            |                                                   |                          |
|                                                                                                    |                                     | Δ          |                                                   |                          |
|                                                                                                    |                                     |            |                                                   |                          |
|                                                                                                    |                                     |            |                                                   |                          |
|                                                                                                    |                                     |            |                                                   |                          |
|                                                                                                    |                                     |            |                                                   |                          |
| [3/0] Appareil 401 Station 401<br>14/01 Appareil 402 Station 402<br>[7/0] Appareil 403 Station 403<br>** [5/0] Appareil 404 Station 404<br>Uigne 4<br>15/0] Appareil 800 Station 800<br>15/01 Appareil 801 Station 801<br>[3/0] Appareil 802 Station 802 |                                     |            |                                                   |                          |
| [9/0] Appareil 900 Station 900<br>[4/0] Appareil 901 Station 901                                                                                                    |                                     |            |                                                   |                          |

**Figure 63 : La fenêtre « stock appareils »**

 $6^{\circ}$ 

Ce menu affiche la valeur nominal et actuelle des cartouches pour chaque station

- Tous les appareils d'envoi et de réception sont affichés à cette fenêtre.
- Affiche les cartouches qui sont actuellement à la station, ainsi l'ID de la cartouche et la station à partir de laquelle a été envoyé et la date de l'envoi.
- Affiche les cartouches qui sont en cours de transport vers la station sélectionnée.
- Affiche les conditions sur les cartouches de la station sélectionnée.
	- Le nombre des cartouches appartenant à la station sélectionnée.
		- Le nombre des cartouches actuel à la station.
			- Pour changer le stock actuel :

Cliquer avec le bouton droit de la souris sur la concernée

Sélectionner l'option « changer stock actuel ».

Entrer le nouveau nombre de stock actuel.

Confirmer la modification en cliquent sur OK.

• Pour changer le stock nominal :

Cliquer avec le bouton droit de la souris sur la station concernée.

Sélectionner l'option « changer stock nominal ».

Entrer le nouveau nombre de stock nominal.

Confirmer la modification en cliquent sur OK.

### **8. Systèmes 8.1.Communication**

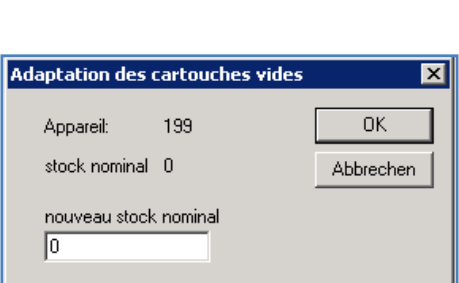

**Figure 65 : Option « changer stock nominal »**

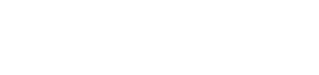

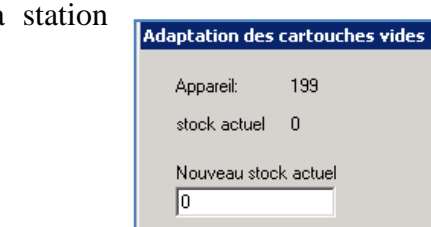

ne 2

 $12-$ 

**Figure 64 : Option « changer** 

[10/01 Annareil 199 Stati changer stock actuel change stock nominal

[5/0] Appareil 202 Station 20

 $\overline{\mathbf{x}}$ 

 $\overline{\mathsf{D}}$ K Abbrechen Ce menu permet de gérer les liaisons de communication et contrôler la qualité de la communication. Il contient également la possibilité de gérer l'imprimante en ligne.

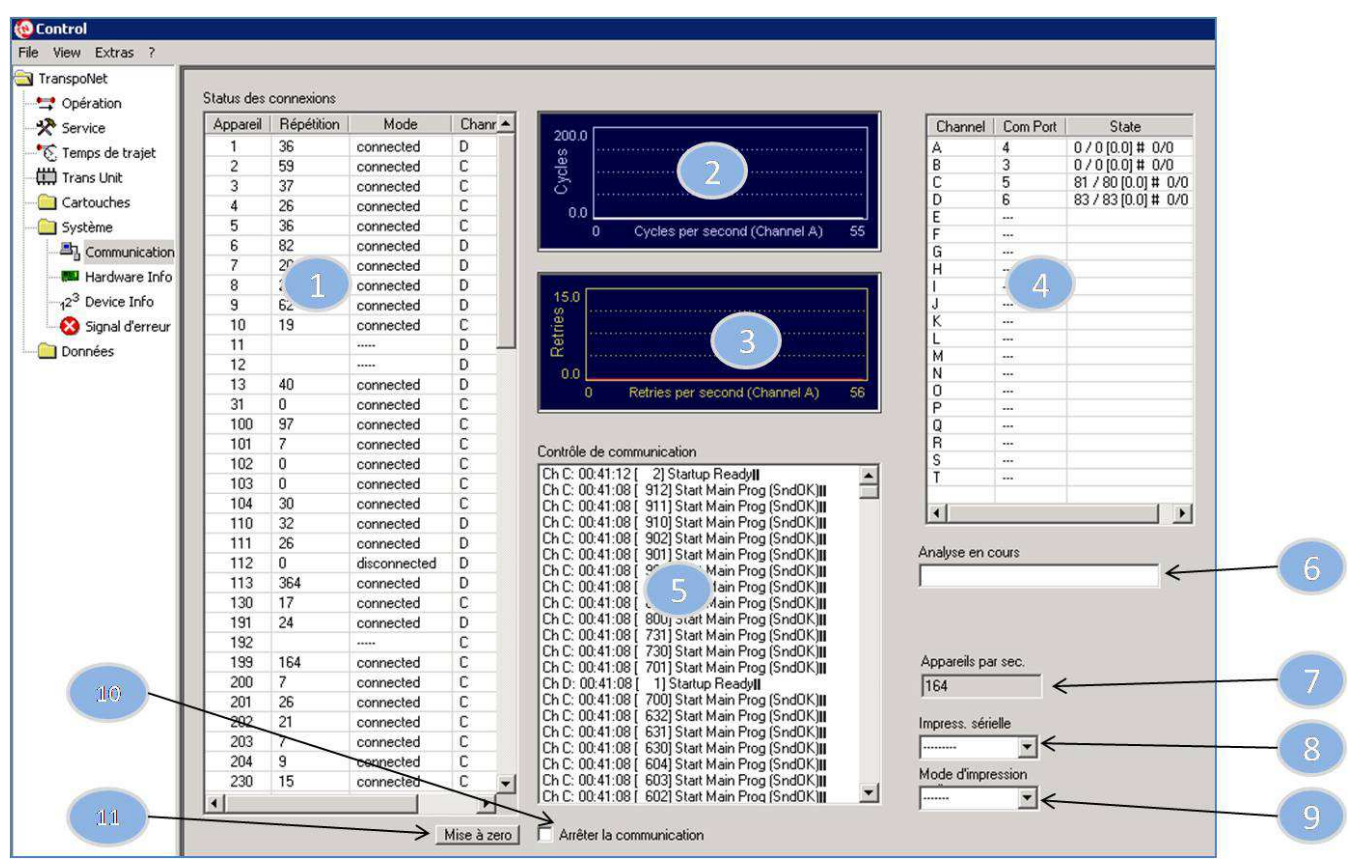

**Figure 66 : Le menu communication**

Le menu communication est protégé par un mot de passe, ne doit être utilisé que par un personnel qualifié.

### **Statuts des connexions**

1

- **Appareil :** affiche l'adresse de l'appareil.
- **Répétition :** le nombre des tentatives de répétition de communication.
- **Mode :** indique si l'appareil est connecté ou bien déconnecté.
- **Channel :** indique la Channel affecté à chaque l'appareil.
	- **Moniteur haut** permet de visualiser le nombre des appareils analysés par seconde.
	- **Le moniteur bas** permet de visualiser le nombre des tentatives de répétition de communication par seconde.
- > Dans le cas normal cette ligne doit être nul et de temps en temps montrer une courbe.

Cliquer avec le bouton droit sur l'interface de l'un des moniteurs de la souris pour sélectionner le channel.

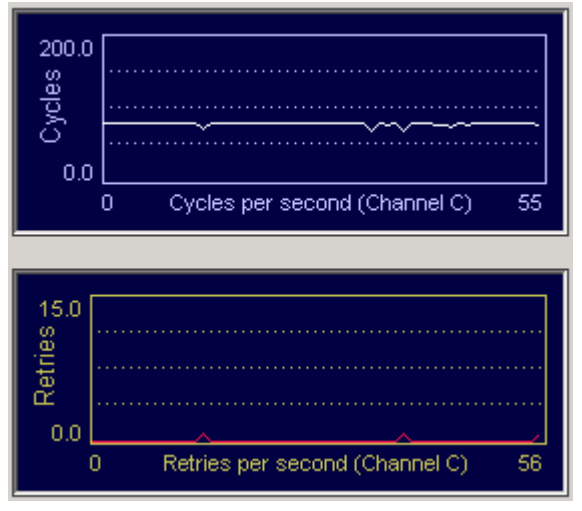

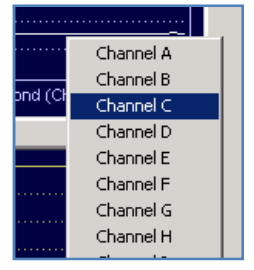

**Figure 68 : Sélectionner le Channel à afficheer**

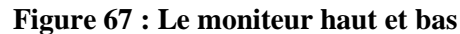

Cette fenêtre affiche :

- Les ports affectés à chaque canal
- L'état de chaque canal (le nombre des appareils analysés.)

#### **Pour lancer une analyse d'un canal :**

- $\checkmark$  Cliquer avec le bouton droit de la souris sur le canal « channel »
- $\checkmark$  Sélectionner l'option « scan channel »
- Choisir l'intervalle des appareils souhaité à analyser

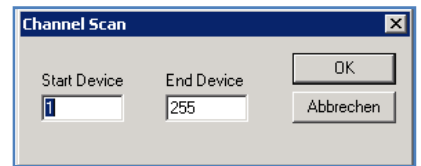

**Figure 69 : L'option « lancer un analyse »**

**Contrôle de communication :** affiche les irrégularités du lors du scan ou à l'exploitation normal.

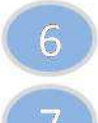

 $\Delta$ 

.

 **Analyse en cours :** affiche le canal et l'appareil qui sont en cours d'analyse

**Appareil par second:** affiche le nombre d'appareils qui sont en cours d'analyse Ce nombre doit être compris entre 70 et 90 pour chaque channel, c'est-à-dire s'il y'a plus d'un channel, le nombre doit être compris entre 70 et 90 multipliées fois le nombre des channels.

Impress. Sérielle : permet de configurer le port COM pour l'imprimante.

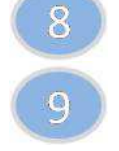

 $10^{\circ}$ 

 $1\,1$ 

**Mode d'impression :** permet de choisir entre une impression de tout le résultat de l'analyse ou seulement les erreurs.

Cette case peut être cochée pour arrêter la communication.

Réinitialiser le nombre de répétition à zéro.

# **8.2.Hardware info**

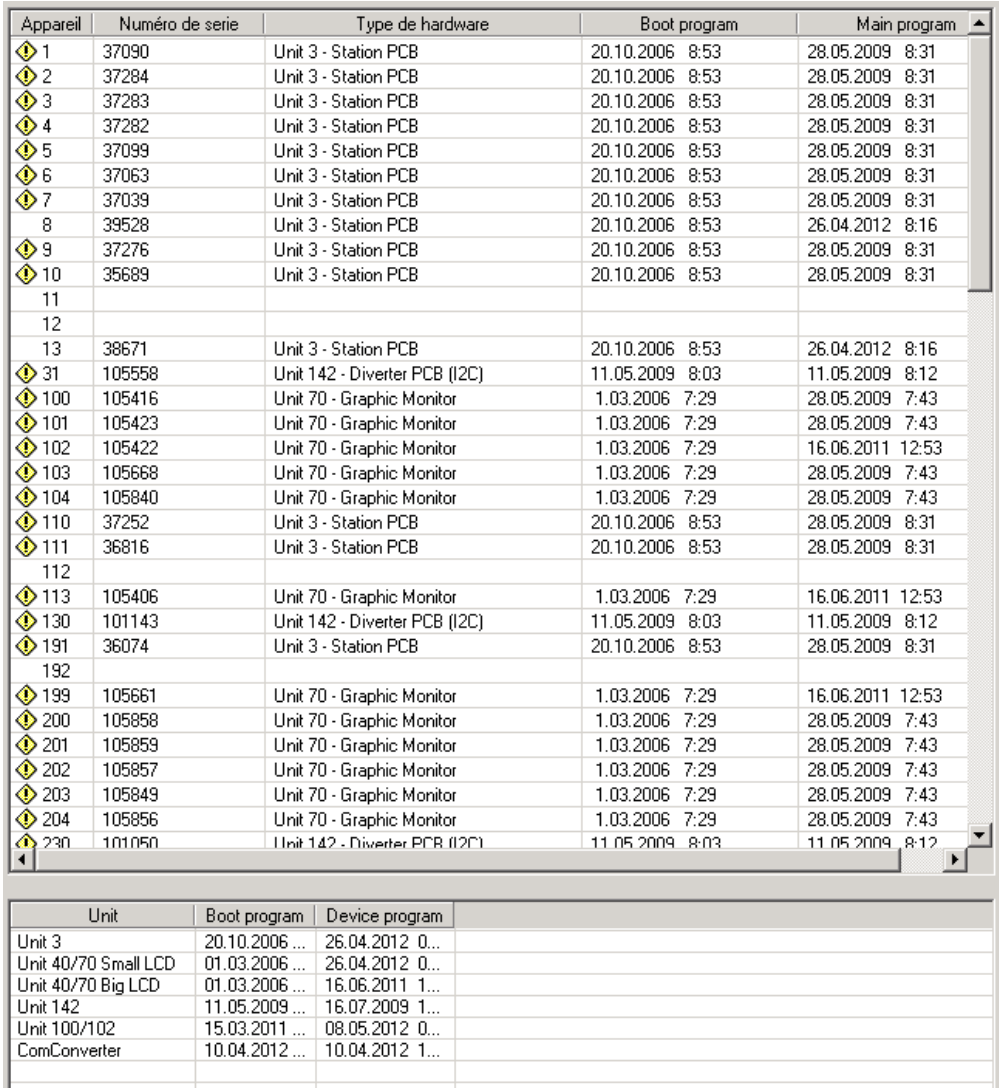

**Figure 70 : La fenêtre Hardwar info** 

Le menu **hardware info** peut être utilisé pour s'assurer que les composants matériels utilisés dans le système sont corrects, affiche des détails sur tous les matériels utilisés dans le système.

La fenêtre affiche le numéro de série, le type de l'appareil et la date de création du programme initiale et du programme principale.

### **8.3.Device info**

| Device             | Type | Motor 1 (Move) | Motor 2 (Move) | RS (Error)     | RS 1 (Error) | $RS$ 2 (Error) | RS 3 (Error) | RS 4 (Error)   |  |
|--------------------|------|----------------|----------------|----------------|--------------|----------------|--------------|----------------|--|
| <b>直中 1</b>        | 60   | 448795         | 16184          | 16             | 0            | 0              | 0            | 0              |  |
| ‼‡‡ 2              | 60   | 394827         | 59110          | 0              | 0            | 0              | 0            | $\mathbf{0}$   |  |
| ‼‡‡3               | 60   | 414            | 207            | 0              | 0            | 0              | 0            | 0              |  |
| <b>‼‡4</b>         | 60   | 258            | 129            | 0              | 0            | 0              | 0            | 0              |  |
| $1 + 5$            | 60   | 204            | 102            | 0              | 0            | 0              | 0            | 0              |  |
| 盖‡ 6               | 60   | 541            | 270            | 0              | 0            | 0              | 0            | 0              |  |
| ‼‡‡7               | 60   | 68             | 34             | 0              | 0            | 0              | 0            | $\mathbf 0$    |  |
| 非8                 | 40   | 54             | 5              | 0              | 0            | 0              | 0            | 0              |  |
| $$*9$              | 60   | 232            | 124            | 0              | 0            | 0              | 0            | 0              |  |
| 豊‡ 10              | 60   | 146            | 74             | 0              | 0            | 0              | 0            | 0              |  |
| 息‡ 11              | 61   | 0              | 0              | 0              | 0            | 0              | 0            | 0              |  |
| ‼‡≄ 12             | 61   | 0              | 0              | 0              | 0            | 0              | 0            | 0              |  |
| 13                 | 193  | 240            | 0              | 0              | 0            | 0              | 0            | 0              |  |
| 글31                | 82   | 38             | $\overline{0}$ | $\overline{2}$ | 0            | 0              | 0            | $\overline{0}$ |  |
| $\Box + 100$       | 28   | 0              | 0              | 0              | 0            | 0              | 0            | 0              |  |
| $\frac{1}{2}$ 101  | 28   | 15637          | 324            | 478            | 0            | 0              | 0            | $\overline{0}$ |  |
| $\mathbb{B}$ +102  | 28   | 886            | 0              | 462            | 0            | 0              | 0            | 0              |  |
| ■+103              | 28   | 1243           | 352            | 460            | 0            | 0              | 0            | $\theta$       |  |
| $\Box + 104$       | 28   | 18173          | 8              | 16             | 0            | 0              | 0            | 0              |  |
| $= 110$            | 25   | 238            | 0              | 240            | 0            | 0              | 0            | $\theta$       |  |
| $= 111$            | 25   | 81             | 0              | 76             | 0            | 0              | 0            | 0              |  |
| 글 112              | 19   | $\overline{0}$ | 0              | 0              | 0            | 0              | 0            | 0              |  |
| 달 113              | 19   | 272            | 0              | 0              | 0            | 0              | 0            | $\overline{0}$ |  |
| 글130               | 83   | 58601          | 0              | 64838          | 0            | 0              | 0            | $\overline{0}$ |  |
| ‼ ± 191            | 60   | 0              | 0              | 0              | 0            | 0              | 0            | $\overline{0}$ |  |
| $\vert$ 192        | 194  | 0              | 0              | 0              | 0            | 0              | 0            | 0              |  |
| 甲 199              | 10   | 84             | 179            | 0              | 0            | 0              | 0            | $\theta$       |  |
| $\mathbb{B}$ +200  | 28   | 24             | $\overline{0}$ | 2              | 0            | 0              | 0            | 0              |  |
| $\Box + 201$       | 28   | 8330           | 45             | 578            | 0            | 0              | 0            | 0              |  |
| $\Box + 202$       | 28   | 10048          | 45             | 502            | 0            | 0              | 0            | 0              |  |
| $\mathbb{B}$ +203  | 28   | 7886           | 351            | 464            | 0            | 0              | 0            | 0              |  |
| $+204$             | 28   | 7477           | 12             | 12             | 0            | 0              | $\theta$     | 0              |  |
| $\mathbf{E}^{230}$ | 83   | 51793          | 0              | 36824          | 0            | 0              | 0            | $\theta$       |  |
| 근 231              | 82   | 8868           | 0              | 5438           | 0            | 0              | 0            | 0              |  |
| 非 291              | 40   | 114            | 1              | 0              | 0            | 0              | 0            | 0              |  |
| $\vert$ 292        | 194  | $\overline{0}$ | $\overline{0}$ | 0              | 0            | 0              | 0            | $\overline{0}$ |  |
| $\Box + 300$       | 28   | 159            | 8              | 0              | 0            | 0              | 0            | 0              |  |
| $+301$             | 28   | 12             | 0              | 0              | 0            | 0              | 0            | $\overline{0}$ |  |
| $+302$             | 28   | 10             | 0              | 0              | 0            | 0              | 0            | 0              |  |
| $\vert$ [H + 303   | 28   | 4              | 0              | 0              | 0            | 0              | 0            | $\theta$       |  |

**Figure 71 : La fenêtre device info**

Cette fenêtre affiche tous les appareils du système et fournie des informations supplémentaire sur l'utilisation des appareils et les détecteurs optiques.

- **Device :** affiche l'adresse et le symbole de l'appareil.
- **Type :** le type de l'appareil.
- **Motor1(Move) :** indique combien de fois le moteur 1 est démarré.
- **Motor2(Move) :** indique combien de fois le moteur 2 est démmaré.
- **RS (ERROR)**: indique combien de fois la fin de course ou le détecteur optique n'ont pas envoyé un signal.
- **RS 1 :** indique le nombre de fois le détecteur optique numéro 1 n'a pas envoyer un signal.
- **RS 2 :** indique le nombre de fois le détecteur optique numéro 2 n'a pas envoyer un signal.
- **RS 3 :** indique le nombre de fois le détecteur optique numéro 3 n'a pas envoyer un signal.
- **RS 4 :** indique le nombre de fois le détecteur optique numéro 4 n'a pas envoyer un signal.

Pour initialiser le compteur :

- Cliquer avec le bouton droit sur l'espace de la fenêtre
- Choisir l'option convenable.

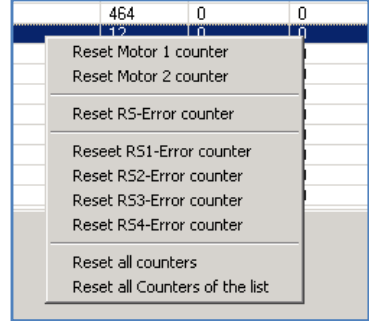

**Figure 72 : L'option « initialiser le compteur** 

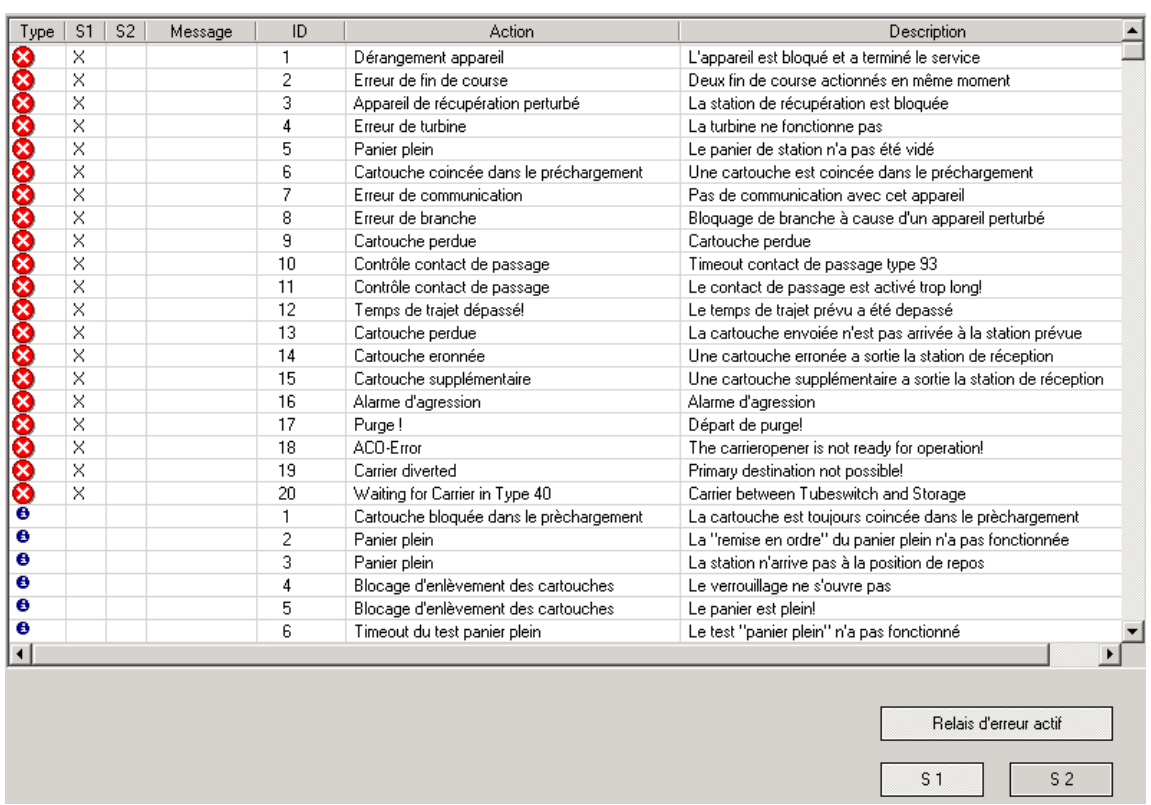

# **8.4. Signal d'erreur**

.

#### **Figure 73: La fenêtre « signal d'erreur »**

Cette fenêtre affiche toutes les erreurs et les informations que le système peut signaler.

En cas de défaut, Le champ de l'erreur devient gris et la barre de menu dans Windows devient rouge

- **Type :** faire une distinction entre les défauts et les informations par les deux symboles affichés.
- **S1** : pour indiquer que l'erreur est majeure, on clique sur S1.
- **S2** : pour indiquer que l'erreur est mineure, on clique sur S2.
- **Message :** permet de sélectionner les erreurs que le logiciel doit être envoyé au téléphone associé. (Cette option n'est pas activé).
- **ID :** le numéro d'identification de l'erreur.
- **Action :** décrit brièvement le défaut.
- **Description :** description plus détails du défaut.

### Pour indiquer au logiciel d'envoyer un signal d'erreur :

• Cocher la case S1 ou S2 (défaut majeur/mineur)

|                              | $\times$ $\times$ |                                              |  |
|------------------------------|-------------------|----------------------------------------------|--|
|                              |                   |                                              |  |
| $\overset{\bullet}{\bullet}$ |                   |                                              |  |
|                              |                   |                                              |  |
|                              |                   |                                              |  |
|                              |                   |                                              |  |
| $\frac{1}{\theta}$           |                   | $\times$ $\times$ $\times$ $\times$ $\times$ |  |
|                              |                   |                                              |  |
|                              |                   |                                              |  |
|                              |                   |                                              |  |
|                              |                   |                                              |  |

**Figure 74: Les cases S1 et S2**

### **9. Données**

Le menu **Données** permet un contrôle rapide et facile de la configuration du système, il contient les données des appareils, les adresses, les transferts et les stations de la purge.

## **9.1 Appareils**

Ce menu affiche tous les raccords des tubes avec les différents appareils du système, et les différents temps de trajets configurés (run time).

Ce tableau ne peut pas être modifié.

| Nr                                                                                                    | Typ | X1        | Y <sub>1</sub> | Y2      | Y3             | Tx1                     |                | $Ty1$   $Ty2$   $Ty3$ |    | Prio   P.Typ   ExtF |          |    |   | SI0   SI1   SI2   SI3   SndMd | SndDl | RecMd | RecDI | RsMd         | RSDI | Ruhe | AirPos   MwA | PwrStop        | AZ1 |
|----------------------------------------------------------------------------------------------------|-----|-----------|----------------|---------|----------------|-------------------------|----------------|-----------------------|----|---------------------|----------|----|---|-------------------------------|-------|-------|-------|--------------|------|------|--------------|----------------|-----|
| $1 + 1$                                                                                                    | 60  | 13        |                |         |                | 10                      |                |                       |    | 1                   |          |    |   |                               |       | 80    | 80    |              |      |      |              | 4              |     |
| 直‡2                                                                                                    | 60  | 630       |                |         |                | 10                      |                |                       |    | $\mathbf{1}$        |          |    |   |                               |       | 100   | 100   |              |      |      |              | $\ddot{\phi}$  |     |
| ₫‡3                                                                                                    | 60  | 530       |                |         |                | 10                      |                |                       |    | $\mathbf{1}$        |          |    |   |                               |       | 100   | 100   |              |      |      |              | 4              |     |
| ₫‡ 4                                                                                                    | 60  | 230       |                |         |                | 10                      |                |                       |    | $\mathbf{1}$        |          |    |   |                               |       | 80    | 80    |              |      |      |              | 4              |     |
| 5#5                                                                                                    | 60  | 130       |                |         |                | 10                      |                |                       |    | 1                   |          |    |   |                               |       | 100   | 100   |              |      |      |              | 4              |     |
| ‼‡6                                                                                                    | 60  | 430       |                |         |                | 10                      |                |                       |    | $\mathbf{1}$        |          |    |   |                               |       |       |       |              |      |      |              | 4              |     |
| 54.7                                                                                                    | 60  | 1         |                |         |                | 10                      |                |                       |    | $\mathbf{1}$        |          |    |   |                               |       | 80    | 80    |              |      |      |              | 4              |     |
| 18                                                                                                    | 40  | 130       |                |         |                | 10                      |                |                       |    | 1                   |          |    |   |                               |       |       |       |              |      |      |              | 4              |     |
| 監‡ 9                                                                                                    | 60  | 330       |                |         |                | 10                      |                |                       |    | 1                   |          |    |   |                               |       | 200   | 200   |              |      |      |              | 4              |     |
| ■ 10                                                                                                    | 60  | 730       |                |         |                | 10                      |                |                       |    | $1\,$               |          |    |   |                               |       | 80    | 80    |              |      |      |              | 4              |     |
| <b>整</b> ‡ 11                                                                                                    | 61  | 110       |                |         |                | $\overline{\mathbf{c}}$ |                |                       |    | $\mathbf{1}$        |          |    |   |                               |       |       |       |              |      |      |              | 4              |     |
| ‼‡ 12                                                                                                    | 61  | 111       |                |         |                | $\overline{c}$          |                |                       |    | $\mathbf{1}$        |          |    |   |                               |       |       |       |              |      |      |              | 4              |     |
| 14.13                                                                                                    | 193 | $951 - 1$ |                |         |                | 50                      | 10             |                       |    | 1                   |          |    |   |                               |       |       |       |              |      |      |              | 4              |     |
| 글31                                                                                                    | 82  | 530 400   |                | 300     |                | 40                      | 25             | 25                    |    | $\mathbf{1}$        |          |    |   |                               |       |       |       |              |      |      |              |                |     |
| $+100$ 28                                                                                                    |     | 101       | 531            |         |                | 10                      | 18             |                       |    | 1                   | 16       |    |   |                               |       |       |       |              |      |      |              | 4              |     |
|                                                                                                    |     | $102$ 100 |                |         |                | 10                      | 10             |                       |    | 1                   | 16       |    |   |                               |       |       |       |              |      |      |              | 4              |     |
|                                                                                                    |     | 103 101   |                |         |                | 10                      | 10             |                       |    | $\mathbf{1}$        | 16       |    |   |                               |       |       |       |              |      |      |              | 4              |     |
| $\begin{array}{r} 1+101 & 28 \\ 1+102 & 28 \\ 1+103 & 28 \\ 1+104 & 28 \\ \hline \end{array}$                               |     | 104 102   |                |         |                | 10                      | 10             |                       |    | 1                   | 16       |    |   |                               |       |       |       |              |      |      |              | 4              |     |
|                                                                                                    |     |           | 103            |         |                |                         | 10             |                       |    | $\mathbf{1}$        | 16       |    |   |                               |       |       |       |              |      |      |              | 4              |     |
| $\blacksquare$ 110 25                                                                                                    |     | $952$ 11  |                |         |                | 5                       | $\overline{c}$ |                       |    | 1                   |          |    |   |                               |       |       |       |              |      |      |              | 4              |     |
| $= 111$ 25                                                                                                    |     | $1$ 12    |                |         |                | 5                       | $\overline{c}$ |                       |    | 1                   |          |    |   |                               |       |       |       |              |      |      |              | 4              |     |
| $\frac{1}{2}112$ 19                                                                                                    |     | 891       |                |         |                | 40                      |                |                       |    | 1                   | 16       |    |   |                               |       |       |       |              |      |      |              | $\overline{4}$ |     |
| $\frac{1}{2}113$ 19                                                                                                    |     | 430       |                |         |                | 26                      |                |                       |    | 1                   | 16       |    |   |                               |       |       |       |              |      |      |              | $\overline{4}$ |     |
| 글130 83                                                                                                    |     | 5         | 8              |         | 531 192        | 10                      | 10             | 12                    | 25 | $\mathbf{1}$        |          |    | 1 |                               |       |       |       |              |      |      |              |                |     |
| 191 60                                                                                                    |     | 891       |                |         |                | 50                      |                |                       |    | $\mathbf{1}$        |          |    |   |                               |       |       |       |              |      |      |              | 4              |     |
| $1192$ 194                                                                                                    |     | 130       |                |         |                | 25                      |                |                       |    | $\mathbf{1}$        |          | 1  |   |                               |       |       |       |              |      |      |              | 4              |     |
| 甲 199                                                                                                    | 10  | 632       |                |         |                | 15                      |                |                       |    | $\mathbf{1}$        | 16       |    |   | 250                           |       |       | 100   |              |      |      |              | 4              |     |
| $+200$                                                                                                    | 28  | 201       | 632            |         |                | 10                      | 10             |                       |    | $\mathbf{1}$        | 16       |    |   |                               |       |       |       |              |      |      |              | 4              |     |
|                                                                                                    |     | 202       | 200            |         |                | 10                      | 10             |                       |    | 1                   | 16       |    |   |                               |       |       |       |              |      |      |              | 4              |     |
|                                                                                                    |     | 203 201   |                |         |                | 10                      | 10             |                       |    | 1                   |          |    |   |                               |       |       |       |              |      |      |              | 4              |     |
|                                                                                                    |     | 204 202   |                |         |                | 10                      | 10             |                       |    | 1                   | 16       |    |   |                               |       |       |       |              |      |      |              | 4              |     |
| $\begin{array}{r} 14200 & 28 \\ 14201 & 28 \\ 14202 & 28 \\ 14203 & 28 \\ 14204 & 28 \end{array}$                           |     |           | 203            |         |                |                         | 10             |                       |    | 1                   | 16       |    |   |                               |       |       |       |              |      |      |              | $\overline{4}$ |     |
| 글230 83                                                                                                    |     | 4         |                | 691 731 | 692 10         |                         | 10             | 33                    | 25 | 1                   |          |    | 6 |                               |       |       |       |              |      |      |              |                |     |
| $\Xi$ 231                                                                                                    | 82  |           | 730 701 700    |         |                | 37                      | 15             | 15                    |    | 1                   |          |    |   |                               |       |       |       |              |      |      |              |                |     |
| 非 291                                                                                                    | 40  | 530       |                |         |                | 20                      |                |                       |    | $\mathbf{1}$        |          |    |   |                               |       |       |       |              |      |      |              | 4              |     |
| $\sqrt{292}$                                                                                                    | 194 | 530       |                |         |                | 20                      |                |                       |    | 1                   |          | 5  |   |                               |       |       |       |              |      |      |              | 4              |     |
|                                                                                                    |     | $301$ 31  |                |         |                | 12                      | 25             |                       |    | 1                   | 16       |    |   |                               |       |       |       |              |      |      |              | 4              |     |
|                                                                                                    |     | 302       | 300            |         |                | 10                      | 12             |                       |    | $\mathbf{1}$        | 16       |    |   |                               |       |       |       |              |      |      |              | 4              |     |
|                                                                                                    |     | 303 301   |                |         |                | 10                      | 10             |                       |    | 1                   | 16       |    |   |                               |       |       |       |              |      |      |              | 4              |     |
|                                                                                                    |     | 304 302   |                |         |                | 10                      | 10             |                       |    | 1                   |          |    |   |                               |       |       |       |              |      |      |              | $\overline{4}$ |     |
|                                                                                                    |     |           | 303            |         |                |                         | 10             |                       |    | 1                   | 16<br>16 |    |   |                               |       |       |       | $\mathbf{1}$ |      |      |              | $\ddot{\phi}$  |     |
| 글330 83                                                                                                    |     | 9.        | 391            | 331     | 392            | 10                      | 10             | 80                    | 10 | 1                   |          |    | 3 |                               |       |       |       |              |      |      |              |                |     |
| 글 331 82                                                                                                    |     | 330 332   |                | 333     |                | 80                      | 15             | 40                    |    | $\mathbf{1}$        |          |    |   |                               |       |       |       |              |      |      |              |                |     |
| $\equiv$ 332                                                                                                    | 82  | 331       | 335            | 334     |                | 15                      | 12             | 12                    |    | $\mathbf{1}$        |          |    |   |                               |       |       |       |              |      |      |              |                |     |
| ■ 333 10                                                                                                    |     | 331       |                |         |                | 40                      |                |                       |    | 1                   | 16       |    |   | 250                           |       |       | 200   |              |      |      |              | 4              |     |
| ₩ 334                                                                                                    | 10  | 332       |                |         |                | 12                      |                |                       |    | 1                   | 16       |    |   | 250                           |       |       | 200   |              |      |      |              | $\overline{4}$ |     |
| ■ 335 10                                                                                                    |     | 332       |                |         |                | 12                      |                |                       |    | 1                   | 16       |    |   | 250                           |       |       | 200   |              |      |      |              | 4              |     |
| <b>非 391</b>                                                                                                    | 40  | 330       |                |         |                | 10                      |                |                       |    | 1                   |          |    |   |                               |       |       |       |              |      |      |              | 4              |     |
| $1392$ 194                                                                                                    |     | 330       |                |         |                | 10                      |                |                       |    | $\mathbf{1}$        |          | 3. |   |                               |       |       |       |              |      |      |              | 4              |     |
|                                                                                                    |     | 401 31    |                |         |                | 10                      | 25             |                       |    | 1                   |          |    |   |                               |       |       |       |              |      |      |              | 4              |     |
| $\begin{array}{r} \begin{array}{r} 1+400 \\ -1+401 \end{array} \end{array} \begin{array}{r} 28 \\ 28 \\ -1+403 \end{array}$ |     | 402       | 400            |         |                | 10                      | 10             |                       |    | 1                   | 16<br>16 |    |   |                               |       |       |       |              |      |      |              | 4              |     |
|                                                                                                    |     | 403       | 401            |         |                | 10                      | 10             |                       |    | 1                   |          |    |   |                               |       |       |       |              |      |      |              | 4              |     |
|                                                                                                    |     |           |                |         |                | 10                      | 10             |                       |    | $\mathbf{1}$        | 16<br>16 |    |   |                               |       |       |       |              |      |      |              | $\overline{4}$ |     |
|                                                                                                    |     | 404 402   | 403            |         |                |                         | 10             |                       |    | 1                   | 16       |    |   |                               |       |       |       |              |      |      |              | $\overline{4}$ |     |
|                                                                                                    |     |           |                |         | 491 113 492 10 |                         | 10             | 26                    |    | 1                   |          |    |   |                               |       |       |       |              |      |      |              |                |     |
| 문430 83<br>□ 491 40                                                                                                    |     | 6<br>430  |                |         |                | 10                      |                |                       | 25 | $\mathbf{1}$        |          |    | 4 |                               |       |       |       |              |      |      |              | 4              |     |
| ---                                                                                                    |     |           |                |         |                |                         |                |                       |    |                     |          |    |   |                               |       |       |       |              |      |      |              |                |     |

**Figure 75: La fenêtre « appareils »**

## **9.2. Adresses**

Ce tableau affiche tous les appareils installé, les adresses associés et le nom de chaque appareil

- > L'option « signal à distance » n'est pas activé.
- > Tous les appareils ont la même priorité.

| Address       | Device | Remote Signal | Name                | Mode | Prio | P.Typ |
|---------------|--------|---------------|---------------------|------|------|-------|
| ₩<br>100      | 100    | 0             | <b>B.O Urgences</b> | 0    | 0    | 2     |
| ₩<br>101      | 101    | 0             | Reanimation A1      | ٥    | 0    | 2     |
| ₩<br>102      | 102    | 0             | Bloc 1              | 0    | 0    | 2     |
| ₩<br>103      | 103    | 0             | Bloc <sub>2</sub>   | 0    | Ω    | 2     |
| ₩<br>104      | 104    | 0             | Rea A2              | ٥    | 0    | 2     |
| ₩<br>110      | 110    | 0             | Labo 1              | 0    | 0    | 2     |
| ш<br>111<br>m | 111    | 0             | Labo <sub>2</sub>   | 0    | Ω    | 2     |
| ₩<br>199      | 199    | 0             | Pharmacie Cent.     | n    | Ω    | 2     |
| ₩<br>200      | 200    | 0             | Urgences B0         | ٥    | 0    | 2     |
| ₩<br>201      | 201    | 0             | Endocrinologie      | 0    | 0    | 2     |
| 202           | 202    | 0             | Rhumatologie        | 0    | 0    | 2     |
| 203           | 203    | 0             | Traumatologie 1     | ٥    | 0    | 2     |
| ₩<br>204      | 204    | 0             | Traumatologie 2     | Ω    | Ω    | 2     |
| ₩<br>300      | 300    | 0             | Service Urgences    | 0    | 0    | 2     |
| ₩<br>301      | 301    | 0             | Chr. thoracique     | ٥    | 0    | 2     |
| ₩<br>302      | 302    | 0             | CCV                 | 0    | 0    | 2     |
| 303           | 303    | 0             | Chirurgie A         | 0    | 0    | 2     |
| 304           | 304    | 0             | Gastro Entero       | ٥    | 0    | 2     |
| ₩<br>333      | 333    | 0             | M.nucleaire         | 0    | 0    | 2     |

**Figure 76 : La fenêtre « adresses »**

# **9.3. Transferts**

Affiche les liens entre les différentes lignes dans l'unité de transfert.

- Area A : la ligne A.
- Area B : la ligne B.
- Dev A : le tube supérieur de la ligne A.
- Dev B : le tube inferieur de la ligne B.

| Area A      | Area B | DevA | DevT | DevB |
|-------------|--------|------|------|------|
| $\bullet$ 5 |        | 8    | 1000 | 13   |
| •5          | 5      | 8    | 1000 | 192  |
| •5          | 3      | 8    | 1000 | 292  |
| •5          | 10     | 8    | 1000 | 392  |
| ۰5          | 6      | 8    | 1000 | 492  |
|             | 8      | 8    | 1000 | 592  |

**Figure 77 : Interface « transferts »**

## **9.4. Purge**

Ce tableau affiche les appareils de purge et leurs adresses.

| Ligne   Appareil | Address   Niveau |   |  |
|------------------|------------------|---|--|
| 111              | 111              | 3 |  |
| 110              | 110              |   |  |
|                  |                  |   |  |
|                  |                  |   |  |
|                  |                  |   |  |
|                  |                  |   |  |

**Figure 78: L'interface « purge »**

# Chapitre 4 : Problématiques et Solutions

**Ce chapitre consiste à exposé quelques problèmes au niveau du système de transport**  Ce chapitre consiste à exposé quelques problèmes au niveau du système de tran<br>pneumatique que j'ai remarqué durant ma période de stage, ainsi les solutions **proposées.** 

# **1. Problème 1 : panier plein**

L'accumulation de plusieurs cartouches au panier de réception crée un blocage au niveau de la station.

La cause principale de ce problème est le manque d'attention du personnel au service d'utilisateur, et le fait de ne pas vider le panier impose le verrouillage de la ligne automatique par le logiciel (ni envoi ni réception ne sera effectué)

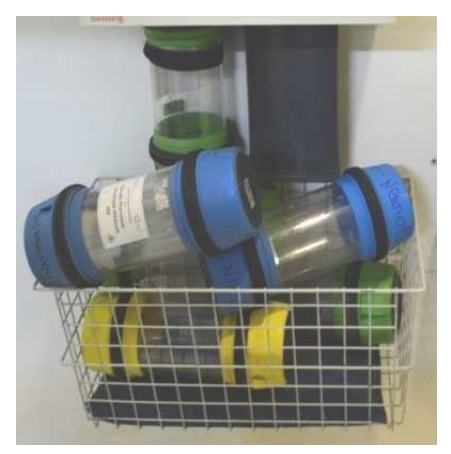

**Figure 79 : Panier de réception plein**

### • **Solution proposée**

Pour résoudre ce problème j'ai proposé de remplacer le panier de réception actuel par un autre qui permet de recevoir des cartouches et invertir le personnel pour vider le panier.

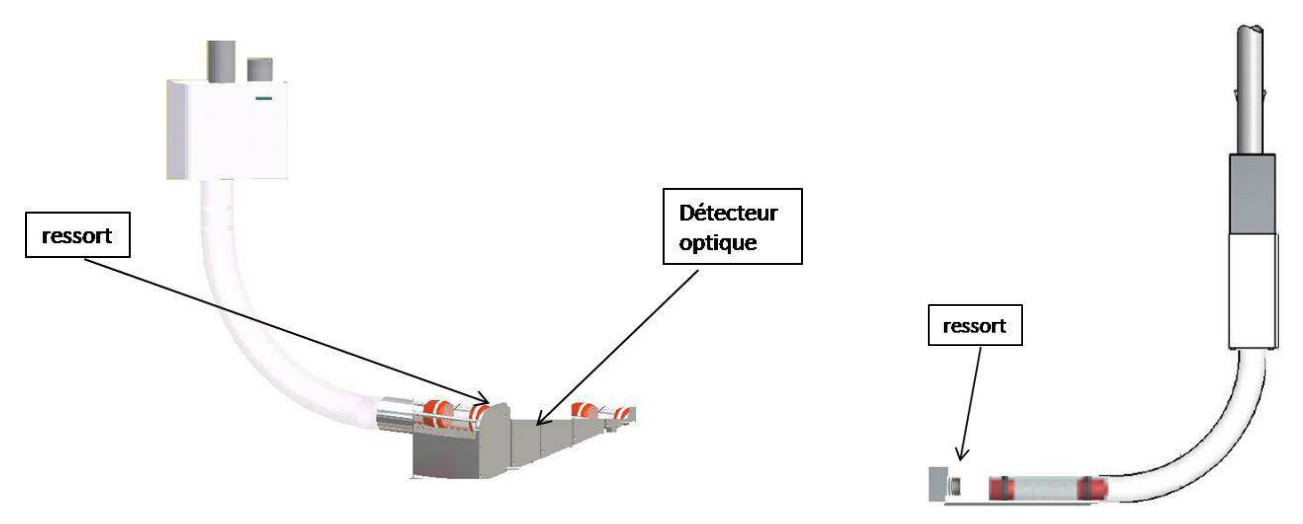

**Figure 80 : Le schéma du panier de réception proposé**

A la réception, la cartouche passe par un tube à courbure. Un système est placé pour amortir la descente de la cartouche avant de rouler sur un plan incliné.

Un détecteur optique est placé sur une position du plan incliné afin de détecter le tremplin et déclenche une alarme.

# **2. Problème 2 : Blocage de la cartouche à l'intérieur de la ligne :**

Le blocage de la cartouche à l'intérieur du tube peut arrêter toutes les opérations d'envoi a travers ce dernier, et cela impose un verrouillage automatique de la ligne par le logiciel.

La cause principale de ce problème est l'utilisation de cartouches avec des bandes arrachées ou usé par les frottements.

Dans le cas du blocage, le logiciel verrouille la ligne et lance la purge automatique, et malgré la pression d'air qui s'applique à la cartouche, cette dernière parfois reste bloquée dans le tube, pour récupérer la cartouche le superviseur doit intervenir via le poste de la supervision pour inverser le sens de l'air et l'aspirer.

## • **Solution proposée**

J'ai proposé une solution pour éviter l'intervention du superviseur, il s'agit d'insérer au logiciel une commande de lancer la purge dans le sens inverse et renvoyer la cartouche à une station de réception aménagé a ce genre de cartouches.

# **3. Problème 3 : Accumulation de plusieurs cartouches dans le tube supérieur de l'unité de transfert**

Plusieurs cartouches envoyées par des stations qui appartiennent à la même ligne, s'accumulent au tube supérieur de l'unité de transfert, et cela crée des problèmes au niveau du port et par conséquent le blocage du chariot.

Ce problème cause un blocage dans tous le système et necessite une intervention par l'équipe technique pour tirer les cartouches manuellement.

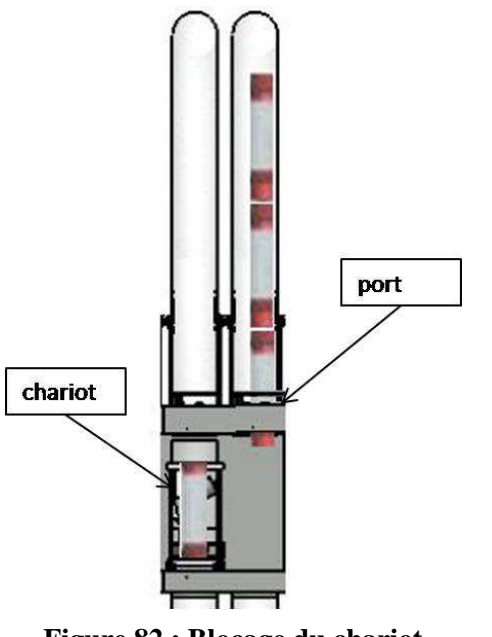

**Figure 82 : Blocage du chariot** 

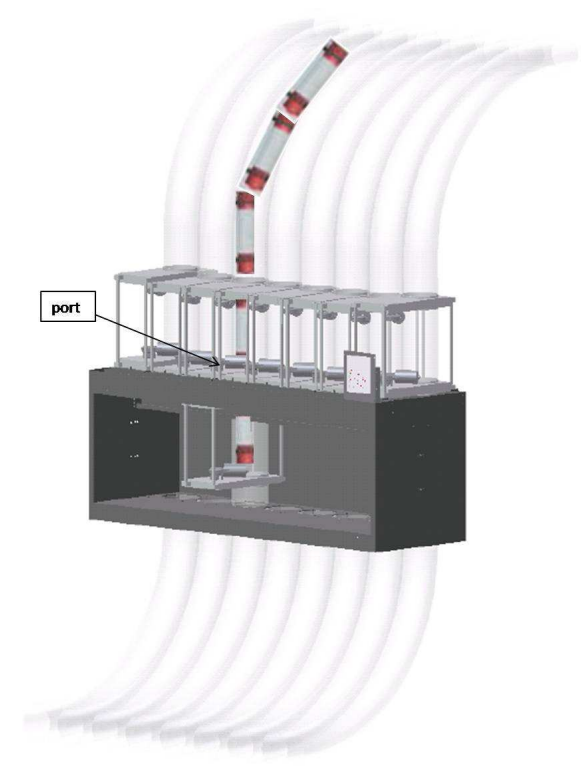

**Figure 81 : Accumulation des cartouches à l'unité de transfert**

#### • **Solution proposée**

Pour résoudre le problème ci-dessus j'ai proposé de placer un système de freinage des cartouches plus performant que celui qui est installé actuellement, il s'agit d'un piston qui se déplace horizontalement.

La procédure du freinage :

- Mouvement du piston afin de bloquer la deuxième cartouche pour éviter le blocage du port.
- Ouverture du port pour laisser passer la première cartouche.
- La charge de la première cartouche au chariot.
- Fermeture du port.
- Relâchement du piston pour permettre au deuxième cartouche de passer au premier niveau.

Et ainsi de suite pour les autres cartouches.

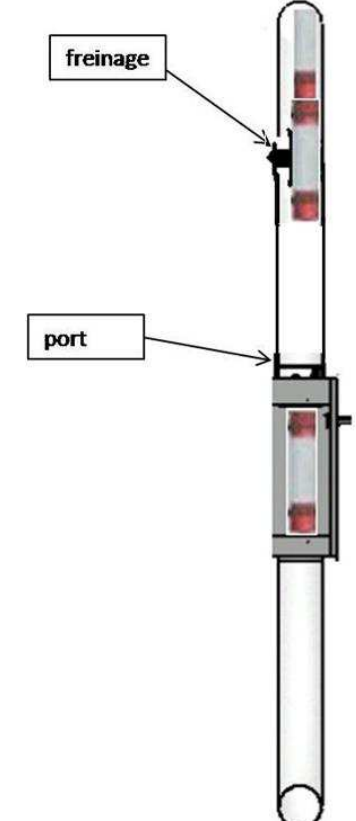

**Figure 83: Schéma du système de freinage proposé**

### **4. Conclusion**

Nous avons essayé de détecter certains problèmes du système du transport pneumatique qui empêchent le bon fonctionnement et la fiabilité dans le système, et nous avons proposé certaines solutions qui sont réalisable à faible coup et qui ne nécessite pas l'immobilisation du système.

# Conclusion générale

Après deux mois de stage au CHU de Fès, la première conclusion que j'en tire est un grand apport du à l'immersion dans le monde de l'entreprise. Ce monde est totalement différent du milieu scolaire auquel je suis habitué. Mais à part les horaires qui sont similaires, travailler en entreprise nécessite beaucoup plus de réflexion, d'implication et de prise de décision que d'étudier à la faculté. Certes, mon maitre de stage était toujours là pour répondre aux besoins ou questions, mais l'autonomie est plus importante. De plus, j'ai travaillé avec des « collègues » qui me considéraient des leurs, sans être considéré comme un étranger à l'entreprise. Mon intégration rapide m'a vraiment permis de m'investir à fond et de donner le meilleur de moimême afin d'être efficace dans mes missions, et de tirer profit de cette expérience.

Le deuxième point positif qui apparaît à l'issue de ce stage concerne mon adaptation à un environnement de travail nouveau et ma première mission qui consistait à élaborer un manuel technique du logiciel de la supervision du système de transport pneumatique a été très enrichissante.

En effet, l'étude du fonctionnement du système pneumatique et le travail sur le logiciel était quelque chose de nouveau pour moi, et je pense que dans le futur, cela pourra m'aider pour m'adapter sur un nouvel environnement de travail.

De plus, la variété des activités qui m'ont été proposées a permis d'enrichir ce stage, car en plus de ma mission principale, j'ai pu voir des différentes installations techniques et leur principe de fonctionnement. Et finalement je souhaite poursuivre mes études et perfectionner dans mon domaine.

# Bibliographie

- Les rapports d'activités du CHU Hassan II
- System Designer's Guide Planungsunterlagen
- Document de formation (société HCSS)
- Swisslog pneumatic tube system catalogu 2007
- La communication industrielle le bus RS 485
- http://www.doctinews.com/
- http://www.chufes.ma/
- http://fr.wikipedia.org/wiki/EIA-485